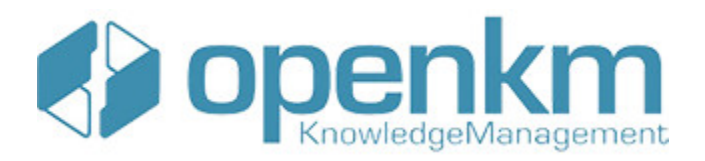

# Documentation for SDK for .NET 1.2.0

# **Table of Contents**

<span id="page-1-0"></span>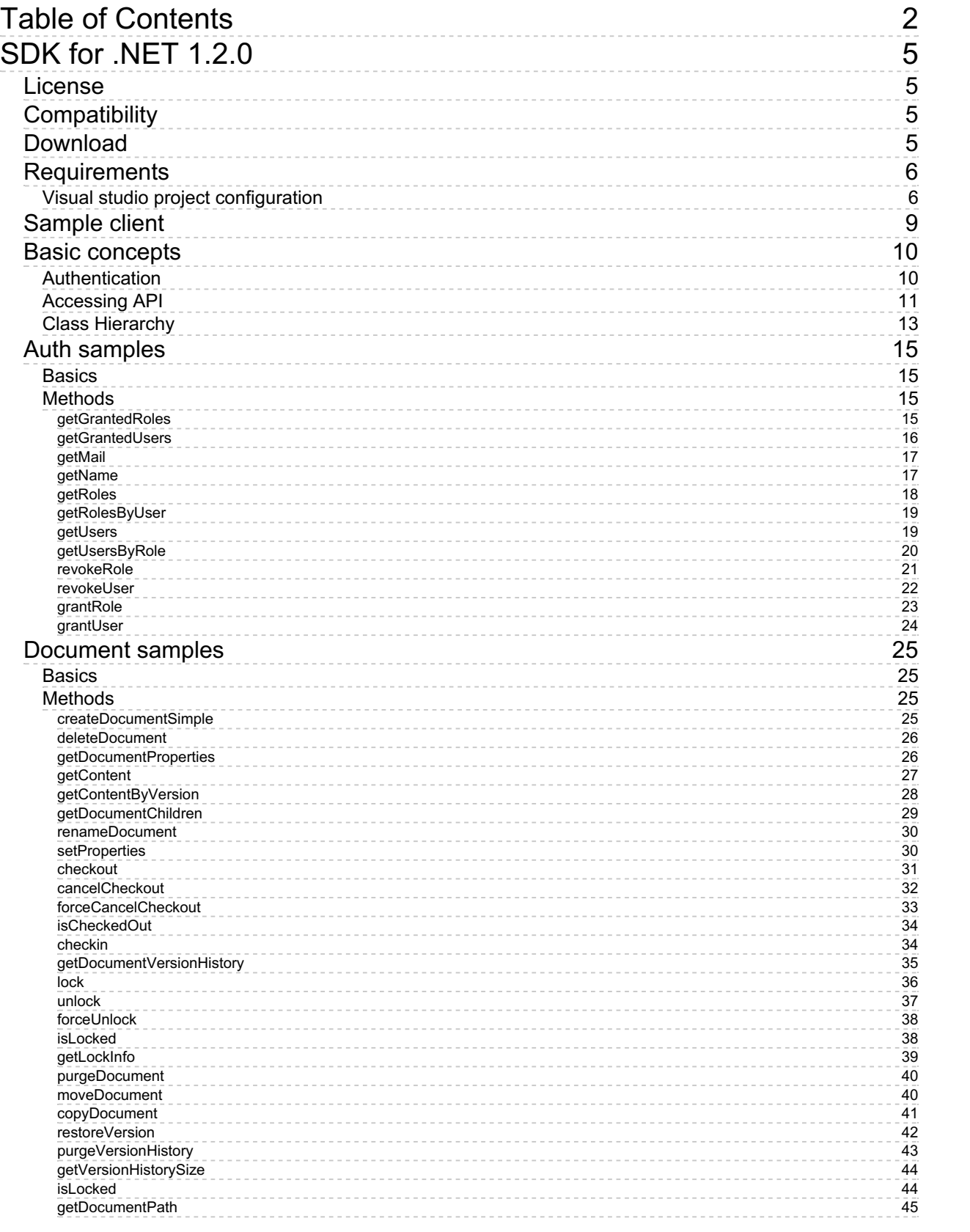

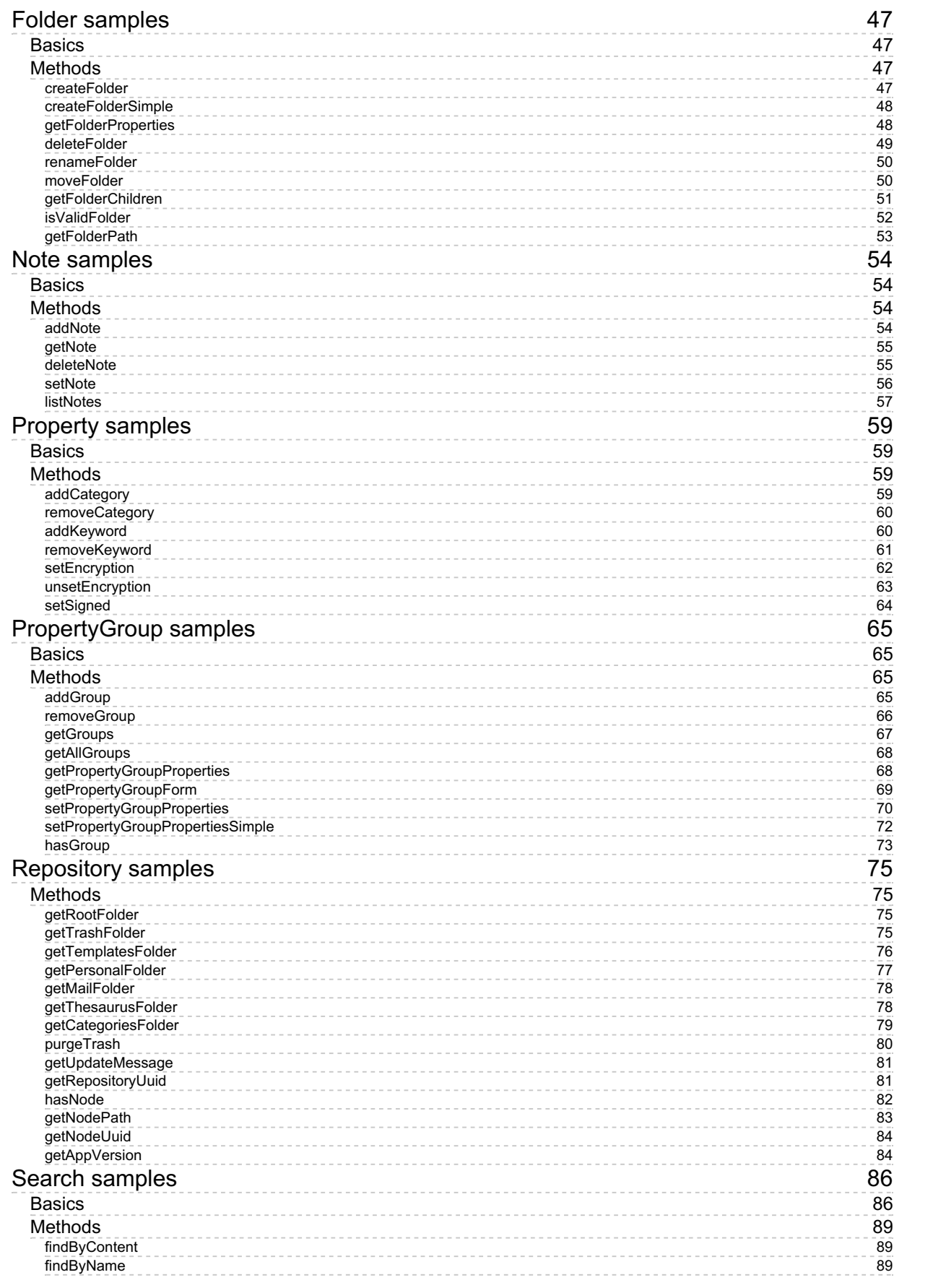

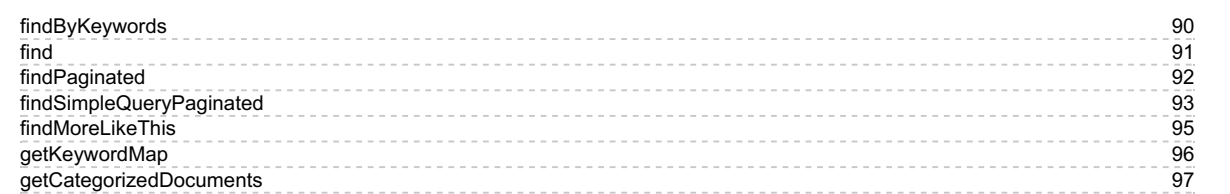

# <span id="page-4-0"></span>SDK for .NET 1.2.0

OpenKM SDK for .NET is a set of software development tools that allows for the creation of applications for OpenKM. The OpenKM SDK for .NET includes a Webservices library.

This Webservices library is a complete API layer to access OpenKM through REST Webservices and provides complete compatibility between OpenKM REST Webservices versions minimizing the changes in your code.

# <span id="page-4-1"></span>License

SDK for .NET is licensed under the terms of the EULA - OpenKM SDK End User License [Agreement](../../view/licenses/eula-openkm-sdk-end-user-license-agreement.html) as **published by OpenKM Knowledge Management System S.L.**

This program is distributed WITHOUT ANY WARRANTY; without even the implied warranty of [MERCHANTABILITY](../../view/licenses/eula-openkm-sdk-end-user-license-agreement.html) or FITNESS FOR A PARTICULAR PURPOSE. See the EULA - OpenKM SDK End User License Agreement for more details.

# <span id="page-4-2"></span>Compatibility

**SDK for .NET version 1.2.0 should be used:**

**From OpenKM Community version 6.3.7 and upper.**

# <span id="page-4-3"></span>Download

Download the [OKMRest-1.2.0.zip](http://download.openkm.com/okm/com/sdk/net/OKMRest-1.2.0.zip) file.

# <span id="page-5-0"></span>Requirements

SDK for .NET needs RestSharp.dll library version v104.4.0.0.

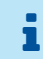

More information about RestSharp at [http://restsharp.org/.](http://restsharp.org/)

## <span id="page-5-1"></span>**Visual studio project configuration**

- Download the "**RestSharp.dll**" from [here.](../../Download?node=6dafd06b-4817-48c3-9b2d-80ce9c343e0f)
- Right click on "**References**" and in contextual menu choose "**add reference**".

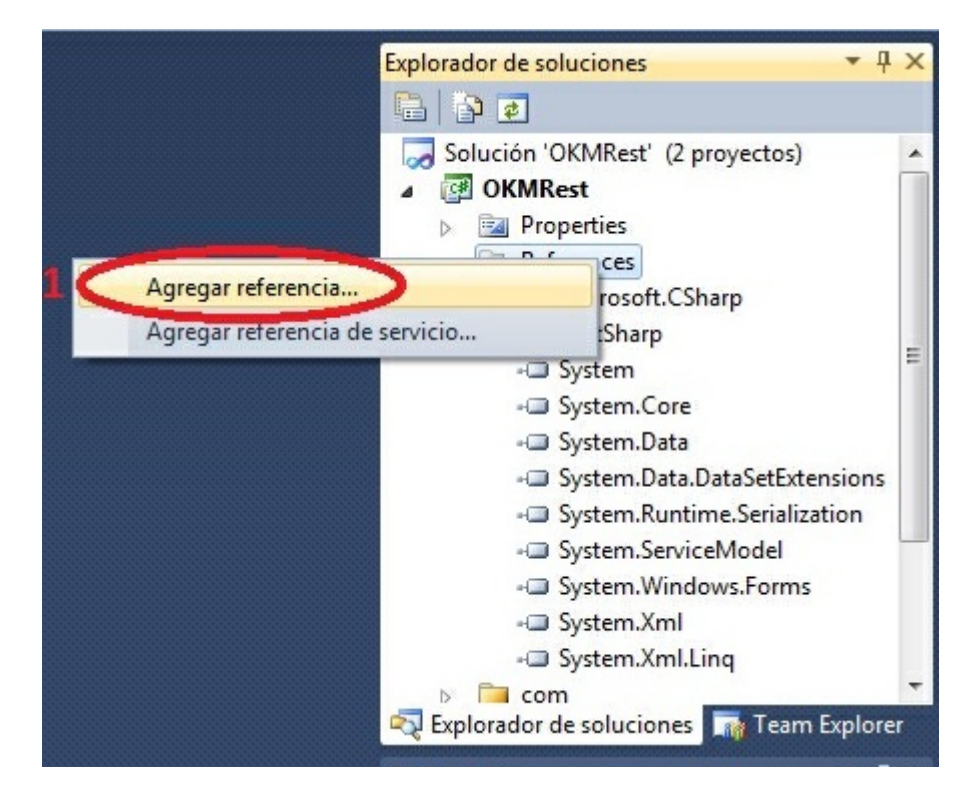

Choose the "**RestSharp.dll**" from your file system.

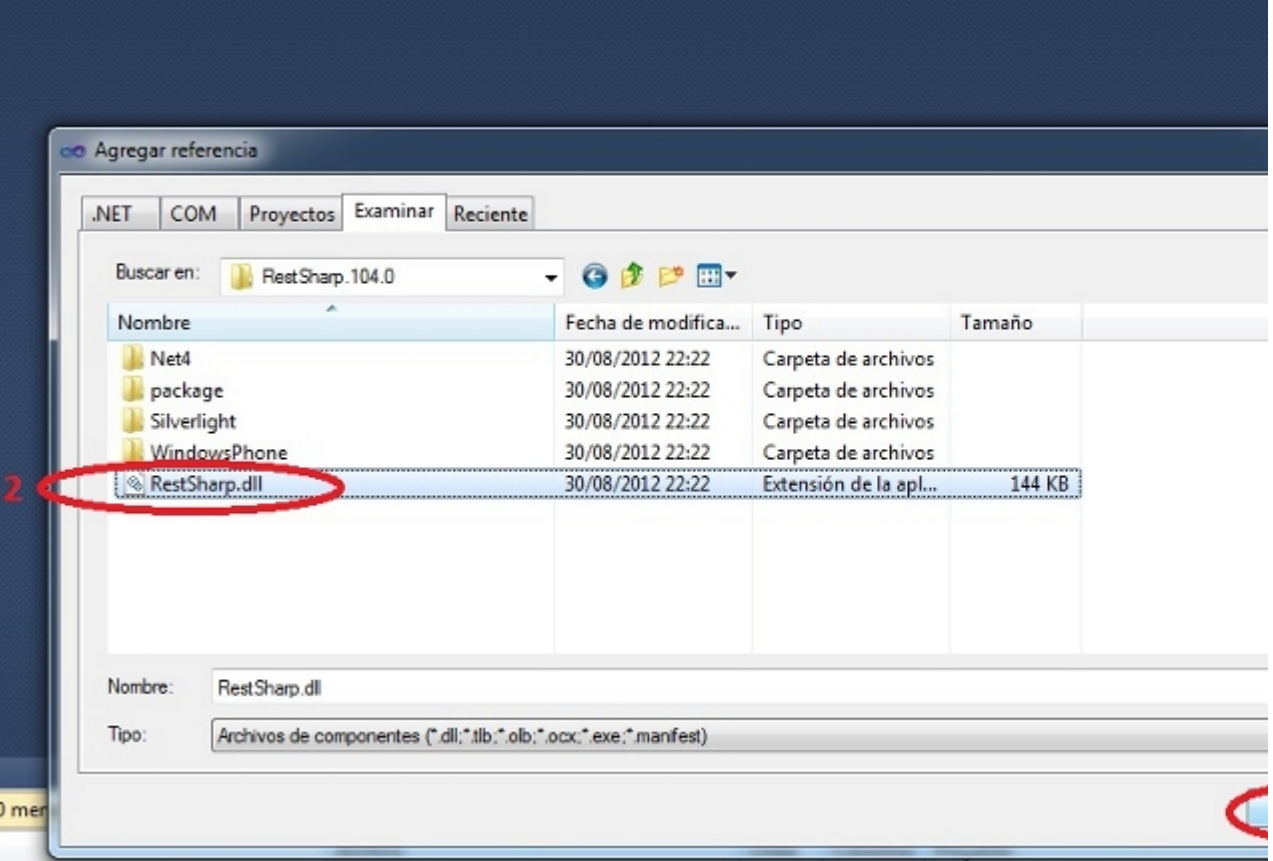

Click on "**Accept**" button.

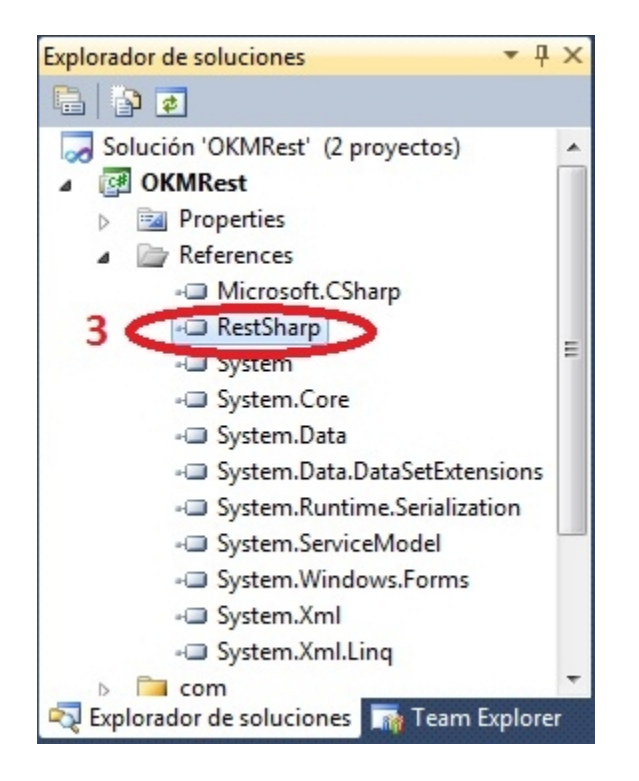

Created in 2016 by OpenKM. OpenKM documentation is provided under OpenKM documentation license.

The dll library is yet configured in your .NET project.

# <span id="page-8-0"></span>Sample client

Your first class:

```
using System;
using System.Collections.Generic;
using System.Linq;
using System.Text;
using com.openkm.sdk4csharp;
using com.openkm.sdk4csharp.bean;
namespace OKMRest
{
    class Program
     {
         /**
         * Sample OpenKM SDK client
        */
        static void Main(string[] args)
         {
             String host = "http://localhost:8080/OpenKM";
             String username = "okmAdmin";
             String password = "admin";
             OKMWebservice ws = OKMWebservicesFactory.newInstance(host, username, pass
             try
             {
                 foreach(Folder fld in ws.getFolderChildren("/okm:root"))
                 {
                       System.Console.WriteLine("Folder -> " + fld.path);
                 }
             }
             catch (Exception e)
             {
                 System.Console.WriteLine(e.ToString());
             }
             System.Console.ReadKey();
        }
   }
}
                                          ___________________________________
```
## <span id="page-9-0"></span>Basic concepts

### <span id="page-9-1"></span>**Authentication**

The first lines in your .NET code should be used to create the Webservices object.

We suggest using this method:

```
OKMWebservices ws = OKMWebservicesFactory.newInstance(host, username, password);
using System;
using System.Collections.Generic;
using System.Linq;
using System.Text;
using com.openkm.sdk4csharp;
using com.openkm.sdk4csharp.exception;
namespace OKMRest
{
    public class Program
     {
         static void Main(string[] args)
         {
             String host = "http://localhost:8080/OpenKM";
             String username = \sqrt{n}okmAdmin";
             String password = "admin";
             OKMWebservice ws = OKMWebservicesFactory.newInstance(host, username, pass
             try \cdotSystem.Console.WriteLine(ws.getAppVersion().getVersion());
             } catch (RepositoryException e) {
                 System.Console.WriteLine(e.ToString());
             } catch (DatabaseException e) {
                 System.Console.WriteLine(e.ToString());
             } catch (UnknowException e) {
                 System.Console.WriteLine(e.ToString());
             } catch (WebserviceException e) {
                 System.Console.WriteLine(e.ToString());
             }
             System.Console.ReadKey();
         }
     }
}
                                            . . . . . . . . . . . . . . .
```
Also is possible doing the same from each API class implementation.

We do not suggest this way.

#### For example with this method:

```
RepositoryImpl repositoryImpl = new RepositoryImpl(host, username, password);
using System;
using System.Collections.Generic;
```
SDK for .NET 1.2.0 Page 11 of 98

```
using System.Linq;
using System.Text;
using com.openkm.sdk4csharp;
using com.openkm.sdk4csharp.exception;
using com.openkm.sdk4csharp.impl;
namespace OKMRest
{
    public class Program
    {
        static void Main(string[] args)
        {
            String host = "http://localhost:8080/OpenKM";
            String username = "okmAdmin";
            String password = "admin";
            RepositoryImpl repositoryImpl = new RepositoryImpl(host, username, passwo.
            try {
                System.Console.WriteLine(repositoryImpl.getAppVersion().getVersion())
            } catch (RepositoryException e) {
                System.Console.WriteLine(e.ToString());
            } catch (DatabaseException e) {
                System.Console.WriteLine(e.ToString());
            } catch (UnknowException e) {
                System.Console.WriteLine(e.ToString());
            } catch (WebserviceException e) {
                System.Console.WriteLine(e.ToString());
            }
            System.Console.ReadKey();
        }
    }
}
```
## <span id="page-10-0"></span>**Accessing API**

OpenKM API classes are under com.openkm package, as can shown at this javadoc API [summary.](../../../javadoc/6.4.22/com/openkm/api/package-summary.html)

At main url [http://docs.openkm.com/apidoc/](../../../apidoc/) you'll see all available javadoc documentation. At the moment of writing this page the actual OpenKM version was 6.3.0 what can change on time. f There is <sup>a</sup> direct correspondence between the classes and methods into, implemented at com.openkm.api packages and available from SDK for .NET.

#### OpenKM API classes:

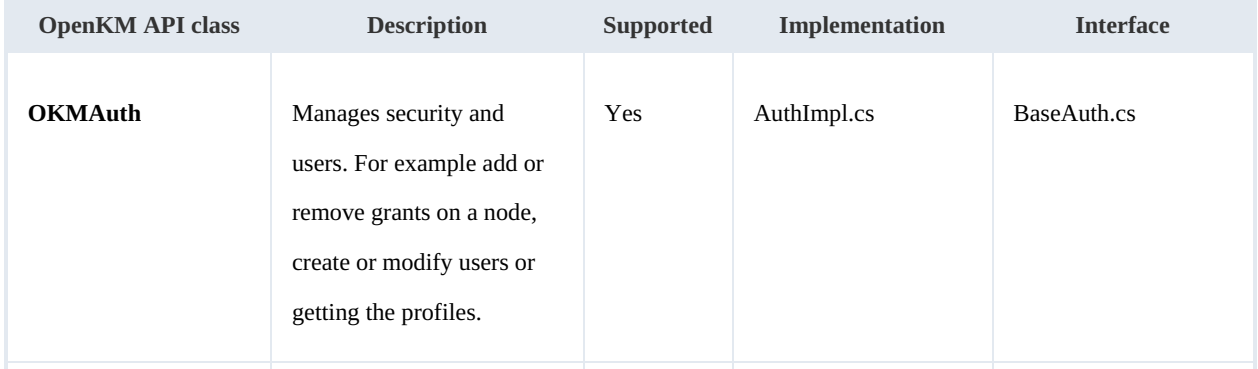

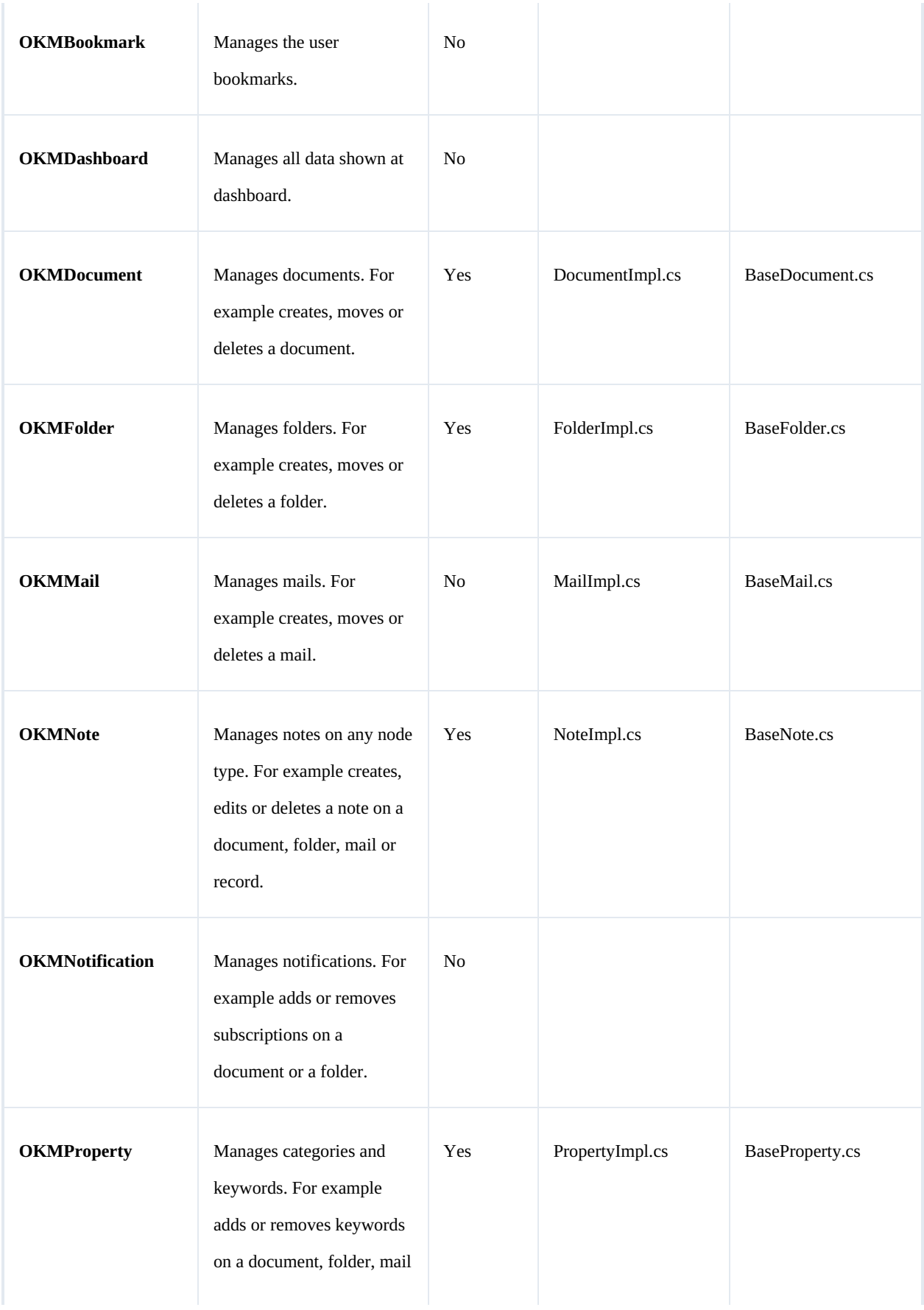

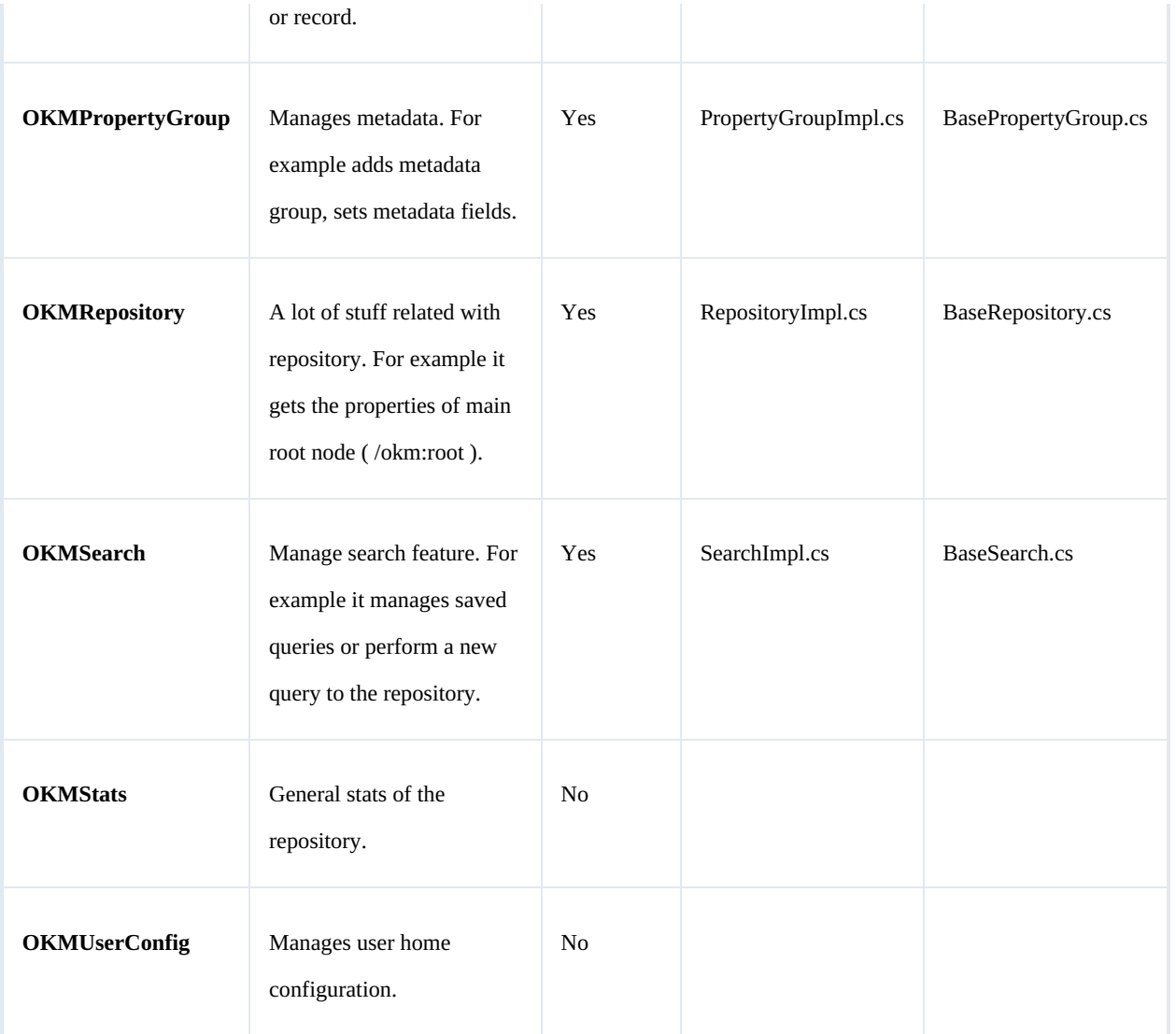

# <span id="page-12-0"></span>**Class Hierarchy**

### Packages detail:

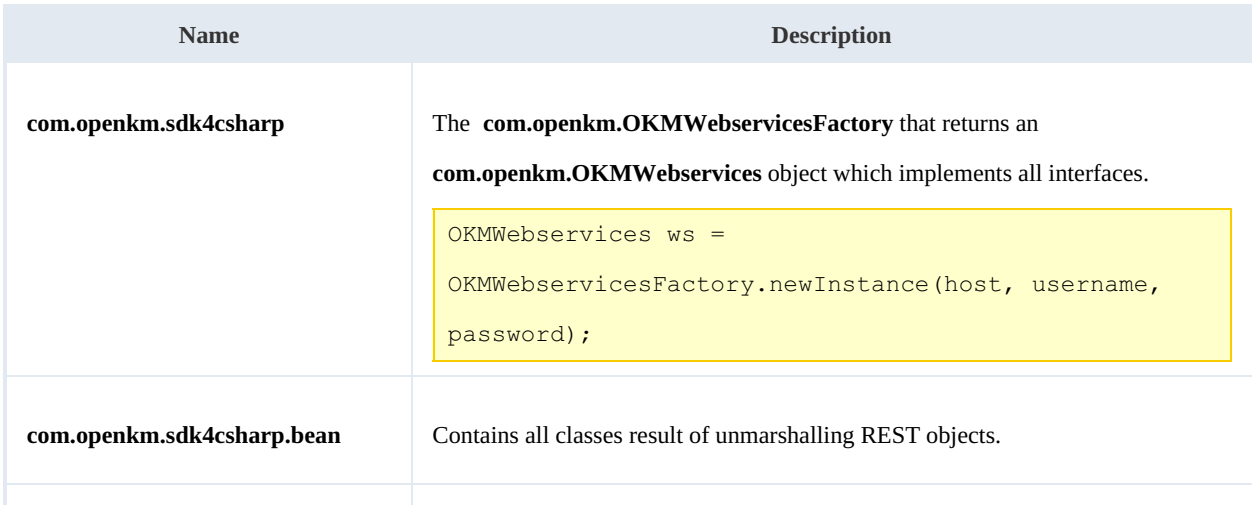

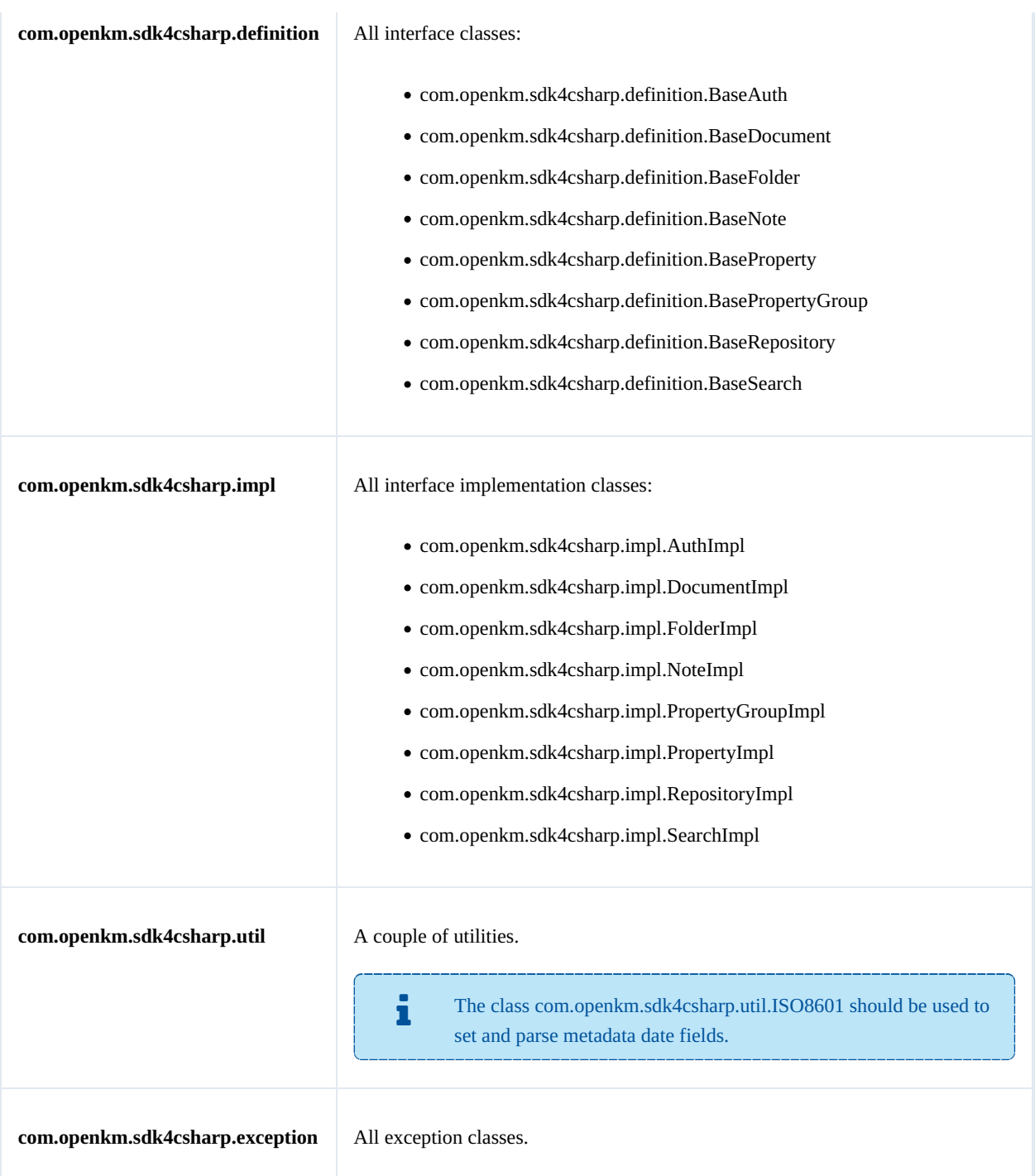

# <span id="page-14-0"></span>Auth samples

### <span id="page-14-1"></span>**Basics**

The class **com.openkm.sdk4csharp.bean.Permission** contains permission values ( READ, WRITE, etc. ). You should use it in combination with methods that are changing or getting security grants.

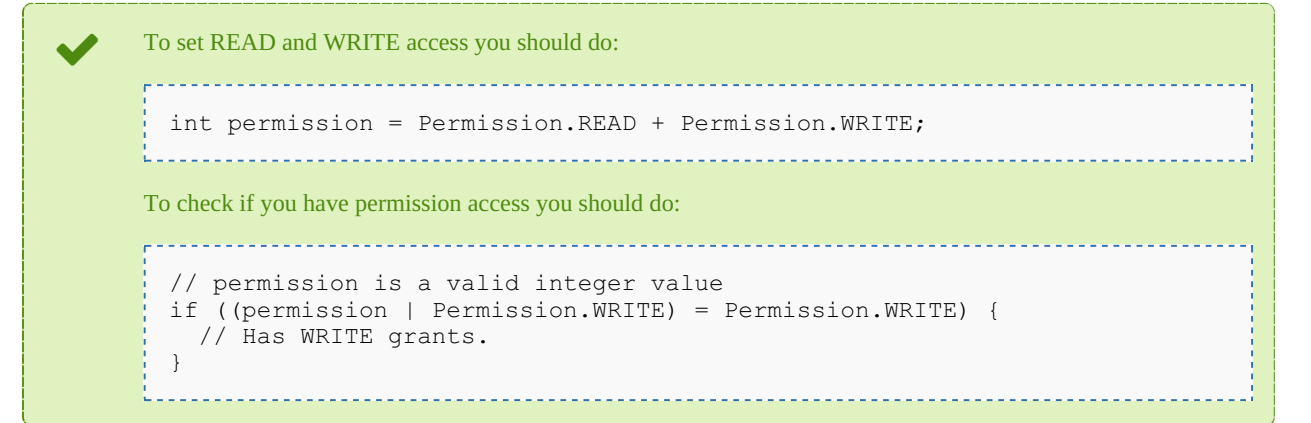

On almost methods you'll see parameter named "**nodeId**". The value of this parameter can be some valid node **UUID** ( folder, document, mail, record ) or node **path**.

Example of nodeId: Using UUID -> "**c41f9ea0-0d6c-45da-bae4-d72b66f42d0f**";

Using path -> "**/okm:root/sample.pdf**"

## <span id="page-14-2"></span>**Methods**

#### <span id="page-14-3"></span>**getGrantedRoles**

Description:

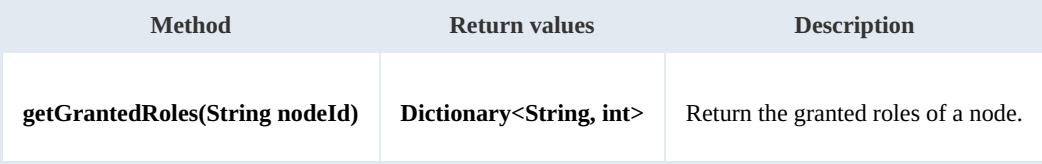

Example:

```
using System;
using System.Collections.Generic;
using System.Linq;
using System.Text;
using com.openkm.sdk4csharp;
```

```
SDK for .NET 1.2.0 Page 16 of 98
```

```
namespace OKMRest
{
    public class Program
    {
        static void Main(string[] args)
        {
            String host = "http://localhost:8080/OpenKM";
            String username = "okmAdmin";
            String assumaned = "admin";
            OKMWebservice ws = OKMWebservicesFactory.newInstance(host, username, pass
            try
            {
                Dictionary<String, int> grants = ws.getGrantedRoles("/okm:root");
                foreach (String role in grants.Keys)
                {
                     System.Console.WriteLine("role ->" + role);
                }
            }
            catch (Exception e)
            {
                System.Console.WriteLine(e.ToString());
            }
        }
   }
}
```
#### <span id="page-15-0"></span>**getGrantedUsers**

Description:

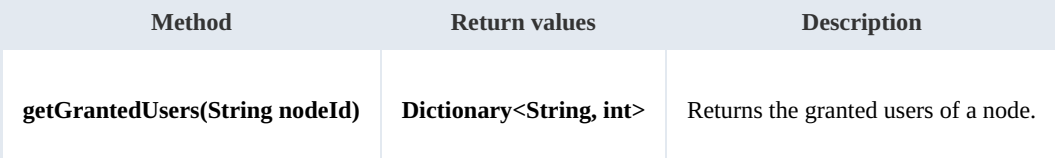

<u>. . . . . . . . . . . .</u>

Example:

```
using System;
using System.Collections.Generic;
using System.Linq;
using System.Text;
using com.openkm.sdk4csharp;
namespace OKMRest
{
    public class Program
    {
        static void Main(string[] args)
        {
           String host = "http://localhost:8080/OpenKM";
            String username = "okmAdmin";
           String password = "admin";
           rvicesFactory.newInstance(host, username, pass
           try
            {
               Dictionary<String, int> grants = ws.getGrantedUsers("/okm:root");
               foreach (KeyValuePair<string, int> kvp in grants)
               {
```

```
SDK for .NET 1.2.0 Page 17 of 98
```

```
Console.WriteLine("{0} -> {1}", kvp.Key, kvp.Value);
                 }
             }
            catch (Exception e)
             {
                 System.Console.WriteLine(e.ToString());
             }
        }
   }
}
```
<span id="page-16-0"></span>**getMail**

Description:

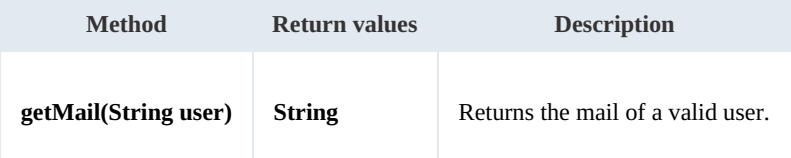

Example:

```
using System;
using System.Collections.Generic;
using System.Linq;
using System.Text;
using com.openkm.sdk4csharp;
namespace OKMRest
{
    public class Program
     {
        static void Main(string[] args)
         {
             String host = "http://localhost:8080/OpenKM";
             String username = \frac{1}{\cdot} okmAdmin";
             String password = "admin";
             OKMWebservice ws = OKMWebservicesFactory.newInstance(host, username, passw
             try
             {
                 System.Console.WriteLine(ws.getMail("okmAdmin"));
             } catch (Exception e) {
                 System.Console.WriteLine(e.ToString());
             }
        }
    }
}
```
#### <span id="page-16-1"></span>**getName**

Description:

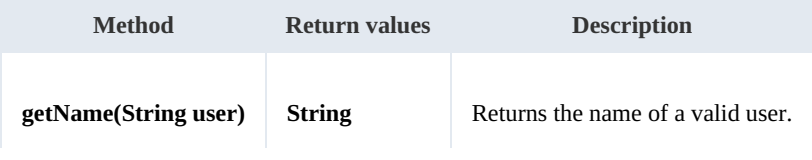

SDK for .NET 1.2.0 Page 18 of 98

#### Example:

```
using System;
using System.Collections.Generic;
using System.Linq;
using System.Text;
using com.openkm.sdk4csharp;
namespace OKMRest
{
    public class Program
    {
        static void Main(string[] args)
        {
             String host = "http://localhost:8080/OpenKM";
             String username = "okmAdmin";
            String password = "admin";
            OKMWebservice ws = OKMWebservicesFactory.newInstance(host, username, passw
            try
            {
                System.Console.WriteLine(ws.getName("okmAdmin"));
            } catch (Exception e) {
                System.Console.WriteLine(e.ToString());
             }
            System.Console.ReadKey();
        }
    }
}
```
#### <span id="page-17-0"></span>**getRoles**

#### Description:

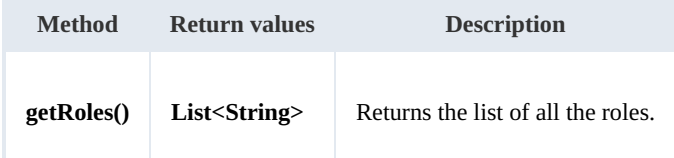

Example:

```
using System;
using System.Collections.Generic;
using System.Linq;
using System.Text;
using com.openkm.sdk4csharp;
namespace OKMRest
{
    public class Program
    {
        static void Main(string[] args)
         {
             String host = "http://localhost:8080/OpenKM";
            String username = \frac{1}{N}okmAdmin";
             String password = "admin";
            OKMWebservice ws = OKMWebservicesFactory.newInstance(host, username, pass
```

```
SDK for .NET 1.2.0 Page 19 of 98
```

```
try
            {
                foreach (String role in ws.getRoles())
                 {
                     System.Console.WriteLine(role);
                 }
            } catch (Exception e) {
                System.Console.WriteLine(e.ToString());
            }
        }
   }
}
```
#### <span id="page-18-0"></span>**getRolesByUser**

Description:

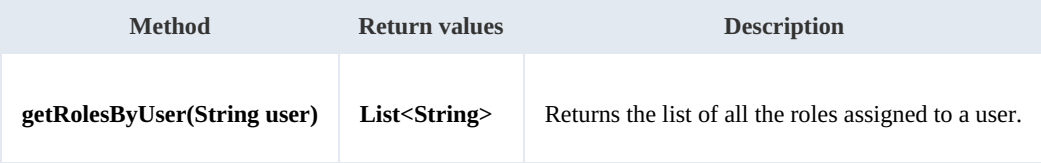

Example:

```
using System;
using System.Collections.Generic;
using System.Linq;
using System.Text;
using com.openkm.sdk4csharp;
namespace OKMRest
{
    public class Program
    {
        static void Main(string[] args)
        {
            String host = "http://localhost:8080/OpenKM";
            String username = "okmAdmin";
            String password = "admin";
            OKMWebservice ws = OKMWebservicesFactory.newInstance(host, username, passw
            try
            {
                foreach(String role in ws.getRolesByUser("okmAdmin"))
                 {
                    System.Console.WriteLine(role);
                }
            } catch (Exception e) {
                System.Console.WriteLine(e.ToString());
            }
        }
   }
}
```
#### <span id="page-18-1"></span>**getUsers**

Description:

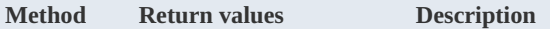

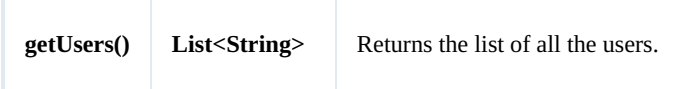

Example:

```
using System;
using System.Collections.Generic;
using System.Linq;
using System.Text;
using com.openkm.sdk4csharp;
namespace OKMRest
{
    public class Program
    {
        static void Main(string[] args)
        {
            String host = "http://localhost:8080/OpenKM";
            String username = "okmAdmin";
            String password = "admin";
            OKMWebservice ws = OKMWebservicesFactory.newInstance(host, username, pass)
            try
            {
                foreach (String user in ws.getUsers())
                {
                    System.Console.WriteLine(user);
                }
            }
            catch (Exception e)
            {
                System.Console.WriteLine(e.ToString());
            }
        }
    }
}
```
#### <span id="page-19-0"></span>**getUsersByRole**

Description:

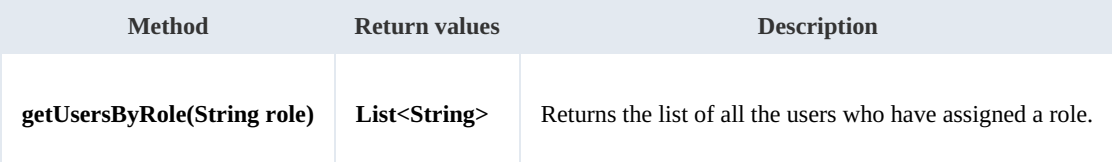

Example:

```
using System;
using System.Collections.Generic;
using System.Linq;
using System.Text;
using com.openkm.sdk4csharp;
namespace OKMRest
{
    public class Program
```

```
{
        static void Main(string[] args)
        {
            String host = "http://localhost:8080/OpenKM";
            String username = "okmAdmin";
            String password = "admin";
            OKMWebservice ws = OKMWebservicesFactory.newInstance(host, username, pass
            try
            {
                foreach (String user in ws.getUsersByRole("ROLE_ADMIN"))
                {
                    System.Console.WriteLine(user);
                }
            }
            catch (Exception e)
            {
                System.Console.WriteLine(e.ToString());
            }
        }
   }
}
```
#### <span id="page-20-0"></span>**revokeRole**

Description:

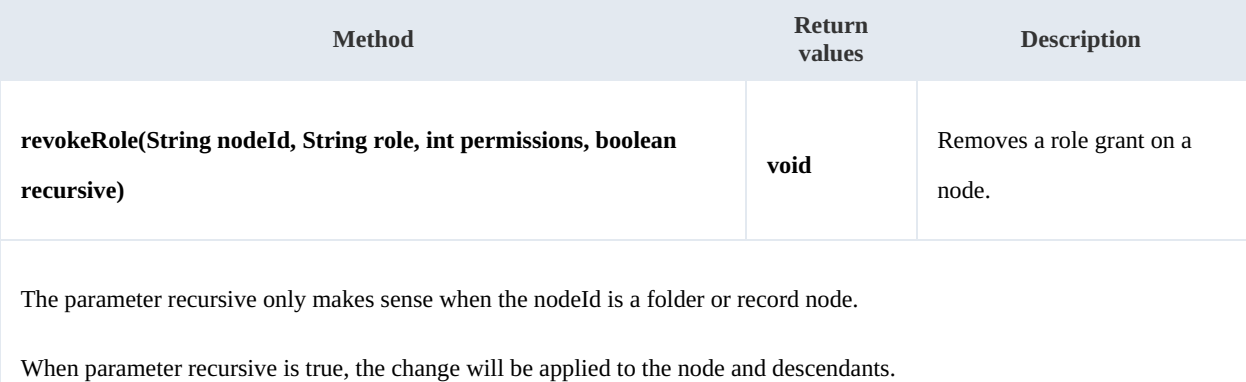

#### Example:

```
using System;
using System.Collections.Generic;
using System.Linq;
using System.Text;
using com.openkm.sdk4csharp;
using com.openkm.sdk4csharp.bean;
namespace OKMRest
{
    public class Program
     {
         static void Main(string[] args)
         {
            String host = "http://localhost:8180/OpenKM";
            String username = \sqrt{n}okmAdmin";
             String password = "admin";
            OKMWebservice ws = OKMWebservicesFactory.newInstance(host, username, pass
```

```
try
            {
                // Remove ROLE_USER write grants at the node but not descendants
                ws.revokeRole("/okm:root", "ROLE_USER", Permission.ALL_GRANTS, false)
                // Remove all ROLE ADMIN grants to the node and descendants
                ws.revokeRole("/okm:root", "ROLE ADMIN", Permission.ALL GRANTS, true)
            }
            catch (Exception e)
            {
                System.Console.WriteLine(e.ToString());
            }
        }
    }
}
```
#### <span id="page-21-0"></span>**revokeUser**

#### Description:

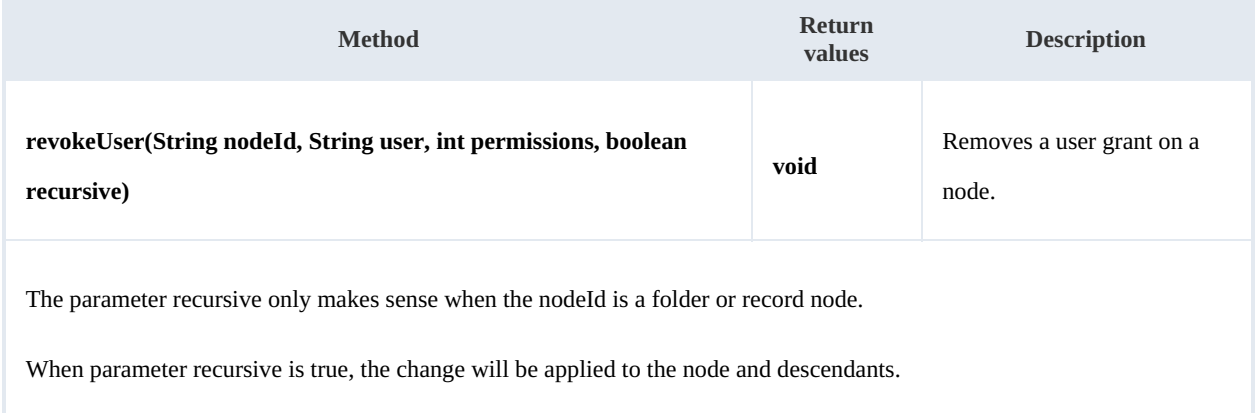

#### Example:

```
using System;
using System.Collections.Generic;
using System.Linq;
using System.Text;
using com.openkm.sdk4csharp;
namespace OKMRest
{
    public class Program
    {
        static void Main(string[] args)
        {
           String host = "http://localhost:8080/OpenKM";
            String username = "okmAdmin";
           String password = "admin";
           rvicesFactory.newInstance(host, username, pass
            try
            {
               // Remove john write grants at the node but not descendants
               ws.revokeUser("/okm:root", "john", Permission.ALL GRANTS, false);
               // Remove all okmAdmin grants at the node and descendants
```

```
SDK for .NET 1.2.0 Page 23 of 98
```

```
ws.revokeUser("/okm:root", "okmAdmin", Permission.ALL GRANTS, true);
         } catch (Exception e) {
           System.Console.WriteLine(e.ToString());
         }
      }
  }
}
```
### <span id="page-22-0"></span>**grantRole**

Description:

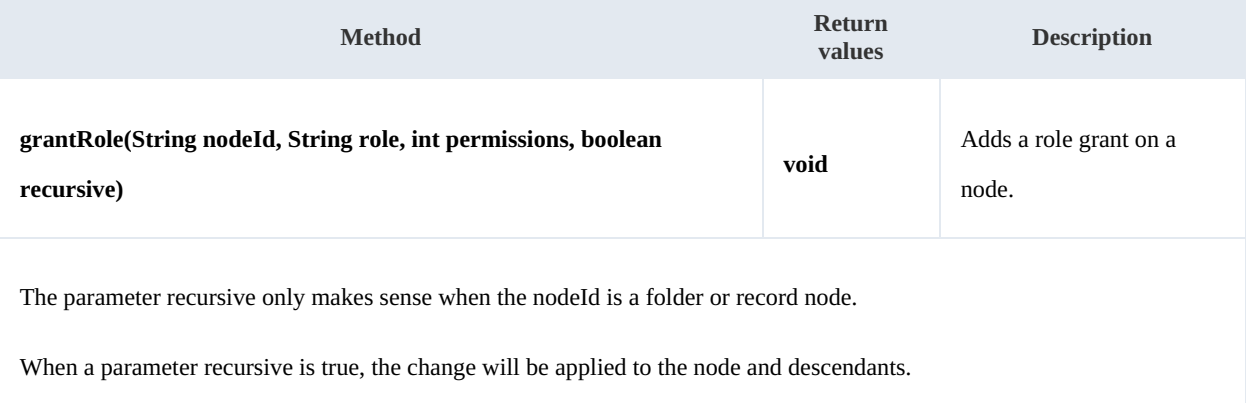

#### Example:

```
using System;
using System.Collections.Generic;
using System.Linq;
using System.Text;
using com.openkm.sdk4csharp;
namespace OKMRest
{
    public class Program
    {
        static void Main(string[] args)
        {
           String host = "http://localhost:8080/OpenKM";
            String username = "okmAdmin";
            String password = "admin";
           OKMWebservice ws = OKMWebservicesFactory.newInstance(host, username, passw
           try
            {
               // Add ROLE USER write grants at the node but not descendants
               ws.grantRole("/okm:root", "ROLE USER", Permission.ALL GRANTS, false);
               // Add all ROLE_ADMIN grants to the node and descendants
               ws.grantRole("/okm:root", "ROLE_ADMIN", Permission.ALL_GRANTS, true);
            } catch (Exception e) {
               System.Console.WriteLine(e.ToString());
            }
       }
   }
}
```
#### <span id="page-23-0"></span>**grantUser**

#### Description:

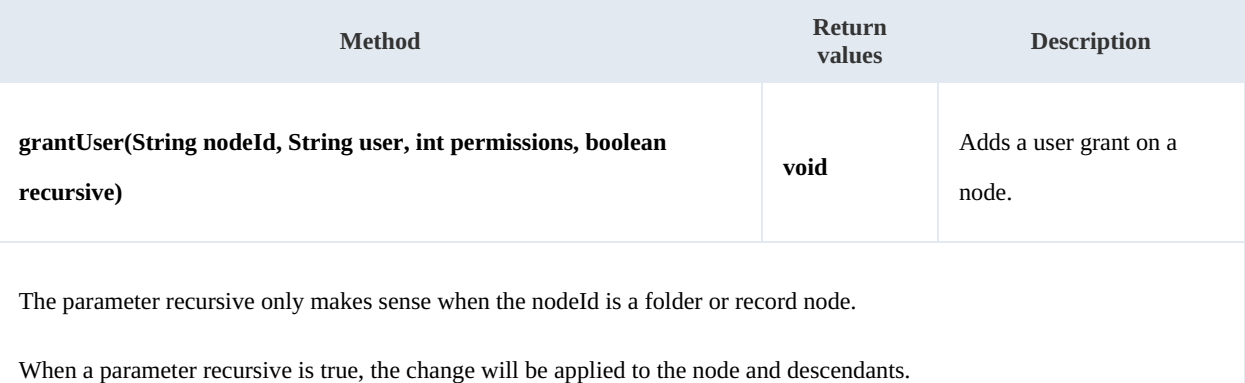

Example:

```
--------------------------------
. . . . . . . .
using System;
using System.Collections.Generic;
using System.Linq;
using System.Text;
using com.openkm.sdk4csharp;
namespace OKMRest
{
    public class Program
    {
        static void Main(string[] args)
        {
            String host = "http://localhost:8080/OpenKM";
            String username = "okmAdmin";
            String password = "admin";
            OKMWebservice ws = OKMWebservicesFactory.newInstance(host, username, passw
            try
            {
                // Add john write grants at the node but not descendants
                ws.grantUser("/okm:root", "john", Permission.ALL_GRANTS, false);
                // Add all okmAdmin grants at the node and descendants
                ws.grantUser("/okm:root", "okmAdmin", Permission.ALL_GRANTS, true);
            } catch (Exception e) \
                System.Console.WriteLine(e.ToString());
            }
        }
   }
}
```
# <span id="page-24-0"></span>Document samples

### <span id="page-24-1"></span>**Basics**

On most methods you'll see parameter named "**docId**". The value of this parameter can be some valid document **UUID** or **path**.

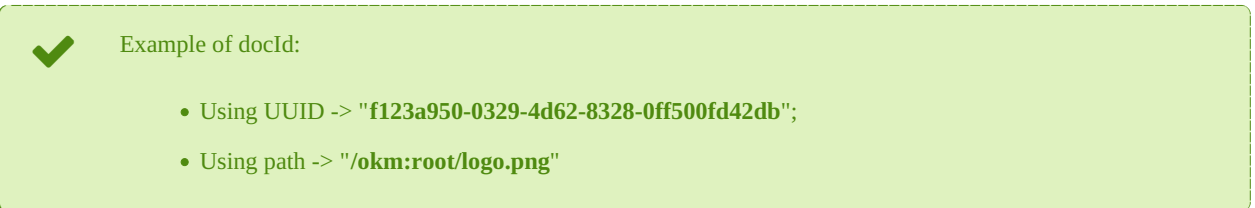

### <span id="page-24-2"></span>**Methods**

#### <span id="page-24-3"></span>**createDocumentSimple**

Description:

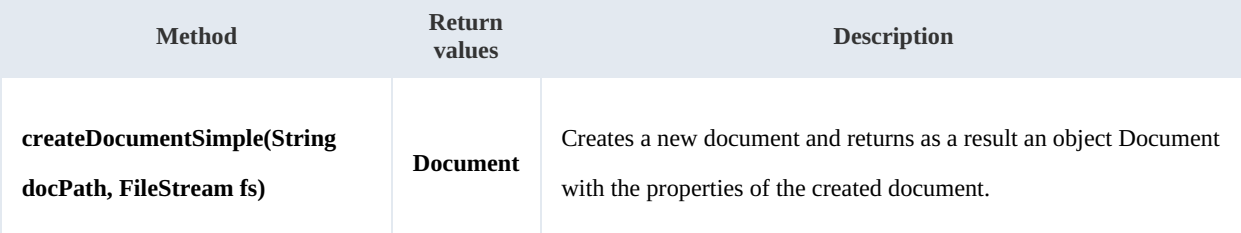

Example:

```
-----------
                                      <u>a a a a a a a a a</u>
using System;
using System.Collections.Generic;
using System.Linq;
using System.Text;
using com.openkm.sdk4csharp;
using com.openkm.sdk4csharp.bean;
using System.IO;
namespace OKMRest
{
    public class Program
     {
         static void Main(string[] args)
         {
             String host = "http://localhost:8080/OpenKM";
             String username = "okmAdmin";
             String absentance String = \text{mdmin"};
             OKMWebservice ws = OKMWebservicesFactory.newInstance(host, username, pass
             try
             {
                 FileStream fileStream = new FileStream("E:\\logo.png", FileMode.Open)
                 ws.createDocumentSimple("/okm:root/logo.png", fileStream);
                 fileStream.Dispose();
             } catch (Exception e) {
                 System.Console.WriteLine(e.ToString());
             }
```
SDK for .NET 1.2.0 Page 26 of 98

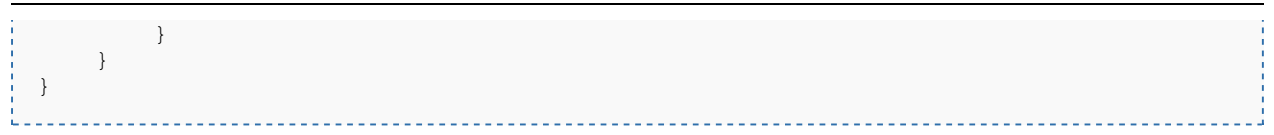

#### <span id="page-25-0"></span>**deleteDocument**

Description:

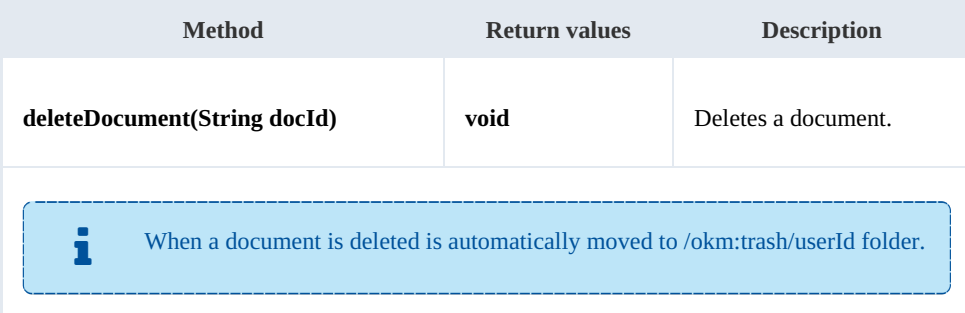

#### Example:

```
using System;
using System.Collections.Generic;
using System.Linq;
using System.Text;
using com.openkm.sdk4csharp;
namespace OKMRest
{
    public class Program
    {
       static void Main(string[] args)
        {
           String host = "http://localhost:8080/OpenKM";
           String username = "okmAdmin";
           String password = "admin";
           OKMWebservice ws = OKMWebservicesFactory.newInstance(host, username, passw
           try
           {
               ws.deleteDocument("/okm:root/logo.png");
           } catch (Exception e) {
               System.Console.WriteLine(e.ToString());
           }
           System.Console.ReadKey();
       }
    }
}
```
#### <span id="page-25-1"></span>**getDocumentProperties**

Description:

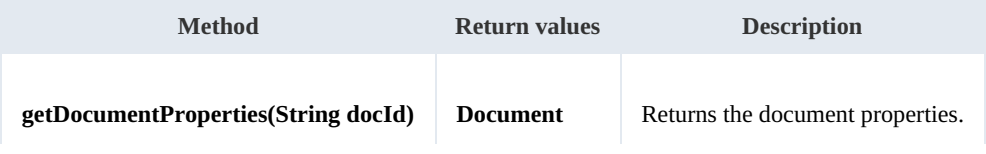

SDK for .NET 1.2.0 Page 27 of 98

#### Example:

```
<u>. . . . . . . . . . .</u>
                                        <u>. . . . . . . . . . . . . . . .</u>
using System;
using System.Collections.Generic;
using System.Linq;
using System.Text;
using com.openkm.sdk4csharp;
namespace OKMRest
{
     public class Program
     {
         static void Main(string[] args)
          {
              String host = "http://localhost:8080/OpenKM";
              String username = "okmAdmin";
              String password = "admin";
              OKMWebservice ws = OKMWebservicesFactory.newInstance(host, username, passw
              try
              {
                   System.Console.WriteLine(ws.getDocumentProperties("/okm:root/logo.png")
              } catch (Exception e) {
                  System.Console.WriteLine(e.ToString());
              }
         }
    }
}
                                                      <u>_______________</u>
```
#### <span id="page-26-0"></span>**getContent**

#### Description:

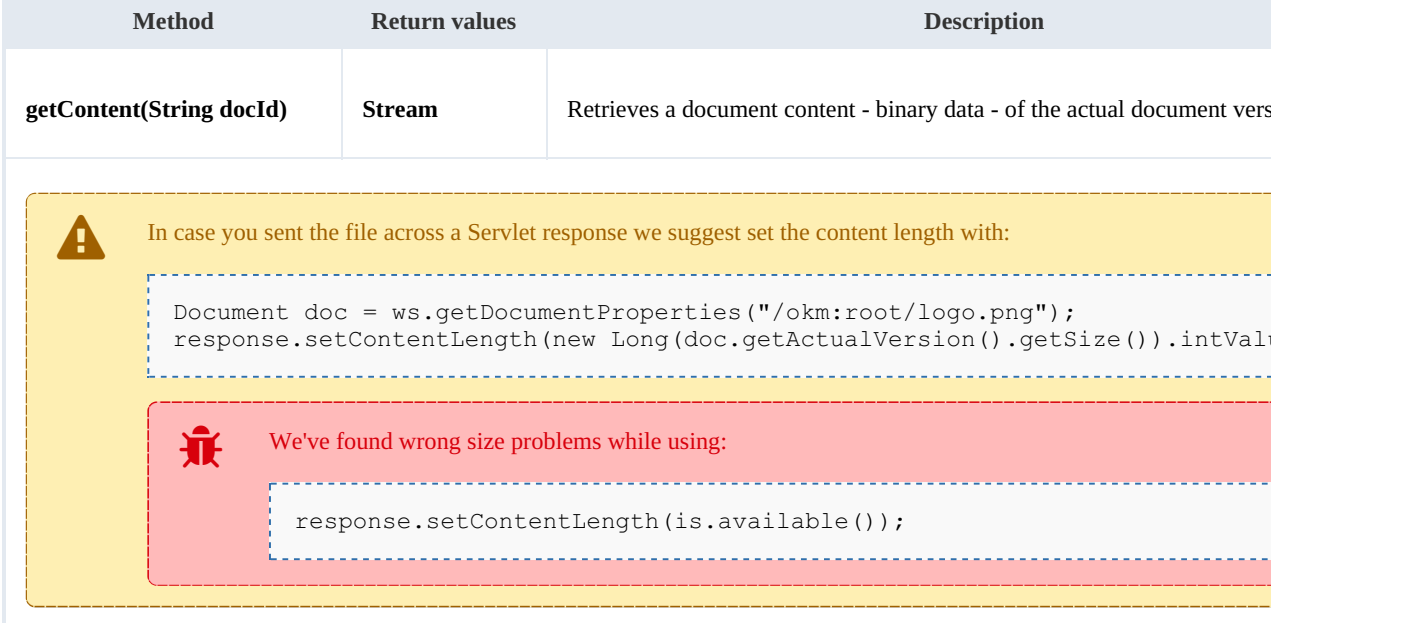

#### Example:

processes<br>L

SDK for .NET 1.2.0 Page 28 of 98

```
using System;
using System.Collections.Generic;
using System.Linq;
using System.Text;
using com.openkm.sdk4csharp;
using System.IO;
namespace OKMRest
{
    public class Program
    {
        static void Main(string[] args)
        {
            String host = "http://localhost:8080/OpenKM";
            String username = "okmAdmin";
            String password = "admin";
            OKMWebservice ws = OKMWebservicesFactory.newInstance(host, username, pass
            try
            {
                Stream st = ws.getContent("/okm:root/logo.png");
            } catch (Exception e) {
                System.Console.WriteLine(e.ToString());
            }
        }
    }
}
```
#### <span id="page-27-0"></span>**getContentByVersion**

Description:

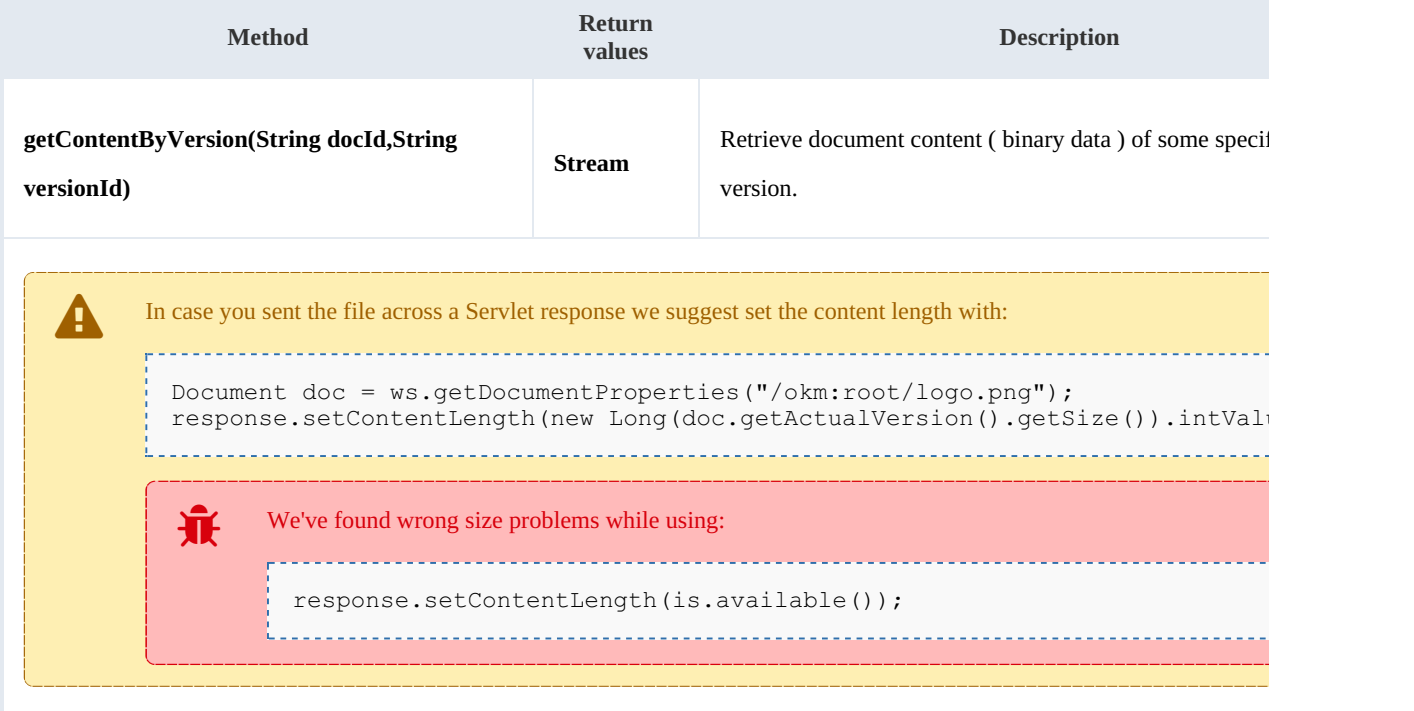

Example:

Created in 2016 by OpenKM. OpenKM documentation is provided under OpenKM documentation license.

SDK for .NET 1.2.0 Page 29 of 98

```
using System;
using System.Collections.Generic;
using System.Linq;
using System.Text;
using com.openkm.sdk4csharp;
using System.IO;
namespace OKMRest
{
   public class Program
    {
       static void Main(string[] args)
       {
           String host = "http://localhost:8080/OpenKM";
           String username = "okmAdmin";
           String password = "admin";
           OKMWebservice ws = OKMWebservicesFactory.newInstance(host, username, pass
           try
           {
              Stream st = ws.getContentByVersion("/okm:root/logo.png","1.1");
           } catch (Exception e) {
              System.Console.WriteLine(e.ToString());
           }
       }
   }
}
```
#### <span id="page-28-0"></span>**getDocumentChildren**

Description:

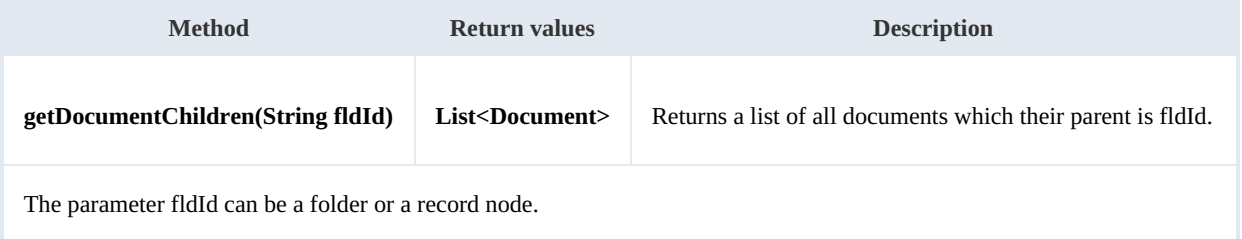

-------------------

Example:

```
using System;
using System.Collections.Generic;
using System.Linq;
using System.Text;
using com.openkm.sdk4csharp;
using com.openkm.sdk4csharp.bean;
namespace OKMRest
{
    public class Program
     {
        static void Main(string[] args)
         {
             String host = "http://localhost:8080/OpenKM";
             String username = "okmAdmin";
            String password = "admin";
            OKMWebservice ws = OKMWebservicesFactory.newInstance(host, username, passw
```

```
try
            {
                foreach (Document doc in ws.getDocumentChildren("/okm:root"))
                 {
                    System.Console.WriteLine(doc);
                }
            } catch (Exception e) {
                System.Console.WriteLine(e.ToString());
            }
        }
   }
}
```
#### <span id="page-29-0"></span>**renameDocument**

Description:

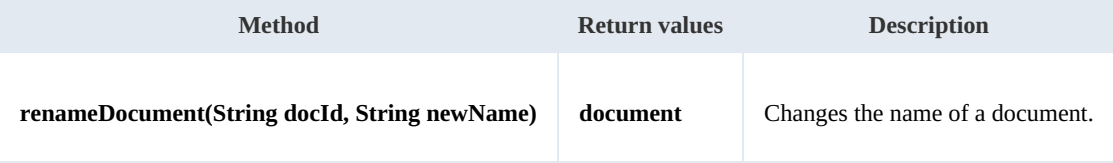

Example:

```
using System;
using System.Collections.Generic;
using System.Linq;
using System.Text;
using com.openkm.sdk4csharp;
using com.openkm.sdk4csharp.bean;
namespace OKMRest
{
    public class Program
    {
        static void Main(string[] args)
        {
            String host = "http://localhost:8080/OpenKM";
            String username = \sqrt{n}okmAdmin";
            String password = "admin";
            OKMWebservice ws = OKMWebservicesFactory.newInstance(host, username, pass)
            try
            {
                 Document doc = ws.renameDocument("f123a950-0329-4d62-8328-0ff500fd42d
            } catch (Exception e) {
                System.Console.WriteLine(e.ToString());
             }
        }
    }
}
```
#### <span id="page-29-1"></span>**setProperties**

Description:

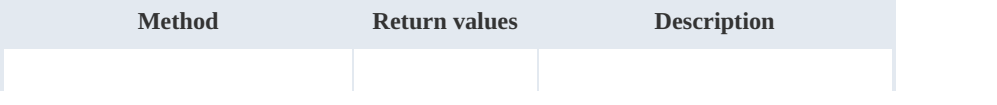

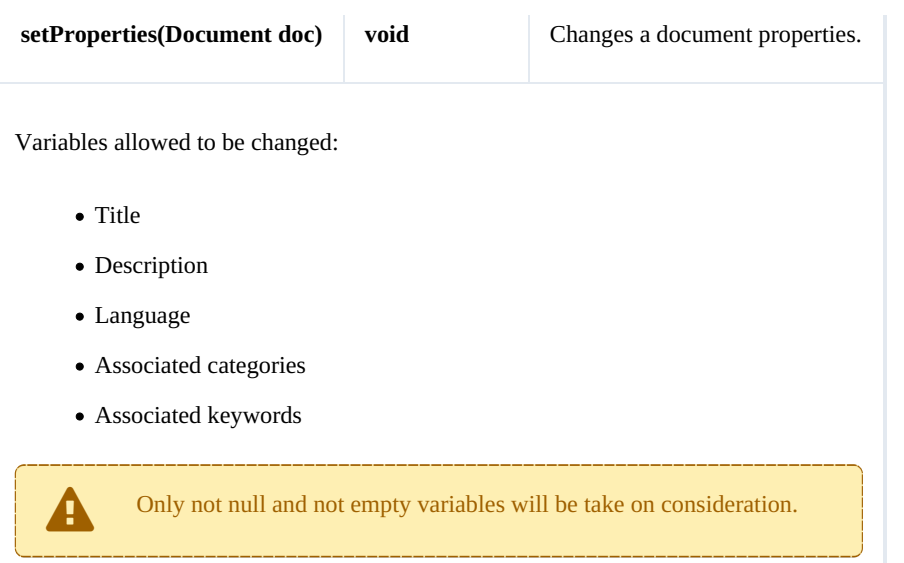

#### Example:

```
<u>. . . . . . . . . . .</u>
using System;
using System.Collections.Generic;
using System.Linq;
using System.Text;
using com.openkm.sdk4csharp;
using com.openkm.sdk4csharp.bean;
namespace OKMRest
{
    public class Program
    {
        static void Main(string[] args)
        {
            String host = "http://localhost:8080/OpenKM";
            String username = "okmAdmin";
            String password = "admin";
            OKMWebservice ws = OKMWebservicesFactory.newInstance(host, username, pass
            try
            {
                Document doc = ws.getDocumentProperties("f123a950-0329-4d62-8328-0ff50doc.description = "some description";doc.keywords.Add("test");
                ws.setProperties(doc);
            } catch (Exception e) {
                System.Console.WriteLine(e.ToString());
            }
        }
   }
}
```
#### <span id="page-30-0"></span>**checkout**

#### Description:

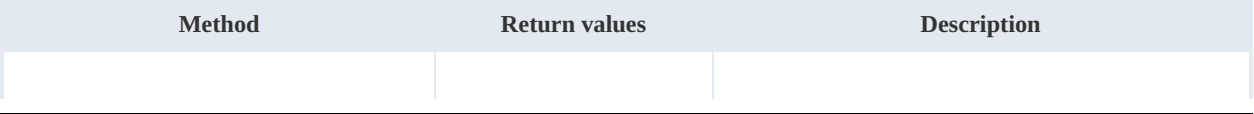

SDK for .NET 1.2.0 Page 32 of 98

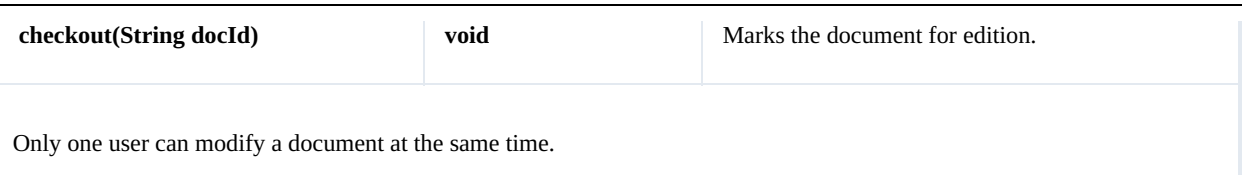

Before starting edition must do a checkout action that locks the edition process for other users and allows only to the user

----------------------------------

who has executed the action.

Example:

```
using System;
using System.Collections.Generic;
using System.Linq;
using System.Text;
using com.openkm.sdk4csharp;
namespace OKMRest
{
    public class Program
    {
        static void Main(string[] args)
         {
            String host = "http://localhost:8080/OpenKM";
             String username = "okmAdmin";
             String password = "admin";
            OKMWebservice ws = OKMWebservicesFactory.newInstance(host, username, pass
            try
             {
                 ws.checkout("/okm:root/logo.png");
                // At this point the document is locked for other users except for the
             } catch (Exception e) {
                 System.Console.WriteLine(e.ToString());
             }
        }
    }
}
                                                  . . . . . . . . . . . . . . . . .
```
#### <span id="page-31-0"></span>**cancelCheckout**

#### Description:

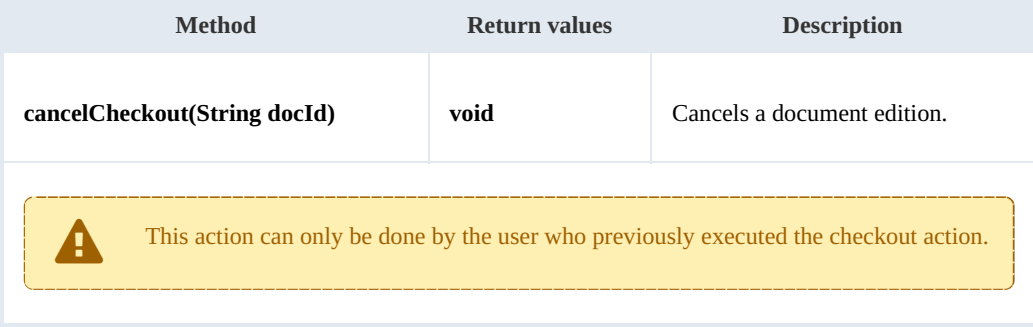

Example:

SDK for .NET 1.2.0 Page 33 of 98

```
using System;
using System.Collections.Generic;
using System.Linq;
using System.Text;
using com.openkm.sdk4csharp;
namespace OKMRest
{
    public class Program
    {
       static void Main(string[] args)
       {
           String host = "http://localhost:8080/OpenKM";
           String username = "okmAdmin";
           String password = "admin";
           OKMWebservice ws = OKMWebservicesFactory.newInstance(host, username, pass
           try
           {
               // At this point the document is locked for other users except for t^hws.cancelCheckout("/okm:root/logo.png");
               // At this point other users are allowed to execute a checkout and m_0} catch (Exception e) {
               System.Console.WriteLine(e.ToString());
           }
       }
   }
}
```
#### <span id="page-32-0"></span>**forceCancelCheckout**

Description:

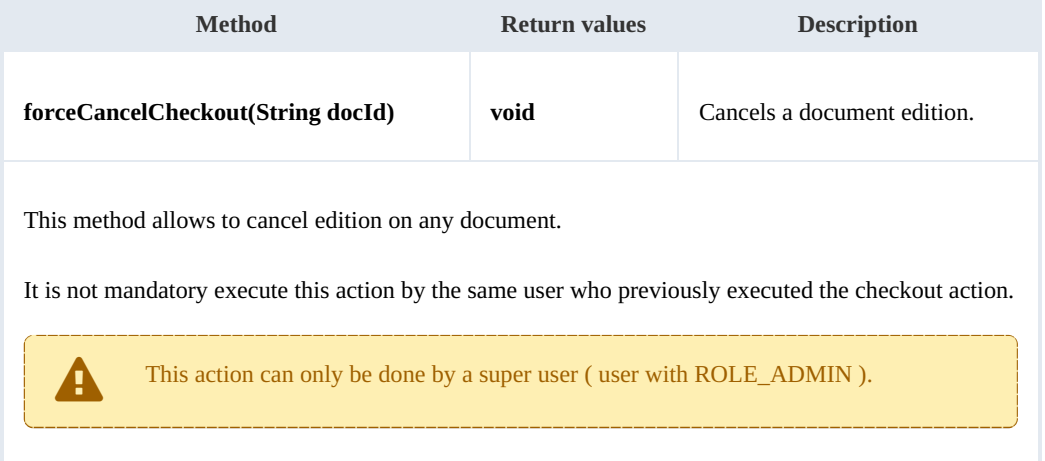

Example:

```
using System;
using System.Collections.Generic;
using System.Linq;
using System.Text;
using com.openkm.sdk4csharp;
namespace OKMRest
{
   public class Program
```

```
{
       static void Main(string[] args)
       {
           String host = "http://localhost:8080/OpenKM";
           String username = "okmAdmin";
           String password = "admin";
           OKMWebservice ws = OKMWebservicesFactory.newInstance(host, username, pass
           try
           {
               // At this point the document is locked for other users except for t^hws.forceCancelCheckout("/okm:root/logo.png");
               // At this point other users are allowed to execute a checkout and mod
           } catch (Exception e) {
               System.Console.WriteLine(e.ToString());
           }
       }
   }
}
```
#### <span id="page-33-0"></span>**isCheckedOut**

Description:

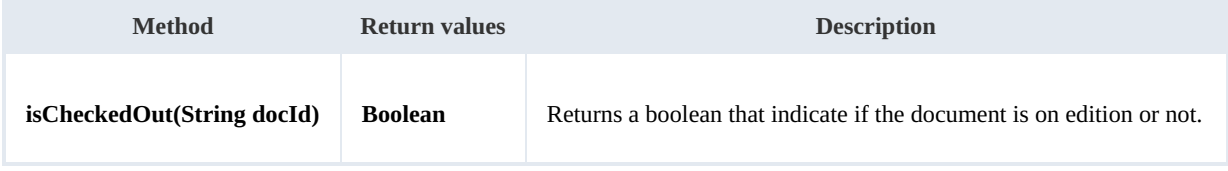

Example:

```
using System;
using System.Collections.Generic;
using System.Linq;
using System.Text;
using com.openkm.sdk4csharp;
namespace OKMRest
{
    public class Program
    {
        static void Main(string[] args)
        {
            String host = "http://localhost:8080/OpenKM";
            String username = "okmAdmin";
            String password = "admin";
            OKMWebservice ws = OKMWebservicesFactory.newInstance(host, username, pass
            try
            {
                System.Console.WriteLine("Is the document checkout:"+ws.isCheckedOut(
            } catch (Exception e) {
                System.Console.WriteLine(e.ToString());
            }
        }
    }
}
```
#### <span id="page-33-1"></span>**checkin**

## SDK for .NET 1.2.0 Page 35 of 98

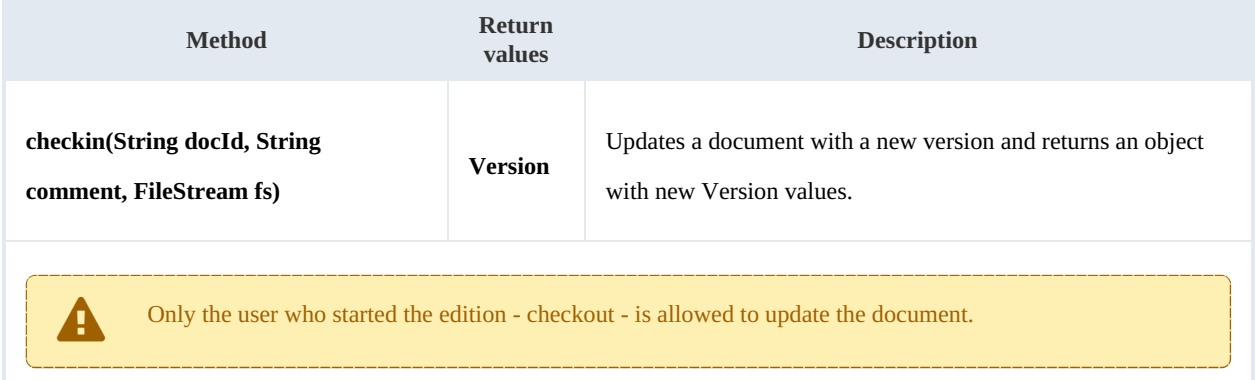

Example:

```
using System;
using System.Collections.Generic;
using System.Linq;
using System.Text;
using System.IO;
using com.openkm.sdk4csharp;
namespace OKMRest
{
    public class Program
    {
        static void Main(string[] args)
        {
            String host = "http://localhost:8080/OpenKM";
            String username = \sqrt{n}okmAdmin";
            String password = "admin";
            OKMWebservice ws = OKMWebservicesFactory.newInstance(host, username, pass
            try
            {
                 FileStream fs = new FileStream("E:\\logo.png", FileMode.Open);
                 ws.checkin("/okm:root/logo.png","optional some comment",fs);
                fs.Dispose();
            } catch (Exception e) {
                System.Console.WriteLine(e.ToString());
            }
        }
    }
}
```
#### <span id="page-34-0"></span>**getDocumentVersionHistory**

Description:

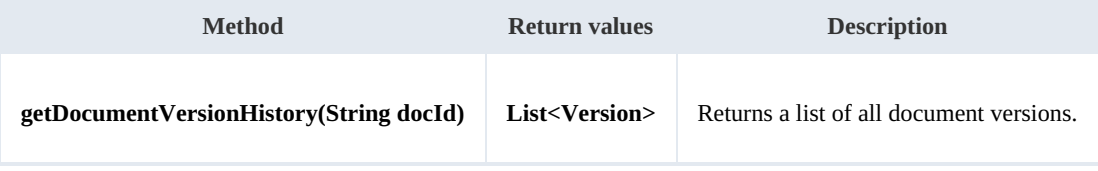

Example:

SDK for .NET 1.2.0 Page 36 of 98

```
using System;
using System.Collections.Generic;
using System.Linq;
using System.Text;
using com.openkm.sdk4csharp;
using com.openkm.sdk4csharp.bean;
namespace OKMRest
{
    public class Program
    \mathcal{A}static void Main(string[] args)
       {
           String host = "http://localhost:8080/OpenKM";
           String username = "okmAdmin";
           String password = "admin";
           OKMWebservice ws = OKMWebservicesFactory.newInstance(host, username, pass)
           try
           {
               foreach (Version version in ws.getVersionHistory("/okm:root/logo.png"
               {
               System.Console.WriteLine(version);
               }
           } catch (Exception e) {
              System.Console.WriteLine(e.ToString());
           }
       }
    }
}
```
#### <span id="page-35-0"></span>**lock**

#### Description:

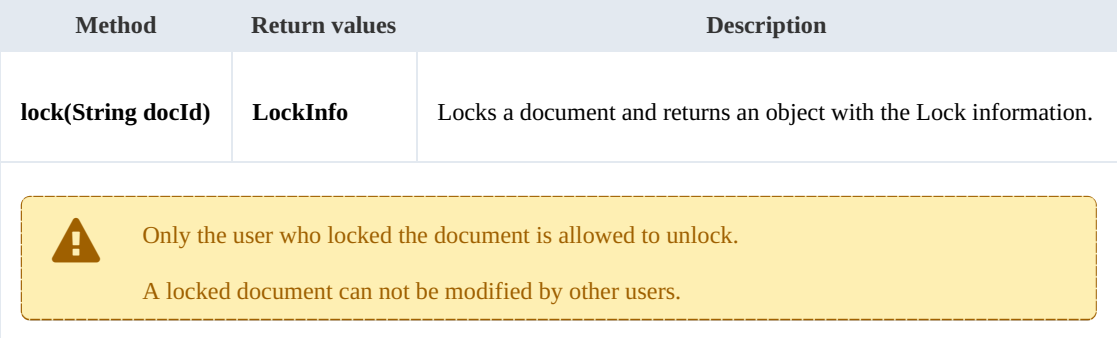

#### Example:

```
using System;
using System.Collections.Generic;
using System.Linq;
using System.Text;
using com.openkm.sdk4csharp;
using com.openkm.sdk4csharp.bean;
namespace OKMRest
{
    public class Program
    {
```
```
static void Main(string[] args)
        {
            String host = "http://localhost:8080/OpenKM";
            String username = "okmAdmin";
            String password = "admin";
            OKMWebservice ws = OKMWebservicesFactory.newInstance(host, username, passw
            try
            {
                ws.lockDocument("/okm:root/logo.png");
            } catch (Exception e) {
                System.Console.WriteLine(e.ToString());
            }
        }
   }
}
```
#### **unlock**

## Description:

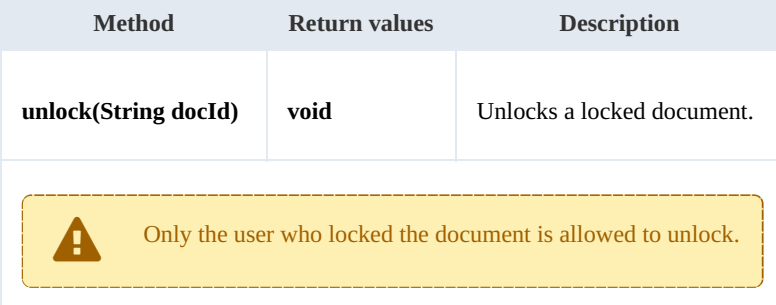

## Example:

```
using System;
using System.Collections.Generic;
using System.Linq;
using System.Text;
using com.openkm.sdk4csharp;
namespace OKMRest
{
    public class Program
    {
        static void Main(string[] args)
        {
            String host = "http://localhost:8080/OpenKM";
            String username = "okmAdmin";
            String password = "admin";
            OKMWebservice ws = OKMWebservicesFactory.newInstance(host, username, passw
            try
            {
                ws.unlock("/okm:root/logo.png");
            } catch (Exception e) {
                System.Console.WriteLine(e.ToString());
             }
        }
    }
}
```
## **forceUnlock**

## Description:

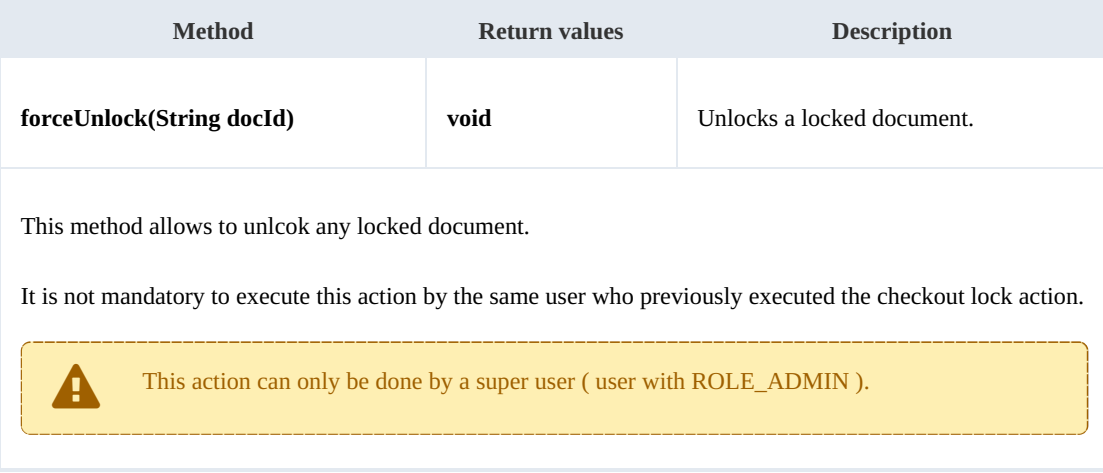

Example:

```
----------
                             using System;
using System.Collections.Generic;
using System.Linq;
using System. Text;
using com.openkm.sdk4csharp;
namespace OKMRest
{
    public class Program
    {
        static void Main(string[] args)
        {
           String host = "http://localhost:8080/OpenKM";
            String username = "okmAdmin";
            String password = "admin";
           OKMWebservice ws = OKMWebservicesFactory.newInstance(host, username, pass
           try
            {
               ws.forceUnlock("/okm:root/logo.png");
            } catch (Exception e) {
               System.Console.WriteLine(e.ToString());
            }
       }
   }
}
```
#### **isLocked**

Description:

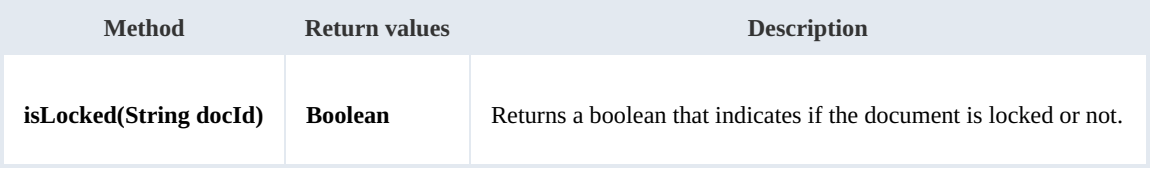

SDK for .NET 1.2.0 Page 39 of 98

#### Example:

```
using System;
using System.Collections.Generic;
using System.Linq;
using System.Text;
using com.openkm.sdk4csharp;
namespace OKMRest
{
    public class Program
    {
        static void Main(string[] args)
        {
            String host = "http://localhost:8080/OpenKM";
            String username = "okmAdmin";
            String password = "admin";
            OKMWebservice ws = OKMWebservicesFactory.newInstance(host, username, passw
            try
            {
                System.Console.WriteLine("Is document locked:" + ws.isLocked("/okm:rot
            } catch (Exception e) {
                System.Console.WriteLine(e.ToString());
            }
        }
    }
}
```
#### **getLockInfo**

Description:

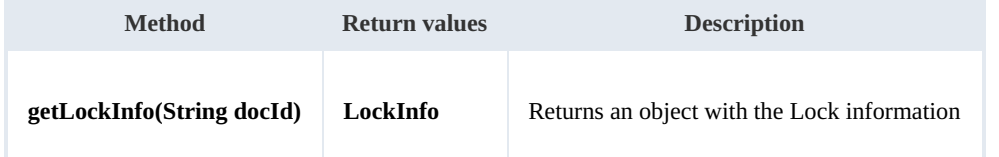

Example:

```
using System;
using System.Collections.Generic;
using System.Linq;
using System.Text;
using com.openkm.sdk4csharp;
namespace OKMRest
{
    public class Program
    {
        static void Main(string[] args)
        {
            String host = "http://localhost:8080/OpenKM";
            String username = "okmAdmin";
            String password = "admin";
            OKMWebservice ws = OKMWebservicesFactory.newInstance(host, username, passw
            try
             {
                System.Console.WriteLine(ws.getLockInfo("/okm:root/logo.png"));
```
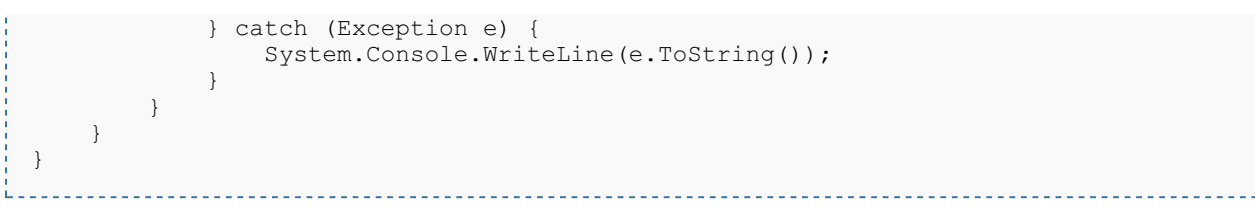

# **purgeDocument**

Description:

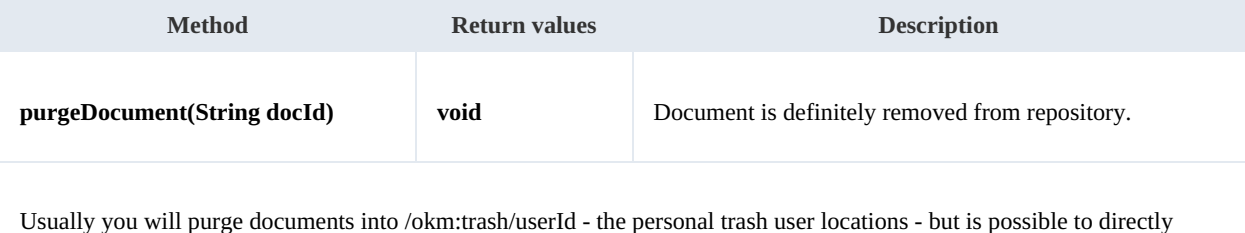

purge any document from the whole repository.

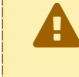

When <sup>a</sup> document is purged it will only be able to be restored from <sup>a</sup> previous repository backup. The purge action removes the document definitely from the repository.

#### Example:

```
using System;
using System.Collections.Generic;
using System.Linq;
using System.Text;
using com.openkm.sdk4csharp;
namespace OKMRest
{
    public class Program
    {
        static void Main(string[] args)
        {
            String host = "http://localhost:8080/OpenKM";
            String username = "okmAdmin";
            String password = "admin";
            OKMWebservice ws = OKMWebservicesFactory.newInstance(host, username, pass)
            try
            {
                ws.purgeDocument("/okm:trash/okmAdmin/logo.png");
            } catch (Exception e) {
                System.Console.WriteLine(e.ToString());
            }
        }
    }
}
```
#### **moveDocument**

#### Description:

SDK for .NET 1.2.0 Page 41 of 98

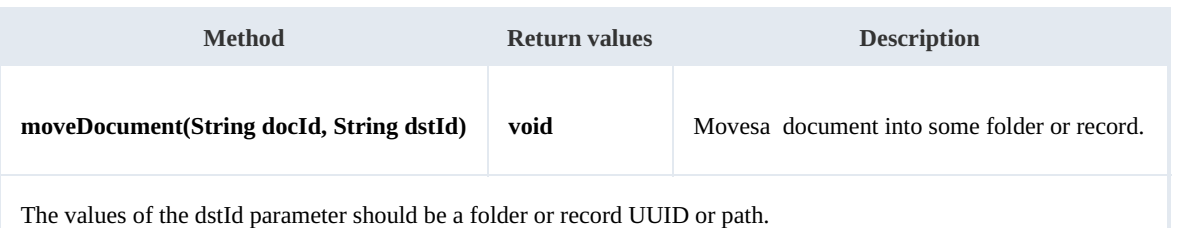

Example:

```
using System;
using System.Collections.Generic;
using System.Linq;
using System.Text;
using com.openkm.sdk4csharp;
namespace OKMRest
{
    public class Program
    {
        static void Main(string[] args)
        {
            String host = "http://localhost:8080/OpenKM";
            String username = "okmAdmin";
            String password = "admin";
            OKMWebservice ws = OKMWebservicesFactory.newInstance(host, username, pass
            try
            {
                ws.moveDocument("/okm:root/logo.png", "/okm:root/test");
            } catch (Exception e) {
                System.Console.WriteLine(e.ToString());
            }
        }
    }
}
```
# **copyDocument**

## Description:

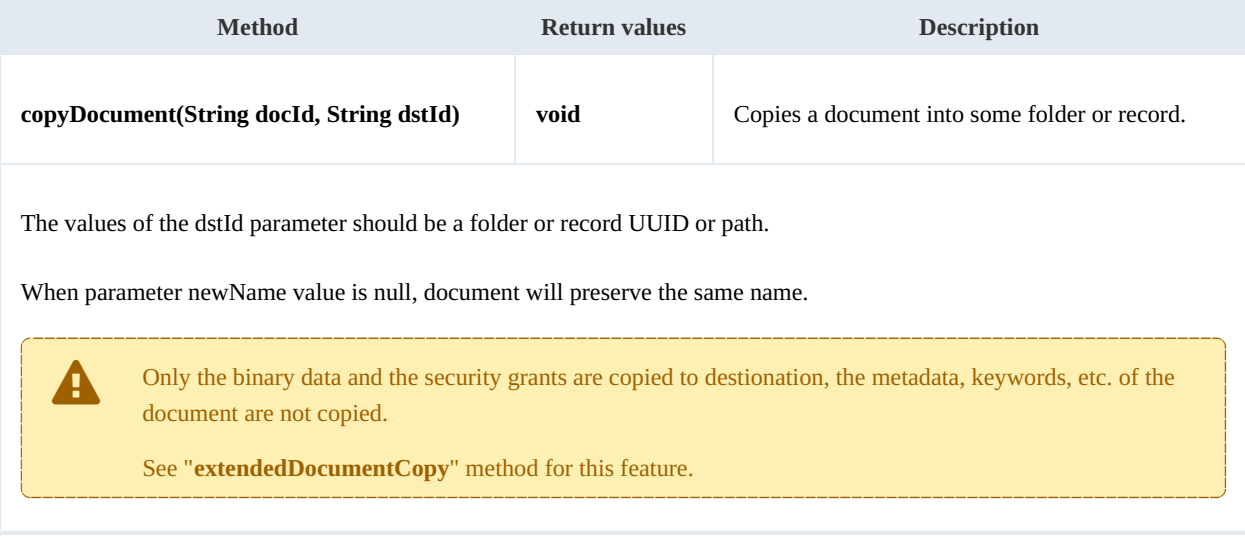

#### Example:

```
using System;
using System.Collections.Generic;
using System.Linq;
using System.Text;
using com.openkm.sdk4csharp;
namespace OKMRest
{
    public class Program
    {
        static void Main(string[] args)
        {
            String host = "http://localhost:8080/OpenKM";
            String username = "okmAdmin";
            String password = "admin";
            OKMWebservice ws = OKMWebservicesFactory.newInstance(host, username, pass
            try
            {
                ws.copyDocument("/okm:root/logo.png", "/okm:root/temp");
            } catch (Exception e) {
                System.Console.WriteLine(e.ToString());
            }
        }
    }
}
```
#### **restoreVersion**

#### Description:

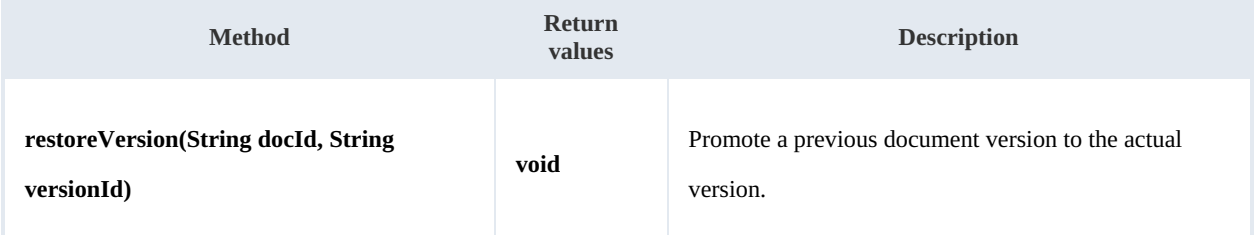

#### Example:

```
using System;
using System.Collections.Generic;
using System.Linq;
using System. Text;
using com.openkm.sdk4csharp;
namespace OKMRest
{
    public class Program
    {
        static void Main(string[] args)
        {
            String host = "http://localhost:8080/OpenKM";
            String username = "okmAdmin";
            String password = "admin";
            OKMWebservice ws = OKMWebservicesFactory.newInstance(host, username, pass
```

```
try
           {
              // Actual version is 2.0
              ws.restoreVersion("/okm:root/logo.png", "1.0");
              // Actual version is 1.0
           } catch (Exception e) {
              System.Console.WriteLine(e.ToString());
           }
       }
  }
}
```
## **purgeVersionHistory**

Description:

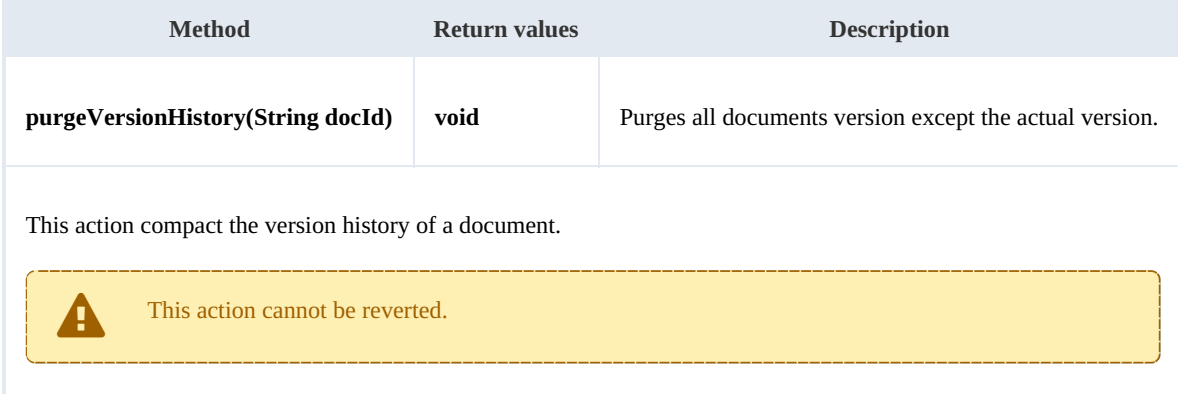

## Example:

```
using System;
using System.Collections.Generic;
using System.Linq;
using System.Text;
using com.openkm.sdk4csharp;
namespace OKMRest
{
    public class Program
    {
        static void Main(string[] args)
        {
            String host = "http://localhost:8080/OpenKM";
            String username = "okmAdmin";
            String password = "admin";
            OKMWebservice ws = OKMWebservicesFactory.newInstance(host, username, pass
            try
            {
                // Version history has version 1.3,1.2,1.1 and 1.0
                ws.purgeVersionHistory("/okm:root/logo.png");
                // Version history has only version 1.3
            } catch (Exception e) {
                System.Console.WriteLine(e.ToString());
            }
        }
    }
}
```
#### **getVersionHistorySize**

Description:

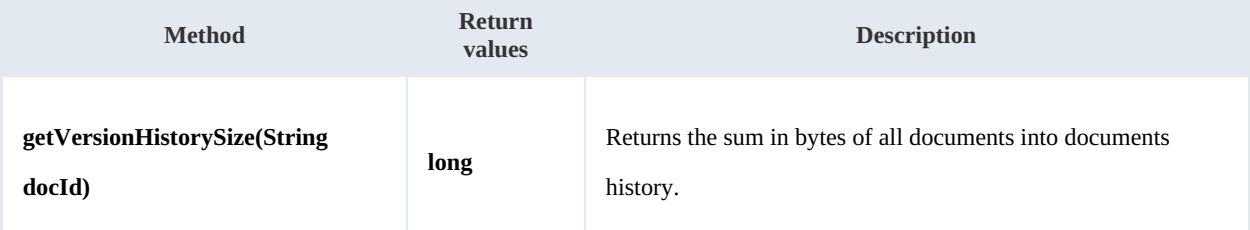

Example:

```
using System;
using System.Collections.Generic;
using System.Linq;
using System.Text;
using com.openkm.sdk4csharp;
namespace OKMRest
{
    public class Program
    {
        static void Main(string[] args)
        {
            String host = "http://localhost:8080/OpenKM";
            String username = \sqrt{n}okmAdmin";
            String password = "admin";
            OKMWebservice ws = OKMWebservicesFactory.newInstance(host, username, pass
            try
            {
                String[] UNITS = new String[] { "B", "KB", "MB", "GB", "TB", "PB", "E
                long bytes = ws.getVersionHistorySize("/okm:root/logo.png");
                String value = "";
                for (int i = 6; i > 0; i--)
                {
                    double step = Math.Pow(1024, i);
                    if (bytes > step)
                        value = String.Format(Locale.ROOT, "%3.1f %s", bytes / step, \frac{1}{1}}
                if (value.Equals(""))
                {
                    value = bytes. To String () + " " + UNITS[0];}
                System.Console.WriteLine(value);
            } catch (Exception e) {
                System.Console.WriteLine(e.ToString());
            }
        }
   }
}
```
#### **isLocked**

SDK for .NET 1.2.0 Page 45 of 98

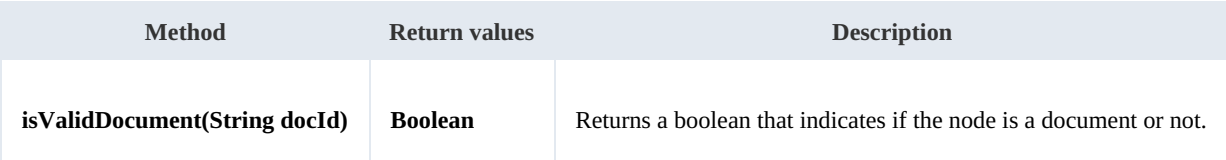

Example:

```
using System;
using System.Collections.Generic;
using System.Linq;
using System.Text;
using com.openkm.sdk4csharp;
namespace OKMRest
{
    public class Program
    {
        static void Main(string[] args)
        {
             String host = "http://localhost:8080/OpenKM";
             String username = "okmAdmin";
             String password = "admin";
            OKMWebservice ws = OKMWebservicesFactory.newInstance(host, username, pass
            try
            {
                // Return true
                ws.isValidDocument("/okm:root/logo.png");
                // Return false
                ws.isValidDocument("/okm:root");
            } catch (Exception e) {
                System.Console.WriteLine(e.ToString());
            }
        }
    }
}
```
# **getDocumentPath**

Description:

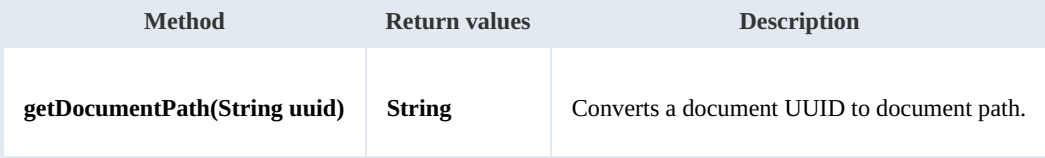

Example:

```
using System;
using System.Collections.Generic;
using System.Linq;
using System.Text;
using com.openkm.sdk4csharp;
```

```
SDK for .NET 1.2.0 Page 46 of 98
```

```
namespace OKMRest
{
   public class Program
    {
       static void Main(string[] args)
       {
           String host = "http://localhost:8080/OpenKM";
           String username = "okmAdmin";
           String password = "admin";
           OKMWebservice ws = OKMWebservicesFactory.newInstance(host, username, pass
           try
           {
              System.Console.WriteLine(ws.getDocumentPath("e339f14b-4d3a-489c-91d3-
           } catch (Exception e) {
              System.Console.WriteLine(e.ToString());
           }
       }
  }
}
```
# Folder samples

# **Basics**

On most methods you'll see parameter named " **fldId**". The value of this parameter can be some valid folder **UUID** or **path**.

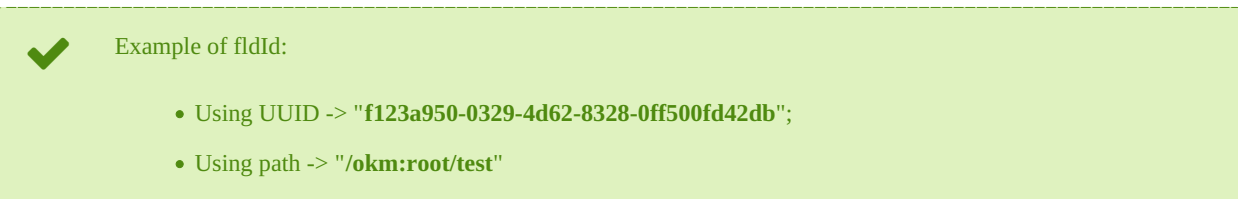

# **Methods**

# **createFolder**

Description:

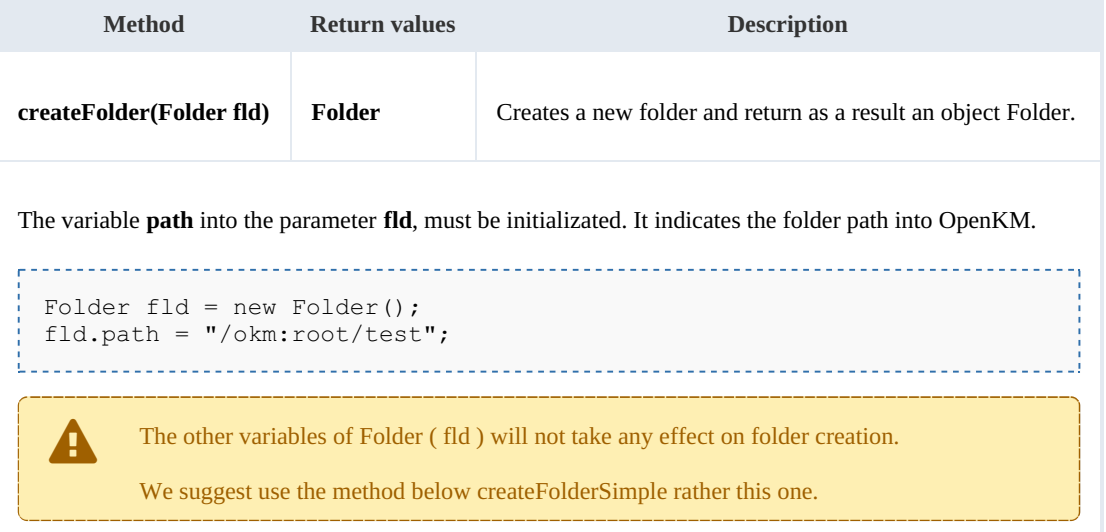

# Example:

```
using System;
using System.Collections.Generic;
using System.Linq;
using System.Text;
using com.openkm.sdk4csharp;
using com.openkm.sdk4csharp.bean;
namespace OKMRest
{
    public class Program
    {
        static void Main(string[] args)
        {
            String host = "http://localhost:8080/OpenKM";
            String username = "okmAdmin";
```

```
String password = "admin";
           OKMWebservice ws = OKMWebservicesFactory.newInstance(host, username, pass
           try
           {
               Folder fld = new Folder();
               fld.path ="/okm:root/test";
               ws.createFolder(fld);
           } catch (Exception e) {
               System.Console.WriteLine(e.ToString());
           }
       }
   }
}
```
#### **createFolderSimple**

Description:

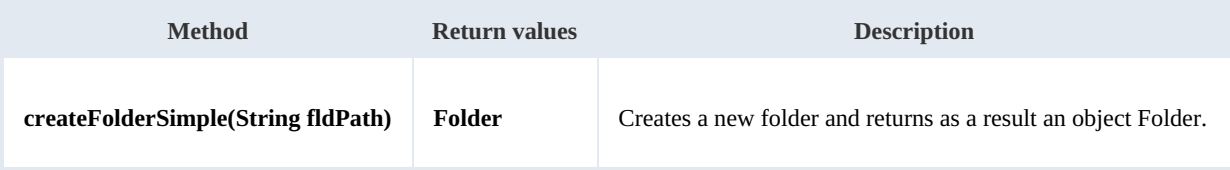

Example:

```
using System;
using System.Collections.Generic;
using System.Linq;
using System.Text;
using com.openkm.sdk4csharp;
using com.openkm.sdk4csharp.bean;
namespace OKMRest
{
    public class Program
     {
        static void Main(string[] args)
         {
             String host = "http://localhost:8080/OpenKM";
             String username = \overline{\text{``okmAdmin''}};
             String password = "admin";
             OKMWebservice ws = OKMWebservicesFactory.newInstance(host, username, pass
             try
             {
                 ws.createFolderSimple("/okm:root/test");
             } catch (Exception e) {
                 System.Console.WriteLine(e.ToString());
             }
        }
    }
}
```
# **getFolderProperties**

Description:

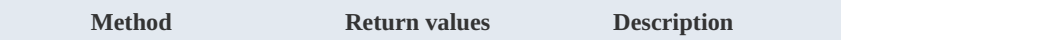

SDK for .NET 1.2.0 Page 49 of 98

```
getFolderProperties(String fldId) Folder Returns the folder properties.
```
Example:

```
using System;
using System.Collections.Generic;
using System.Linq;
using System.Text;
using com.openkm.sdk4csharp;
using com.openkm.sdk4csharp.bean;
namespace OKMRest
{
    public class Program
    {
        static void Main(string[] args)
        {
            String host = "http://localhost:8080/OpenKM";
            String username = "okmAdmin";
            String password = "admin";
            OKMWebservice ws = OKMWebservicesFactory.newInstance(host, username, passw
            try
            {
                System.Console.WriteLine(ws.getFolderProperties("/okm:root/test"));
            } catch (Exception e) {
                System.Console.WriteLine(e.ToString());
             }
        }
    }
}
```
## **deleteFolder**

Description:

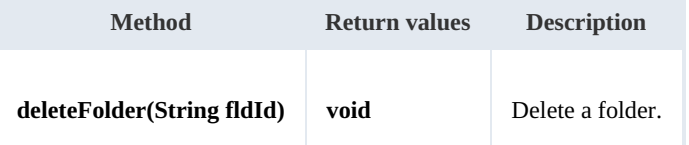

Example:

```
using System;
using System.Collections.Generic;
using System.Linq;
using System.Text;
using com.openkm.sdk4csharp;
namespace OKMRest
{
    public class Program
    {
        static void Main(string[] args)
        {
            String host = "http://localhost:8080/OpenKM";
```

```
SDK for .NET 1.2.0 Page 50 of 98
```

```
String username = "okmAdmin";
            String password = "admin";
            OKMWebservice ws = OKMWebservicesFactory.newInstance(host, username, pass
            try
            {
                ws.deleteFolder("/okm:root/test");
            } catch (Exception e) {
                System.Console.WriteLine(e.ToString());
            }
        }
    }
}
```
# **renameFolder**

Description:

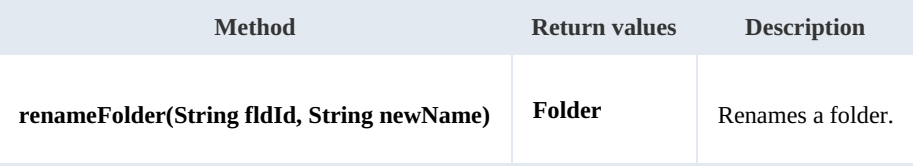

Example:

```
using System;
using System.Collections.Generic;
using System.Linq;
using System.Text;
using com.openkm.sdk4csharp;
using com.openkm.sdk4csharp.bean;
namespace OKMRest
{
    public class Program
    {
        static void Main(string[] args)
        {
            String host = "http://localhost:8080/OpenKM";
            String username = "okmAdmin";
            String password = "admin";
            OKMWebservice ws = OKMWebservicesFactory.newInstance(host, username, pass
            try
            {
                // Exists folder /okm:root/test
                ws.renameFolder("/okm:root/test", "renamedFolder");
                // Folder has renamed to /okm:root/renamedFolder
            } catch (Exception e) {
                System.Console.WriteLine(e.ToString());
            }
        }
    }
}
```
--------------------

# **moveFolder**

Description:

SDK for .NET 1.2.0 Page 51 of 98

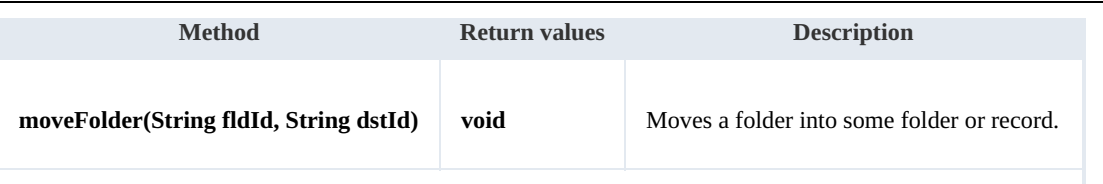

The values of the dstId parameter should be a folder or record UUID or path.

Example:

```
using System;
using System.Collections.Generic;
using System.Linq;
using System.Text;
using com.openkm.sdk4csharp;
namespace OKMRest
{
    public class Program
    {
        static void Main(string[] args)
        {
            String host = "http://localhost:8080/OpenKM";
            String username = "okmAdmin";
            String password = "admin";
            OKMWebservice ws = OKMWebservicesFactory.newInstance(host, username, pass
            try
            {
                // Exists folder /okm:root/test
                ws.moveFolder("/okm:root/test", "/okm:root/tmp");
                // Folder has moved to /okm:root/tmp/test
            } catch (Exception e) {
                System.Console.WriteLine(e.ToString());
            }
        }
    }
}
```
#### **getFolderChildren**

Description:

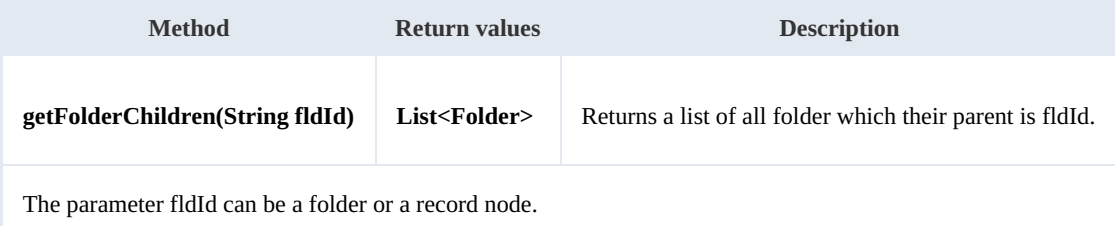

Example:

. . . . . . . . . . . .

```
using System;
using System.Collections.Generic;
using System.Linq;
using System.Text;
using com.openkm.sdk4csharp;
```
SDK for .NET 1.2.0 Page 52 of 98

```
using com.openkm.sdk4csharp.bean;
namespace OKMRest
{
    public class Program
    {
        static void Main(string[] args)
        {
            String host = "http://localhost:8080/OpenKM";
            String username = \sqrt{n} v okmAdmin";
            String password = "admin";
            OKMWebservice ws = OKMWebservicesFactory.newInstance(host, username, pass
            try
             {
                 foreach (Folder fld in ws.getFolderChildren("/okm:root"))
                 {
                     System.Console.WriteLine(fld);
                 }
             }
            catch (Exception e)
             {
                 System.Console.WriteLine(e.ToString());
             }
        }
    }
}
```
# **isValidFolder**

Description:

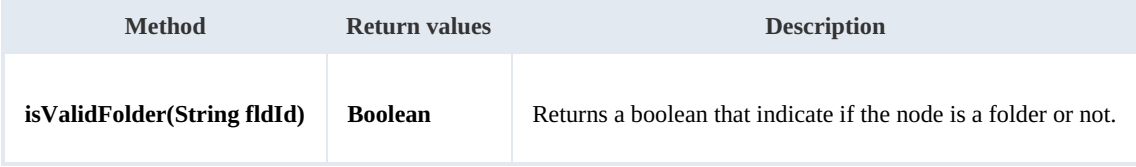

Example:

```
using System;
using System.Collections.Generic;
using System.Linq;
using System.Text;
using com.openkm.sdk4csharp;
namespace OKMRest
{
    public class Program
    {
        static void Main(string[] args)
        {
            String host = "http://localhost:8080/OpenKM";
            String username = "okmAdmin";
            String password = "admin";
            OKMWebservice ws = OKMWebservicesFactory.newInstance(host, username, passw
            try
            {
                // Return false
                ws.isValidFolder("/okm:root/logo.png");
```
SDK for .NET 1.2.0 Page 53 of 98

```
// Return true
                ws.isValidFolder("/okm:root");
            } catch (Exception e) {
                System.Console.WriteLine(e.ToString());
            }
        }
    }
}
```
## **getFolderPath**

Description:

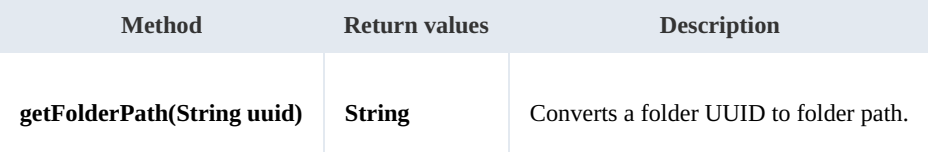

Example:

```
using System;
using System.Collections.Generic;
using System.Linq;
using System.Text;
using com.openkm.sdk4csharp;
namespace OKMRest
{
    public class Program
    {
        static void Main(string[] args)
        {
            String host = "http://localhost:8080/OpenKM";
            String username = \sqrt{n}okmAdmin";
            String password = "admin";
            OKMWebservice ws = OKMWebservicesFactory.newInstance(host, username, pass
            try
             {
                 System.Console.WriteLine(ws.getFolderPath("f123a950-0329-4d62-8328-0ff
             } catch (Exception e) {
                 System.Console.WriteLine(e.ToString());
             }
        }
   }
}
```
# Note samples

# **Basics**

On most methods you'll see parameter named "**nodeId**". The value of this parameter can be a valid document, folder, mail or

# record **UUID** or **path**.

Example of nodeId: Using UUID -> "**f123a950-0329-4d62-8328-0ff500fd42db**"; Using path -> "**/okm:root/logo.png**"

# **Methods**

# **addNote**

Description:

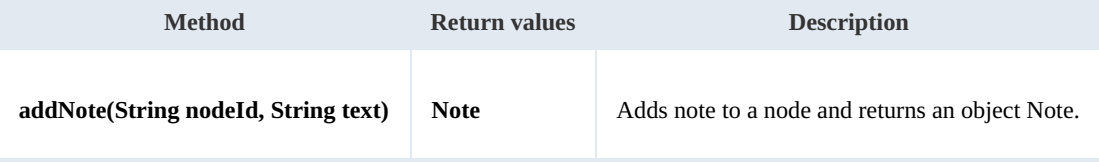

Example:

```
using System;
using System.Collections.Generic;
using System.Linq;
using System.Text;
using com.openkm.sdk4csharp;
namespace OKMRest
{
    public class Program
    {
        static void Main(string[] args)
        {
            String host = "http://localhost:8080/OpenKM";
            String username = "okmAdmin";
            String password = "admin";
            OKMWebservice ws = OKMWebservicesFactory.newInstance(host, username, pass
            try
            {
                ws.addNote("/okm:root/logo.png", "the note text");
            }
            catch (Exception e)
            {
                System.Console.WriteLine(e.ToString());
            }
        }
    }
}
```
<u>1999 - Francis II</u>

#### **getNote**

#### Description:

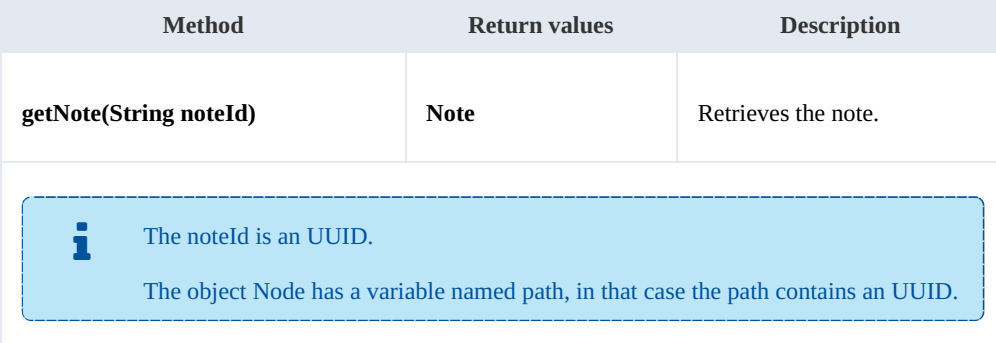

#### Example:

```
using System;
using System.Collections.Generic;
using System.Linq;
using System.Text;
using com.openkm.sdk4csharp;
using com.openkm.sdk4csharp.bean;
namespace OKMRest
{
    public class Program
    {
        static void Main(string[] args)
        {
            String host = "http://localhost:8080/OpenKM";
            String username = "okmAdmin";
            String password = "admin";
            OKMWebservice ws = OKMWebservicesFactory.newInstance(host, username, pass
            try
            {
                List<Note> notes = ws.listNotes("/okm:root/logo.png");
                if (notes.Count > 0)
                 {
                    System.Console.WriteLine(ws.getNote(notes[0].path));
                }
            }
            catch (Exception e)
            {
                System.Console.WriteLine(e.ToString());
            }
        }
    }
}
```
## **deleteNote**

#### Description:

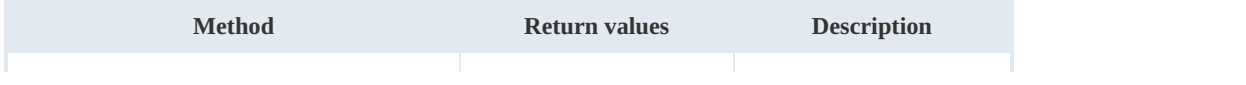

SDK for .NET 1.2.0 Page 56 of 98

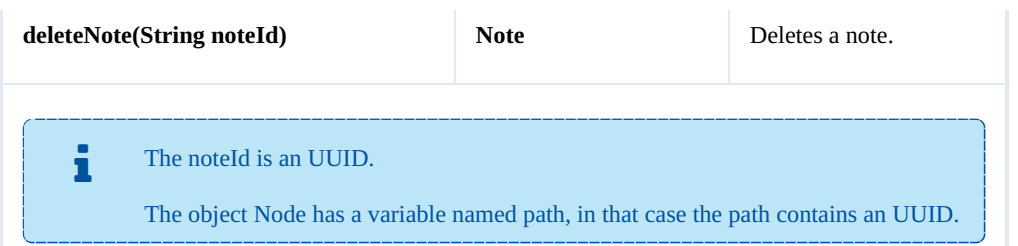

Example:

```
<u>. . . . . . . . . .</u>
using System;
using System.Collections.Generic;
using System.Linq;
using System.Text;
using com.openkm.sdk4csharp;
using com.openkm.sdk4csharp.bean;
namespace OKMRest
{
    public class Program
     {
         static void Main(string[] args)
         {
             String host = "http://localhost:8080/OpenKM";
             String username = \sqrt{n}okmAdmin";
             String password = "admin";
             OKMWebservice ws = OKMWebservicesFactory.newInstance(host, username, pass
             try
             {
                 List<Note> notes = ws.listNotes("/okm:root/logo.png");
                 if (notes.Count > 0)
                 {
                     System.Console.WriteLine(ws.deleteNote(notes[0].path));
                 }
             }
             catch (Exception e)
             {
                 System.Console.WriteLine(e.ToString());
             }
         }
    }
}
```
#### **setNote**

#### Description:

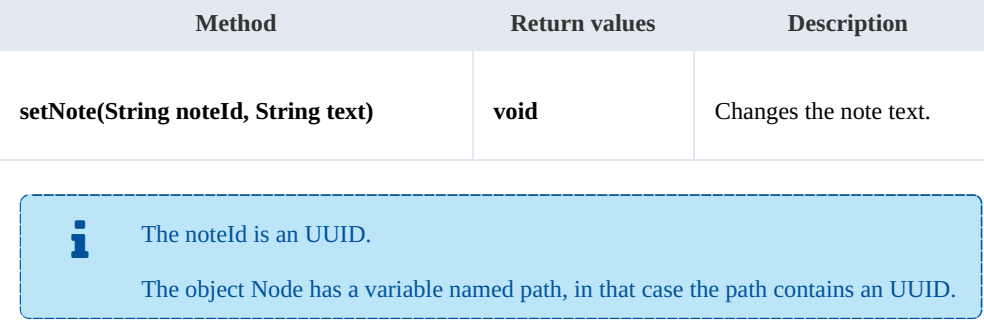

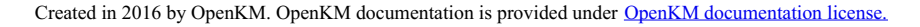

SDK for .NET 1.2.0 Page 57 of 98

Example:

```
using System;
using System.Collections.Generic;
using System.Linq;
using System.Text;
using com.openkm.sdk4csharp;
using com.openkm.sdk4csharp.bean;
namespace OKMRest
{
    public class Program
    {
        static void Main(string[] args)
        {
            String host = "http://localhost:8080/OpenKM";
             String username = "okmAdmin";
             String password = "admin";
            OKMWebservice ws = OKMWebservicesFactory.newInstance(host, username, passw
            try
            {
                List<Note> notes = ws.listNotes("/okm:root/logo.png");
                if (notes.Count > 0)
                {
                    ws.setNote(notes[0].path, "text modified");
                 }
            }
            catch (Exception e)
            {
                System.Console.WriteLine(e.ToString());
             }
        }
    }
}
```
#### **listNotes**

Description:

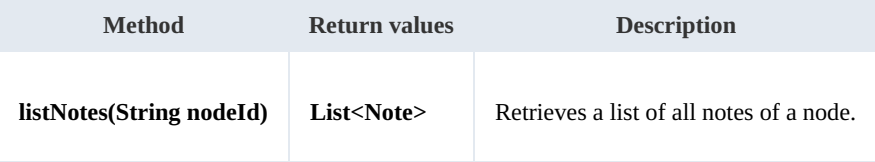

Example:

```
using System;
using System.Collections.Generic;
using System.Linq;
using System.Text;
using com.openkm.sdk4csharp;
using com.openkm.sdk4csharp.bean;
namespace OKMRest
{
    public class Program
```

```
{
       static void Main(string[] args)
       {
           String host = "http://localhost:8080/OpenKM";
           String username = "okmAdmin";
          String password = "admin";
          OKMWebservice ws = OKMWebservicesFactory.newInstance(host, username, passw
          try
           {
              List<Note> notes = ws.listNotes("/okm:root/logo.png");
              foreach (Note note in notes)
              {
                  System.Console.WriteLine(note);
              }
           }
          catch (Exception e)
           {
              System.Console.WriteLine(e.ToString());
           }
       }
   }
}
```
# Property samples

# **Basics**

On most methods you'll see parameter named "**nodeId**". The value of this parameter can be a valid document, folder, mail or

# record **UUID** or **path**.

Example of nodeId: Using UUID -> "**f123a950-0329-4d62-8328-0ff500fd42db**"; Using path -> "**/okm:root/logo.png**"

# **Methods**

# **addCategory**

Description:

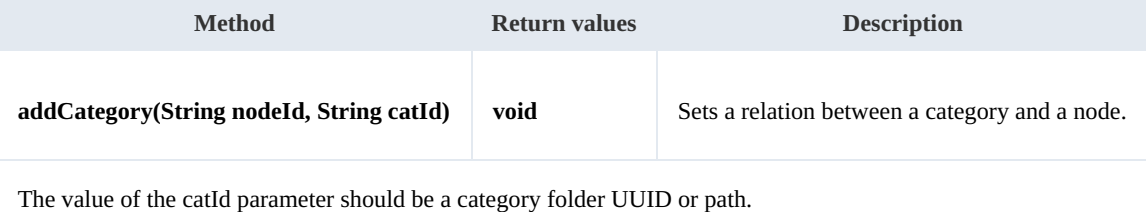

#### Example:

```
<u>. . . . . . . . . . . . . . . . .</u>
using System;
using System.Collections.Generic;
using System.Linq;
using System.Text;
using com.openkm.sdk4csharp;
namespace OKMRest
{
    public class Program
     {
         static void Main(string[] args)
         {
             String host = "http://localhost:8080/OpenKM";
             String username = "okmAdmin";
             String password = "admin";
             OKMWebservice ws = OKMWebservicesFactory.newInstance(host, username, passw
             try
             {
                 ws.addCategory("/okm:root/logo.png", "/okm:categories/test");
             }
             catch (Exception e)
             {
                 System.Console.WriteLine(e.ToString());
             }
```
SDK for .NET 1.2.0 Page 60 of 98

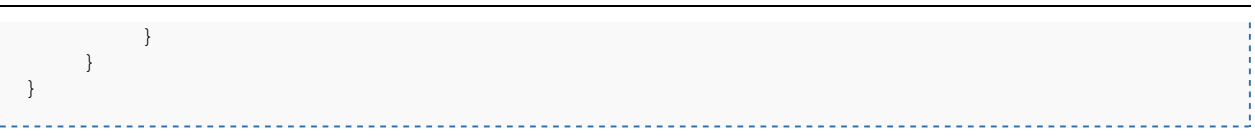

# **removeCategory**

Description:

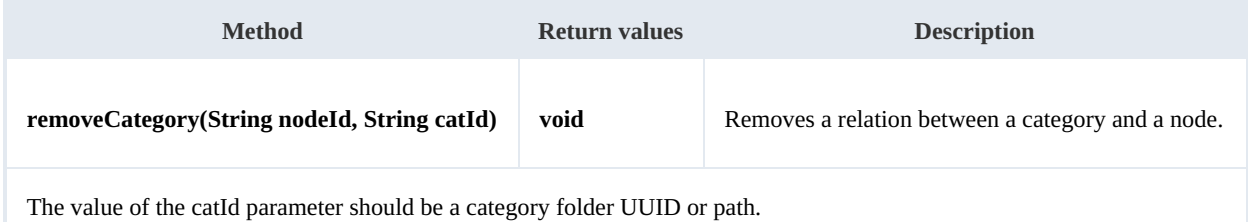

Example:

```
<u>. . . . . . . . . . . . . . . . . .</u>
using System;
using System.Collections.Generic;
using System.Linq;
using System.Text;
using com.openkm.sdk4csharp;
namespace OKMRest
{
    public class Program
    {
        static void Main(string[] args)
        {
             String host = "http://localhost:8080/OpenKM";
             String username = "okmAdmin";
             String password = "admin";
            OKMWebservice ws = OKMWebservicesFactory.newInstance(host, username, pass
            try
            {
                ws.removeCategory("/okm:root/logo.png", "/okm:categories/test");
            }
            catch (Exception e)
            {
                System.Console.WriteLine(e.ToString());
            }
        }
    }
}
```
# **addKeyword**

Description:

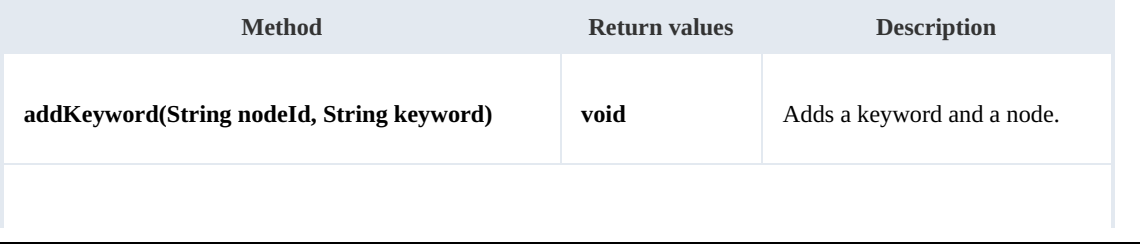

The keyword should be a single word without spaces, formats allowed:

- "test"
- "two\_words" ( the character "\_" is used for the junction ).

**Also we suggest you to add keyword in lower case format, because OpenKM is case sensitive.** 

Example:

```
using System;
using System.Collections.Generic;
using System.Linq;
using System.Text;
using com.openkm.sdk4csharp;
namespace OKMRest
{
    public class Program
    {
        static void Main(string[] args)
        {
            String host = "http://localhost:8080/OpenKM";
            String username = "okmAdmin";
            String password = "admin";
            OKMWebservice ws = OKMWebservicesFactory.newInstance(host, username, passw
            try
            {
                ws.addKeyword("/okm:root/logo.png", "test");
            }
            catch (Exception e)
            {
                System.Console.WriteLine(e.ToString());
            }
        }
    }
}
```
## **removeKeyword**

Description:

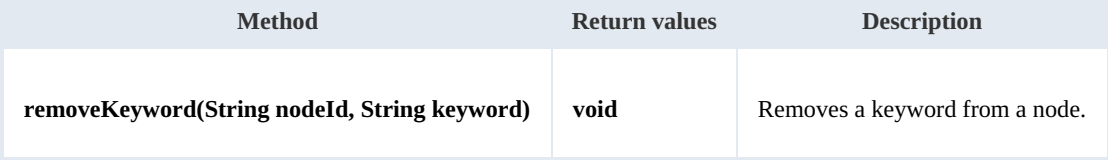

#### Example:

. . . . . . . . . . . . . .

```
using System;
using System.Collections.Generic;
using System.Linq;
using System.Text;
```
SDK for .NET 1.2.0 Page 62 of 98

```
using com.openkm.sdk4csharp;
namespace OKMRest
{
    public class Program
    {
        static void Main(string[] args)
        {
            String host = "http://localhost:8080/OpenKM";
            String username = \sqrt{n}okmAdmin";
            String password = "admin";
            OKMWebservice ws = OKMWebservicesFactory.newInstance(host, username, pass
            try
            {
                ws.removeKeyword("/okm:root/logo.png", "test");
             }
            catch (Exception e)
            {
                System.Console.WriteLine(e.ToString());
            }
        }
    }
}
```
#### **setEncryption**

Description:

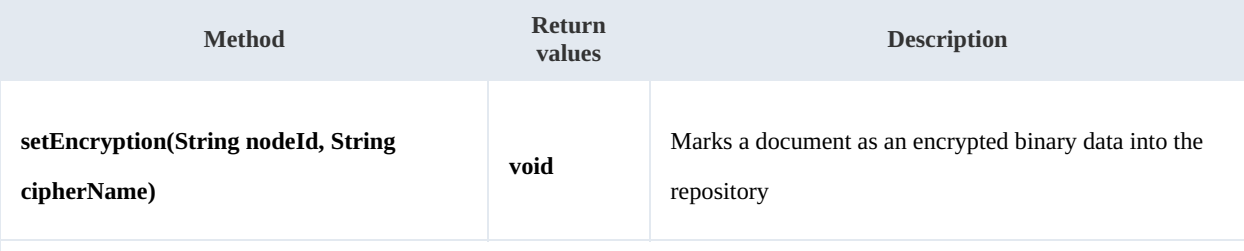

The parameter nodeId should be a document node.

The parameter cipherName saves information about the encryption mechanism.

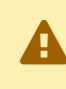

This method does not perform any kind of encryption, simply marks into the database that <sup>a</sup> document is encrypted.

#### Example:

```
using System;
using System.Collections.Generic;
using System.Linq;
using System.Text;
using com.openkm.sdk4csharp;
namespace OKMRest
{
    public class Program
    {
```

```
SDK for .NET 1.2.0 Page 63 of 98
```

```
static void Main(string[] args)
        {
            String host = "http://localhost:8080/OpenKM";
            String username = "okmAdmin";
            String password = "admin";
            OKMWebservice ws = OKMWebservicesFactory.newInstance(host, username, passw
            try
            {
                ws.setEncryption("/okm:root/logo.png", "phrase");
            }
            catch (Exception e)
            {
                System.Console.WriteLine(e.ToString());
            }
        }
   }
}
```
#### **unsetEncryption**

Description:

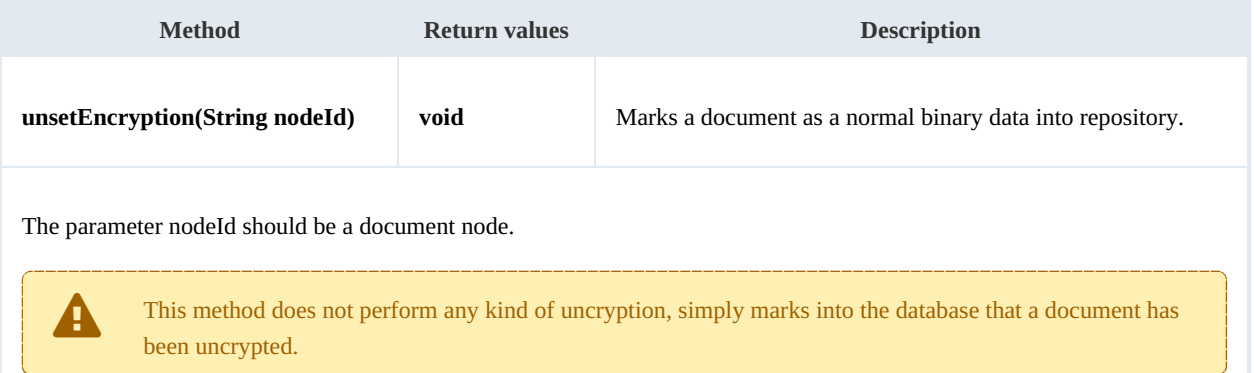

#### Example:

```
using System;
using System.Collections.Generic;
using System.Linq;
using System.Text;
using com.openkm.sdk4csharp;
namespace OKMRest
{
    public class Program
    {
        static void Main(string[] args)
        {
            String host = "http://localhost:8080/OpenKM";
            String username = \sqrt{n}okmAdmin";
            String password = "admin";
            OKMWebservice ws = OKMWebservicesFactory.newInstance(host, username, passw
            try
             {
                ws.unsetEncryption("/okm:root/logo.png");
             }
            catch (Exception e)
```
# SDK for .NET 1.2.0 Page 64 of 98

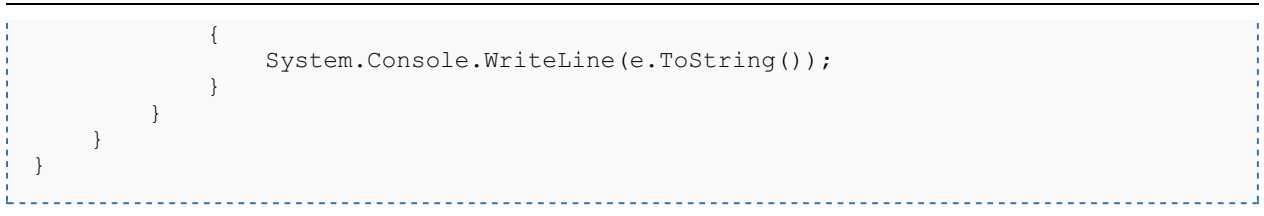

# **setSigned**

Description:

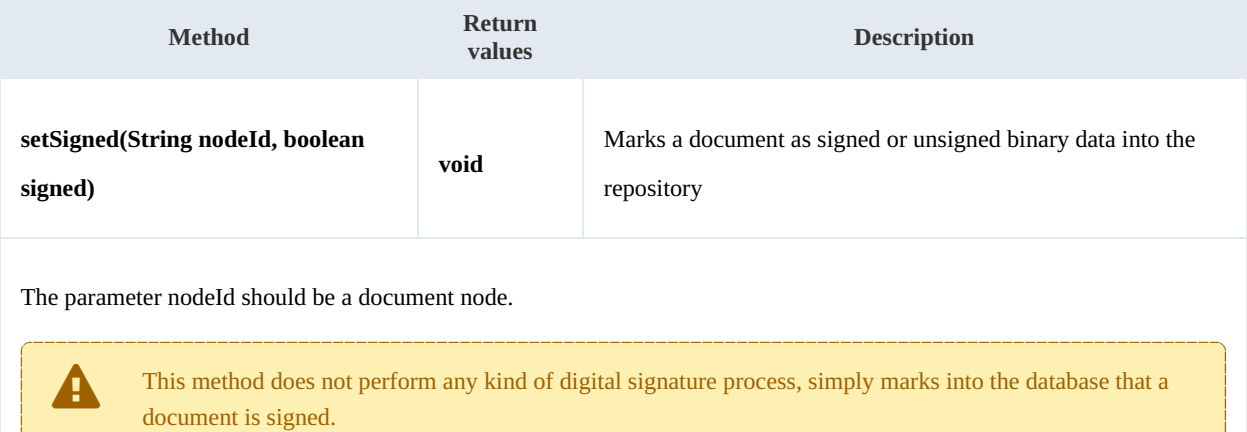

#### Example:

```
using System;
using System.Collections.Generic;
using System.Linq;
using System.Text;
using com.openkm.sdk4csharp;
namespace OKMRest
{
    public class Program
    {
        static void Main(string[] args)
        {
            String host = "http://localhost:8080/OpenKM";
            String username = "okmAdmin";
            String assumance = "admin";
            OKMWebservice ws = OKMWebservicesFactory.newInstance(host, username, pass
            try
            {
                ws.setSigned("/okm:root/logo.pdf", true);
            }
            catch (Exception e)
            {
                System.Console.WriteLine(e.ToString());
            }
        }
    }
}
```
# PropertyGroup samples

# **Basics**

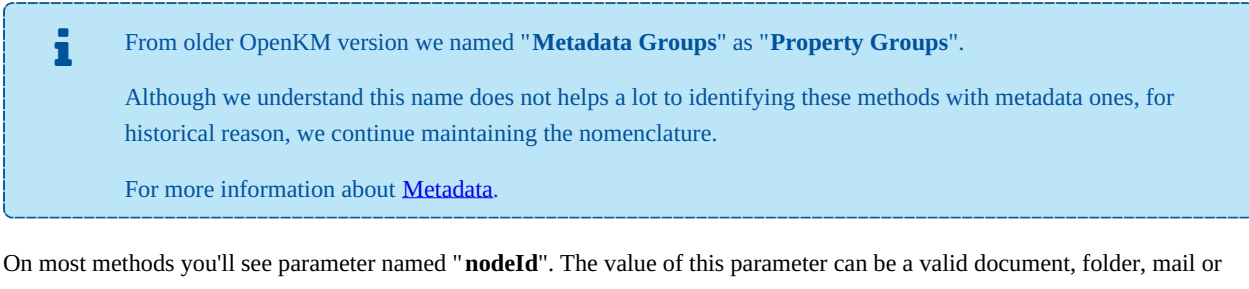

#### record **UUID** or **path**.

Example of nodeId:

- Using UUID -> "**f123a950-0329-4d62-8328-0ff500fd42db**";
- Using path -> "**/okm:root/logo.png**"

The class com.openkm.sdk4j.util.ISO8601 should be used to set and parse metadata date fields. The metadata field of type date values are stored into application in ISO-8601 basic format.

To convert retrieved metada field of type date to a valid date use:

DateTime date = ISO8601.parseBasic(metadataFieldValue);

To save date value into metadata field of type date use:

<u>. . . . . . . . . . . . . . . . .</u>

DateTime date = DateTime.now; // Present date String metadataFieldValue = ISO8601.formatBasic(date); // metadataFieldValue can be saved into repository metadata field of type dat

# **Methods**

#### **addGroup**

Description:

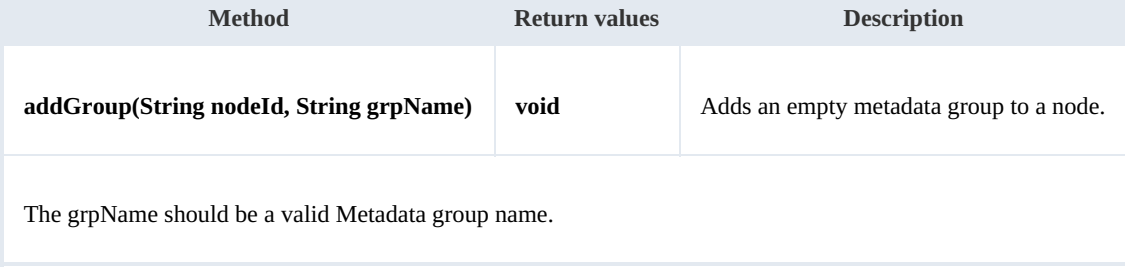

#### Example:

```
using System;
using System.Collections.Generic;
using System.Linq;
using System.Text;
using com.openkm.sdk4csharp;
namespace OKMRest
{
    public class Program
    {
        static void Main(string[] args)
        {
            String host = "http://localhost:8080/OpenKM";
            String username = "okmAdmin";
            String password = "admin";
            OKMWebservice ws = OKMWebservicesFactory.newInstance(host, username, pass
            try
            {
                ws.addGroup("/okm:root/logo.png", "okg:consulting");
            }
            catch (Exception e)
            {
                System.Console.WriteLine(e.ToString());
            }
        }
    }
}
```
#### **removeGroup**

# Description:

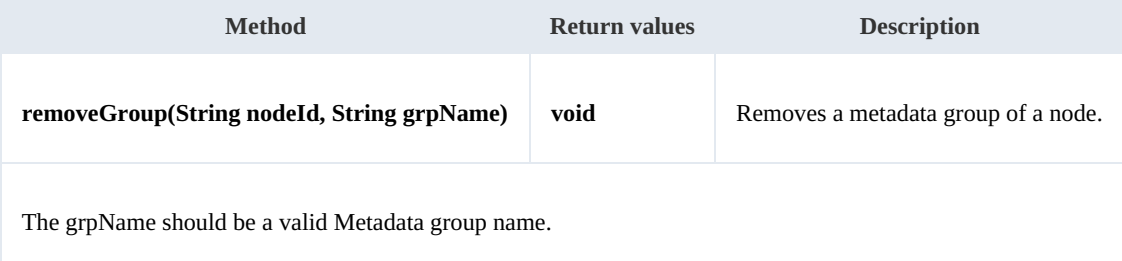

#### Example:

<u>. . . . . . . . . . . . . . .</u>

```
using System;
using System.Collections.Generic;
using System.Linq;
using System.Text;
using com.openkm.sdk4csharp;
namespace OKMRest
{
    public class Program
    {
        static void Main(string[] args)
        {
            String host = "http://localhost:8080/OpenKM";
```

```
SDK for .NET 1.2.0 Page 67 of 98
```

```
String username = "okmAdmin";
            String password = "admin";
            OKMWebservice ws = OKMWebservicesFactory.newInstance(host, username, pas's
            try
            {
                ws.removeGroup("/okm:root/logo.png", "okg:consulting");
            }
            catch (Exception e)
            {
                System.Console.WriteLine(e.ToString());
            }
        }
    }
}
```
## **getGroups**

Description:

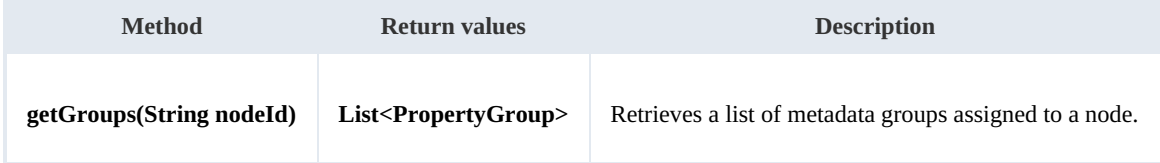

Example:

```
using System;
using System.Collections.Generic;
using System.Linq;
using System. Text;
using com.openkm.sdk4csharp;
using com.openkm.sdk4csharp.bean;
namespace OKMRest
{
    public class Program
    {
        static void Main(string[] args)
        {
            String host = "http://localhost:8080/OpenKM";
            String username = "okmAdmin";
            String password = "admin";
            OKMWebservice ws = OKMWebservicesFactory.newInstance(host, username, pass
            try
             {
                 foreach (PropertyGroup pGroup in ws.getGroups("/okm:root/logo.png"))
                 {
              System.Console.WriteLine(pGroup);
             }
            }
            catch (Exception e)
            {
                System.Console.WriteLine(e.ToString());
            }
        }
    }
}
```
## **getAllGroups**

Description:

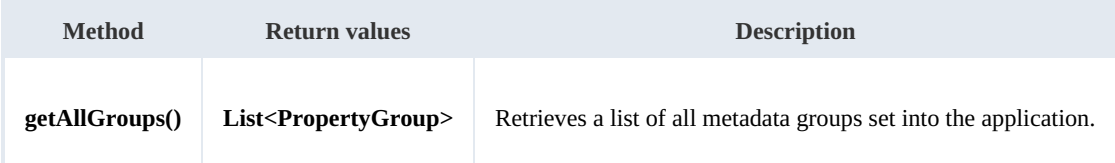

Example:

```
using System;
using System.Collections.Generic;
using System.Linq;
using System.Text;
using com.openkm.sdk4csharp;
using com.openkm.sdk4csharp.bean;
namespace OKMRest
{
    public class Program
     {
        static void Main(string[] args)
         {
             String host = "http://localhost:8080/OpenKM";
             String username = "okmAdmin";
            String password = "admin";
            OKMWebservice ws = OKMWebservicesFactory.newInstance(host, username, pass
            try
             {
                 foreach (PropertyGroup pGroup in ws.getAllGroups())
                 {
                   System.Console.WriteLine(pGroup);
          }
             }
            catch (Exception e)
             {
                 System.Console.WriteLine(e.ToString());
             }
         }
    }
}
```
# **getPropertyGroupProperties**

Description:

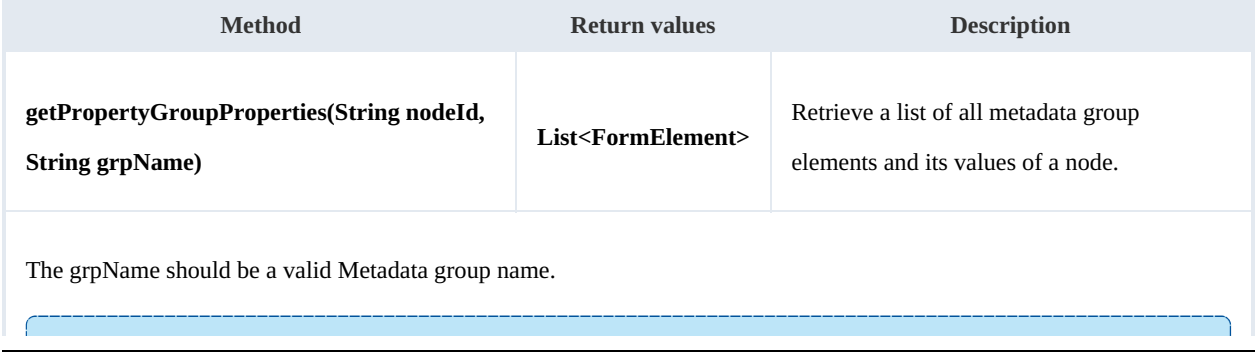

The method is usually used to display form elements with its values to be shown or changed by used.

Example:

```
using System;
using System.Collections.Generic;
using System.Linq;
using System.Text;
using com.openkm.sdk4csharp;
using com.openkm.sdk4csharp.bean;
using com.openkm.sdk4csharp.bean.form;
namespace OKMRest
{
    public class Program
     {
         static void Main(string[] args)
         {
             String host = "http://localhost:8080/OpenKM";
             String username = \overline{\text{``okmAdmin''}};
             String password = "admin";
             OKMWebservice ws = OKMWebservicesFactory.newInstance(host, username, password)
             try
             {
                  foreach(FormElement fElement in ws.getPropertyGroupProperties("/okm:ro
                  {
                      System.Console.WriteLine(fElement);
                  }
              }
              catch (Exception e)
              {
                  System.Console.WriteLine(e.ToString());
              \overline{1}}
    }
}
```
# **getPropertyGroupForm**

## Description:

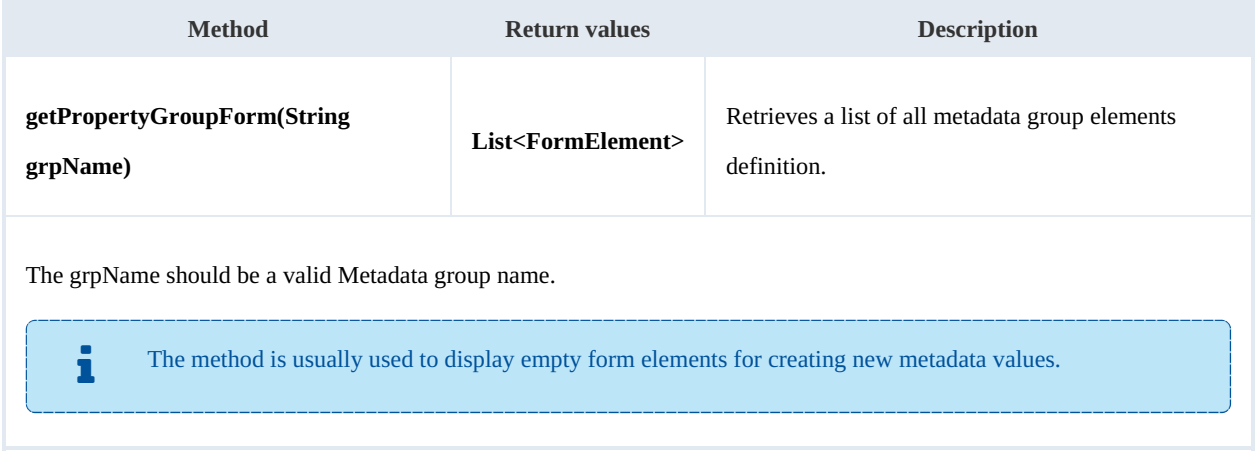

#### Example:

```
using System;
using System.Collections.Generic;
using System.Linq;
using System.Text;
using com.openkm.sdk4csharp;
using com.openkm.sdk4csharp.bean;
using com.openkm.sdk4csharp.bean.form;
namespace OKMRest
{
    public class Program
    {
        static void Main(string[] args)
        {
            String host = "http://localhost:8080/OpenKM";
            String username = "okmAdmin";
            String password = "admin";
            OKMWebservice ws = OKMWebservicesFactory.newInstance(host, username, pass
            try
            {
                foreach (FormElement fElement in ws.getPropertyGroupForm("okg:consult
                {
                    System.Console.WriteLine(fElement);
                }
            }
            catch (Exception e)
            {
                System.Console.WriteLine(e.ToString());
            }
        }
    }
}
```
#### **setPropertyGroupProperties**

Description:

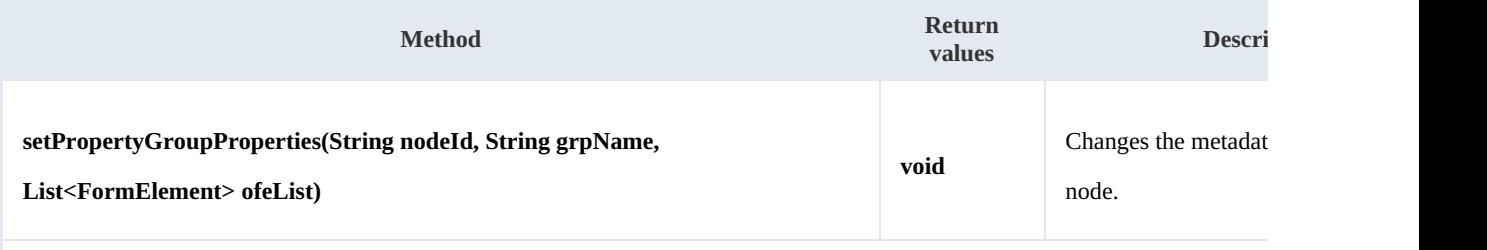

The grpName should be a valid Metadata group name.

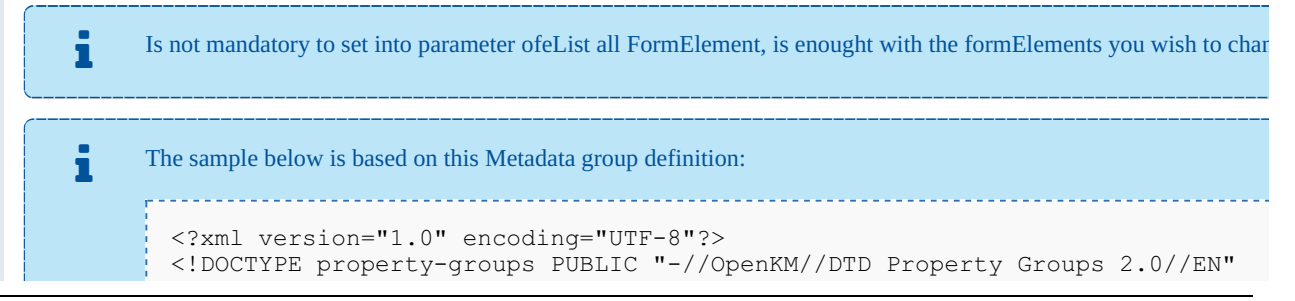

```
"http://www.openkm.com/dtd/property-groups-
<property-groups>
  <property-group label="Consulting" name="okg:consulting">
    <input label="Name" type="text" name="okp:consulting.name"/>
    <input label="Date" type="date" name="okp:consulting.date" />
   <checkbox label="Important" name="okp:consulting.important"/>
   <textarea label="Comment" name="okp:consulting.comment"/>
 </property-group>
</property-groups>
```
Example:

```
using System;
using System.Collections.Generic;
using System.Linq;
using System.Text;
using com.openkm.sdk4csharp;
using com.openkm.sdk4csharp.bean;
using com.openkm.sdk4csharp.util;
using com.openkm.sdk4csharp.bean.form;
namespace OKMRest
{
    public class Program
    {
        static void Main(string[] args)
        {
            String host = "http://localhost:8180/OpenKM";
            String username = "okmAdmin";
            String password = "admin";
            OKMWebservice ws = OKMWebservicesFactory.newInstance(host, username, pass
            try
            {
                // Modify with a full FormElement list
                List<FormElement> fElements = ws.getPropertyGroupProperties("/okm:rop
                foreach (FormElement fElement in fElements)
                {
                    if (fElement.name.Equals("okp:consulting.name"))
                    {
                        Input name = (Input) fElement;
                        name.value = "new value";
                    }
                }
                ws.setPropertyGroupProperties("/okm:root/logo.pdf","okg:consulting",
                // Same modification with only affected FormElement
                fElements = new List<FormElement>();
                Input n = new Input();
                n.name = "okp:consulting.name";
                n.value = "new value";
                fElements.Add(n);
                ws.setPropertyGroupProperties("/okm:root/logo.pdf","okg:consulting", f
            }
            catch (Exception e)
            {
                System.Console.WriteLine(e.ToString());
            }
        }
    }
}
```
111113

# **setPropertyGroupPropertiesSimple**

Description:

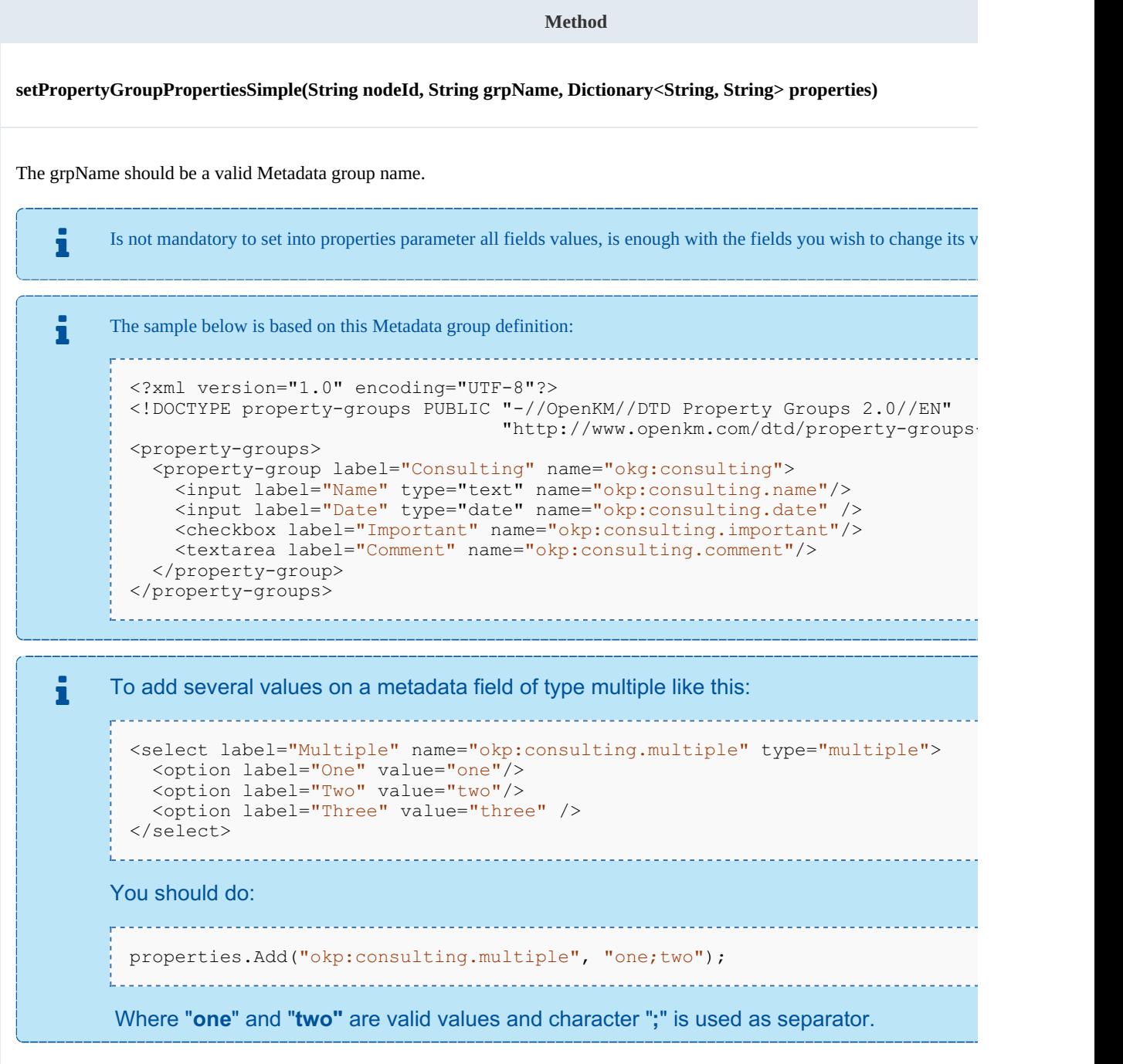

Example:

using System; using System. Collections. Generic; using System.Linq;
SDK for .NET 1.2.0 Page 73 of 98

```
using System.Text;
using com.openkm.sdk4csharp;
using com.openkm.sdk4csharp.bean;
using com.openkm.sdk4csharp.util;
namespace OKMRest
{
    public class Program
    {
        static void Main(string[] args)
        {
            String host = "http://localhost:8180/OpenKM";
            String username = "okmAdmin";
            String password = "admin";
            OKMWebservice ws = OKMWebservicesFactory.newInstance(host, username, pass
            try
            {
                Dictionary<String, String> properties = new Dictionary<String, String
                properties.Add("okp:consulting.name", "new name");
         //The date fields must be saved with basic ISO 8601 format
  properties.Add("okp:consulting.date", ISO8601.formatBasic(DateTime.Now));
         ws.setPropertyGroupPropertiesSimple("/okm:root/logo.pdf","okg:consulting", p.
            }
            catch (Exception e)
            {
                System.Console.WriteLine(e.ToString());
            }
        }
    }
}
```
### **hasGroup**

### Description:

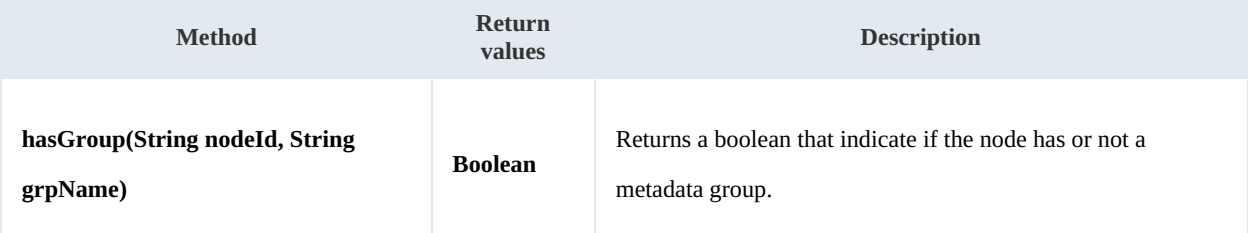

Example:

```
using System;
using System.Collections.Generic;
using System.Linq;
using System.Text;
using com.openkm.sdk4csharp;
namespace OKMRest
{
    public class Program
    {
        static void Main(string[] args)
         {
             String host = "http://localhost:8080/OpenKM";
             String username = \sqrt{n}okmAdmin";
```

```
String password = "admin";
            OKMWebservice ws = OKMWebservicesFactory.newInstance(host, username, pass
            try
            {
                System.Console.WriteLine("Have metadata group:"+ws.hasGroup("/okm:root
            }
            catch (Exception e)
            {
                System.Console.WriteLine(e.ToString());
            }
        }
   }
}
   <u>. . . . . . . . . . . . . . . . .</u>
```
# Repository samples

# **Methods**

### **getRootFolder**

Description:

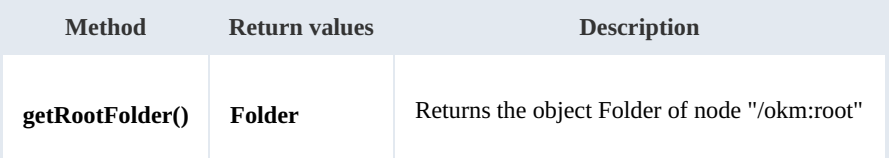

Example:

```
using System;
using System.Collections.Generic;
using System.Linq;
using System.Text;
using com.openkm.sdk4csharp;
using com.openkm.sdk4csharp.bean;
namespace OKMRest
{
    public class Program
    {
        static void Main(string[] args)
        {
            String host = "http://localhost:8080/OpenKM";
            String username = "okmAdmin";
            String password = "admin";
            OKMWebservice ws = OKMWebservicesFactory.newInstance(host, username, pass
            try
            {
                System.Console.WriteLine(ws.getRootFolder());
            }
            catch (Exception e)
            {
                System.Console.WriteLine(e.ToString());
            }
        }
    }
}
```
### **getTrashFolder**

Description:

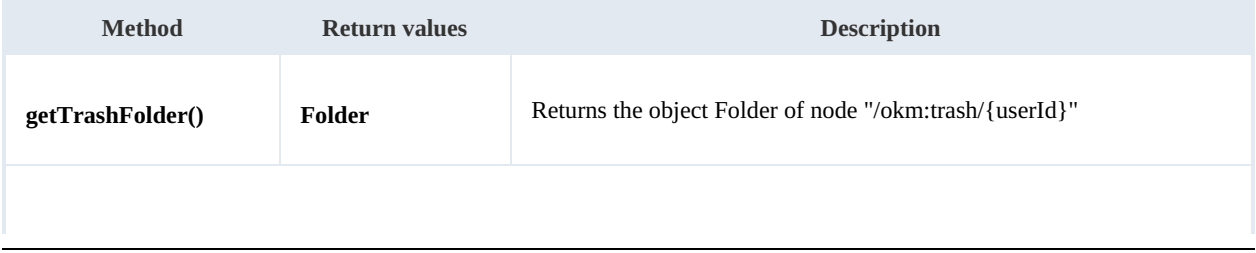

The returned folder will be the user trash folder. For example if the method is executed by "okmAdmin" user then the folder returned will be "/okm:trash/okmAdmin".

Example:

```
using System;
using System.Collections.Generic;
using System.Linq;
using System.Text;
using com.openkm.sdk4csharp;
namespace OKMRest
{
    public class Program
    {
        static void Main(string[] args)
        {
            String host = "http://localhost:8080/OpenKM";
            String username = "okmAdmin";
            String password = "admin";
            OKMWebservice ws = OKMWebservicesFactory.newInstance(host, username, pass
            try
            {
                System.Console.WriteLine(ws.getTrashFolder());
            }
            catch (Exception e)
            {
                System.Console.WriteLine(e.ToString());
            }
        }
    }
}
```
### **getTemplatesFolder**

Description:

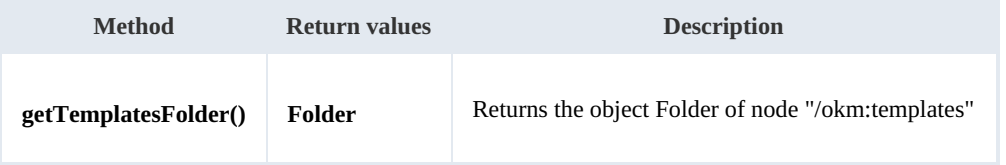

Example:

```
using System;
using System.Collections.Generic;
using System.Linq;
using System.Text;
using com.openkm.sdk4csharp;
namespace OKMRest
{
```

```
SDK for .NET 1.2.0 Page 77 of 98
```

```
public class Program
    {
        static void Main(string[] args)
        {
            String host = "http://localhost:8080/OpenKM";
            String username = "okmAdmin";
            String password = "admin";
            OKMWebservice ws = OKMWebservicesFactory.newInstance(host, username, pass
            try
            {
                System.Console.WriteLine(ws.getTemplatesFolder());
            }
            catch (Exception e)
            {
                System.Console.WriteLine(e.ToString());
            }
        }
   }
}
```
### **getPersonalFolder**

### Description:

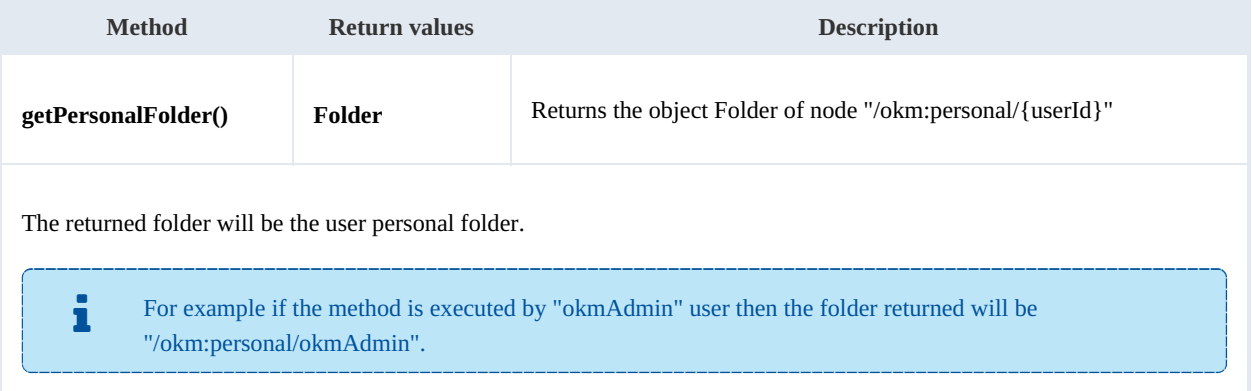

### Example:

```
<u>_____________</u>
using System;
using System.Collections.Generic;
using System.Linq;
using System.Text;
using com.openkm.sdk4csharp;
namespace OKMRest
{
    public class Program
    {
        static void Main(string[] args)
        {
            String host = "http://localhost:8080/OpenKM";
            String username = "okmAdmin";
            String assimants String = "admin";
            OKMWebservice ws = OKMWebservicesFactory.newInstance(host, username, pass
            try
             {
                 System.Console.WriteLine(ws.getPersonalFolder());
```
SDK for .NET 1.2.0 Page 78 of 98

```
}
             catch (Exception e)
             {
                 System.Console.WriteLine(e.ToString());
             }
        }
    }
}
```
### **getMailFolder**

Description:

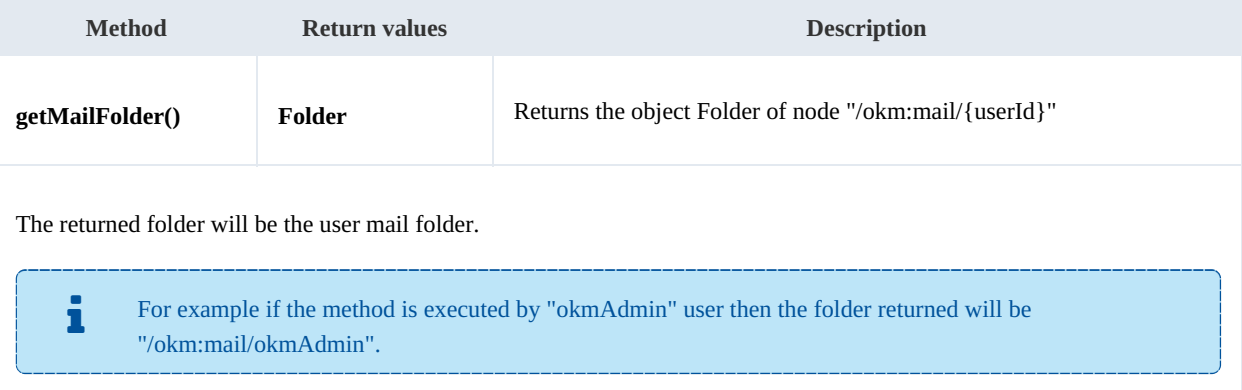

#### Example:

```
using System;
using System.Collections.Generic;
using System.Linq;
using System.Text;
using com.openkm.sdk4csharp;
namespace OKMRest
{
    public class Program
    {
        static void Main(string[] args)
        {
            String host = "http://localhost:8080/OpenKM";
            String username = "okmAdmin";
            String password = "admin";
            OKMWebservice ws = OKMWebservicesFactory.newInstance(host, username, pass
            try
            {
                System.Console.WriteLine(ws.getMailFolder());
            }
            catch (Exception e)
            {
                System.Console.WriteLine(e.ToString());
            }
        }
    }
}
```
### **getThesaurusFolder**

SDK for .NET 1.2.0 Page 79 of 98

Description:

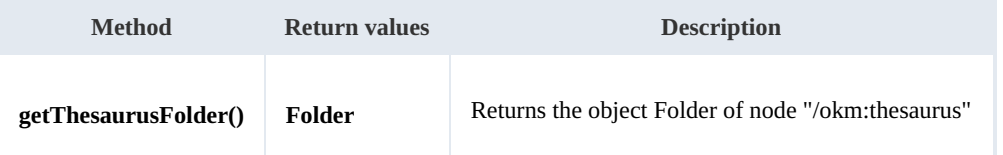

Example:

```
using System;
using System.Collections.Generic;
using System.Linq;
using System.Text;
using com.openkm.sdk4csharp;
namespace OKMRest
{
    public class Program
    {
        static void Main(string[] args)
         {
             String host = "http://localhost:8080/OpenKM";
             String username = "okmAdmin";
             String password = "admin";
             OKMWebservice ws = OKMWebservicesFactory.newInstance(host, username, pass
             try
             {
                 System.Console.WriteLine(ws.getThesaurusFolder());
             }
             catch (Exception e)
             {
                 System.Console.WriteLine(e.ToString());
             }
        }
    }
}
                                               <u>. . . . . . . . . . . . . . .</u>
```
# **getCategoriesFolder**

Description:

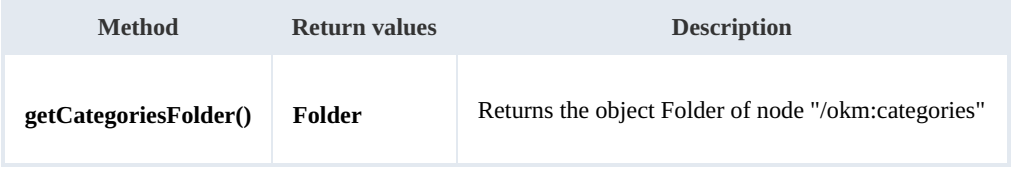

Example:

```
using System;
 using System.Collections.Generic;
 using System.Linq;
using System.Text;
using com.openkm.sdk4csharp;
 namespace OKMRest
\vdots {
```
---------------

```
SDK for .NET 1.2.0 Page 80 of 98
```

```
public class Program
    {
        static void Main(string[] args)
        {
            String host = "http://localhost:8080/OpenKM";
            String username = "okmAdmin";
            String password = "admin";
            OKMWebservice ws = OKMWebservicesFactory.newInstance(host, username, password)
            try
            {
                System.Console.WriteLine(ws.getCategoriesFolder());
            }
            catch (Exception e)
            {
                System.Console.WriteLine(e.ToString());
            }
        }
   }
}
```
### **purgeTrash**

### Description:

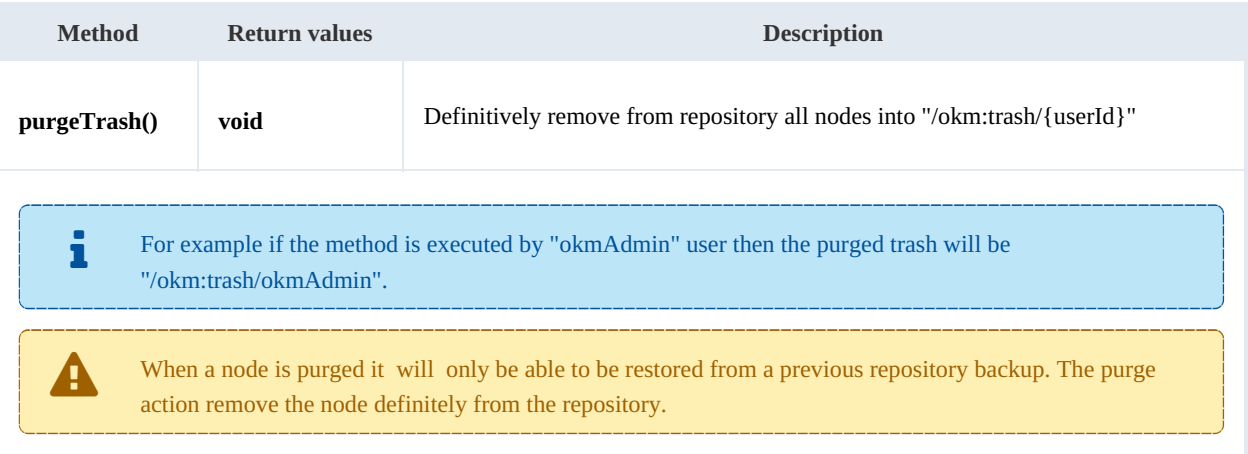

### Example:

```
using System;
using System.Collections.Generic;
using System.Linq;
using System.Text;
using com.openkm.sdk4csharp;
namespace OKMRest
{
    public class Program
    {
        static void Main(string[] args)
        {
            String host = "http://localhost:8080/OpenKM";
            String username = "okmAdmin";
            String password = "admin";
            OKMWebservice ws = OKMWebservicesFactory.newInstance(host, username, passw
            try
```
. . . . . . . . . . . . . .

```
{
                 ws.purgeTrash();
             }
             catch (Exception e)
             {
                 System.Console.WriteLine(e.ToString());
             }
        }
    }
}
```
### **getUpdateMessage**

Description:

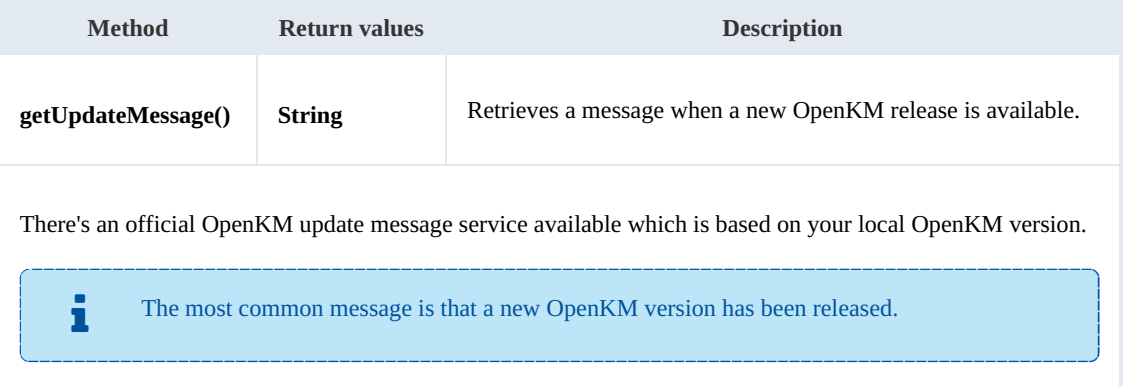

### Example:

```
using System;
using System.Collections.Generic;
using System.Linq;
using System.Text;
using com.openkm.sdk4csharp;
namespace OKMRest
{
    public class Program
    {
        static void Main(string[] args)
        {
            String host = "http://localhost:8180/OpenKM";
            String username = "okmAdmin";
            String password = "admin";
            OKMWebservice ws = OKMWebservicesFactory.newInstance(host, username, pass
            try
            {
               System.Console.WriteLine(ws.getUpdateMessage());
            }
            catch (Exception e)
            {
                System.Console.WriteLine(e.ToString());
            }
        }
   }
}
```
### **getRepositoryUuid**

Description:

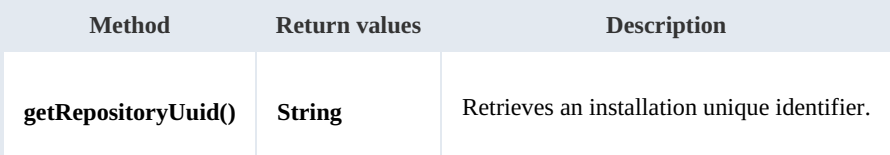

Example:

```
using System;
using System.Collections.Generic;
using System.Linq;
using System.Text;
using com.openkm.sdk4csharp;
namespace OKMRest
{
    public class Program
    {
        static void Main(string[] args)
        {
            String host = "http://localhost:8080/OpenKM";
            String username = "okmAdmin";
            String password = "admin";
            OKMWebservice ws = OKMWebservicesFactory.newInstance(host, username, pass
            try
            {
                 System.Console.WriteLine(ws.getRepositoryUuid());
            }
            catch (Exception e)
            {
                System.Console.WriteLine(e.ToString());
            }
        }
    }
}
```
# **hasNode**

Description:

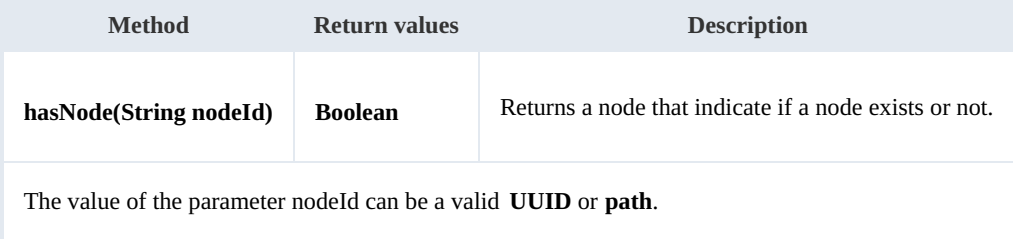

### Example:

```
using System;
using System.Collections.Generic;
```

```
SDK for .NET 1.2.0 Page 83 of 98
```

```
using System.Linq;
using System.Text;
using com.openkm.sdk4csharp;
namespace OKMRest
{
    public class Program
    {
        static void Main(string[] args)
        {
            String host = "http://localhost:8080/OpenKM";
            String username = "okmAdmin";
            String password = "admin";
            OKMWebservice ws = OKMWebservicesFactory.newInstance(host, username, pass
            try
            {
                 System.Console.WriteLine("Exists node:" + ws.hasNode("064ff51a-b815-
            }
            catch (Exception e)
            {
                System.Console.WriteLine(e.ToString());
            }
        }
    }
}
```
### **getNodePath**

Description:

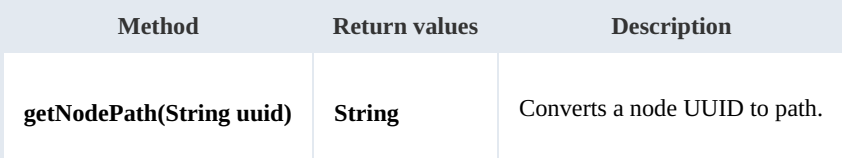

Example:

```
using System;
using System.Collections.Generic;
using System.Linq;
using System.Text;
using com.openkm.sdk4csharp;
namespace OKMRest
{
    public class Program
    {
        static void Main(string[] args)
        {
           String host = "http://localhost:8080/OpenKM";
           String username = "okmAdmin";
           String password = "admin";
           rvicesFactory.newInstance(host, username, pass
           try
            {
                System.Console.WriteLine(ws.getNodePath("e339f14b-4d3a-489c-91d3-05e-
            }
            catch (Exception e)
            {
```
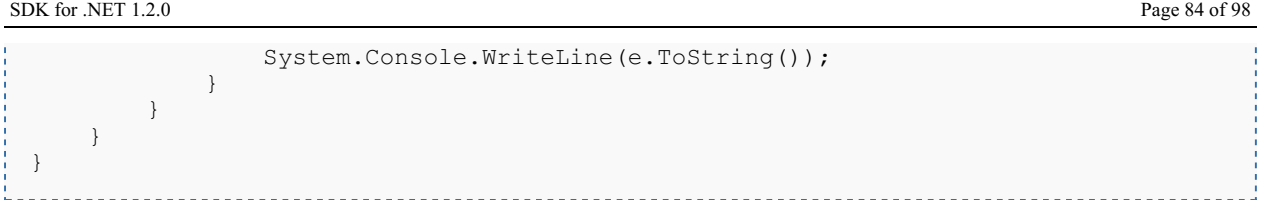

### **getNodeUuid**

Description:

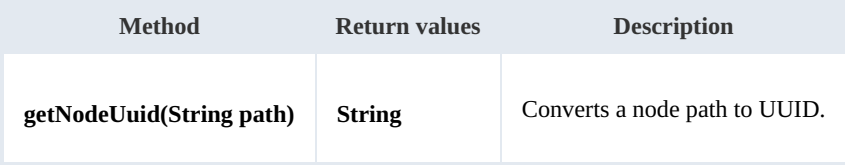

Example:

```
- - -using System;
using System.Collections.Generic;
using System.Linq;
using System.Text;
using com.openkm.sdk4csharp;
namespace OKMRest
{
    public class Program
     {
        static void Main(string[] args)
         {
            String host = "http://localhost:8080/OpenKM";
            String username = \sqrt{n}okmAdmin";
            String password = "admin";
            OKMWebservice ws = OKMWebservicesFactory.newInstance(host, username, passw
            try
             {
                System.Console.WriteLine(ws.getNodeUuid("/okm:root/tmp"));
             }
            catch (Exception e)
             {
                System.Console.WriteLine(e.ToString());
             }
        }
    }
}
```
### **getAppVersion**

Description:

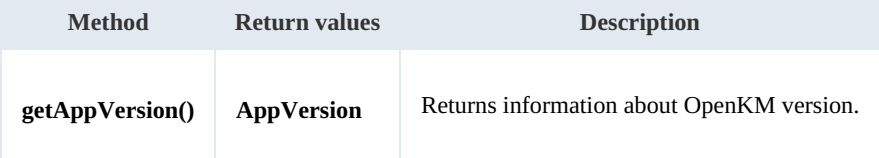

Example:

SDK for .NET 1.2.0 Page 85 of 98

```
using System;
using System.Collections.Generic;
using System.Linq;
using System.Text;
using com.openkm.sdk4csharp;
namespace OKMRest
{
   public class Program
    {
       static void Main(string[] args)
       {
          String host = "http://localhost:8080/OpenKM";
          String username = "okmAdmin";
          String password = "admin";
          OKMWebservice ws = OKMWebservicesFactory.newInstance(host, username, pass
          try
          {
             System.Console.WriteLine(ws.getAppVersion());
          }
          catch (Exception e)
          {
             System.Console.WriteLine(e.ToString());
          }
      }
   }
}
```
# Search samples

# **Basics**

Most methods use QueryParams here there're some clues about how using it.

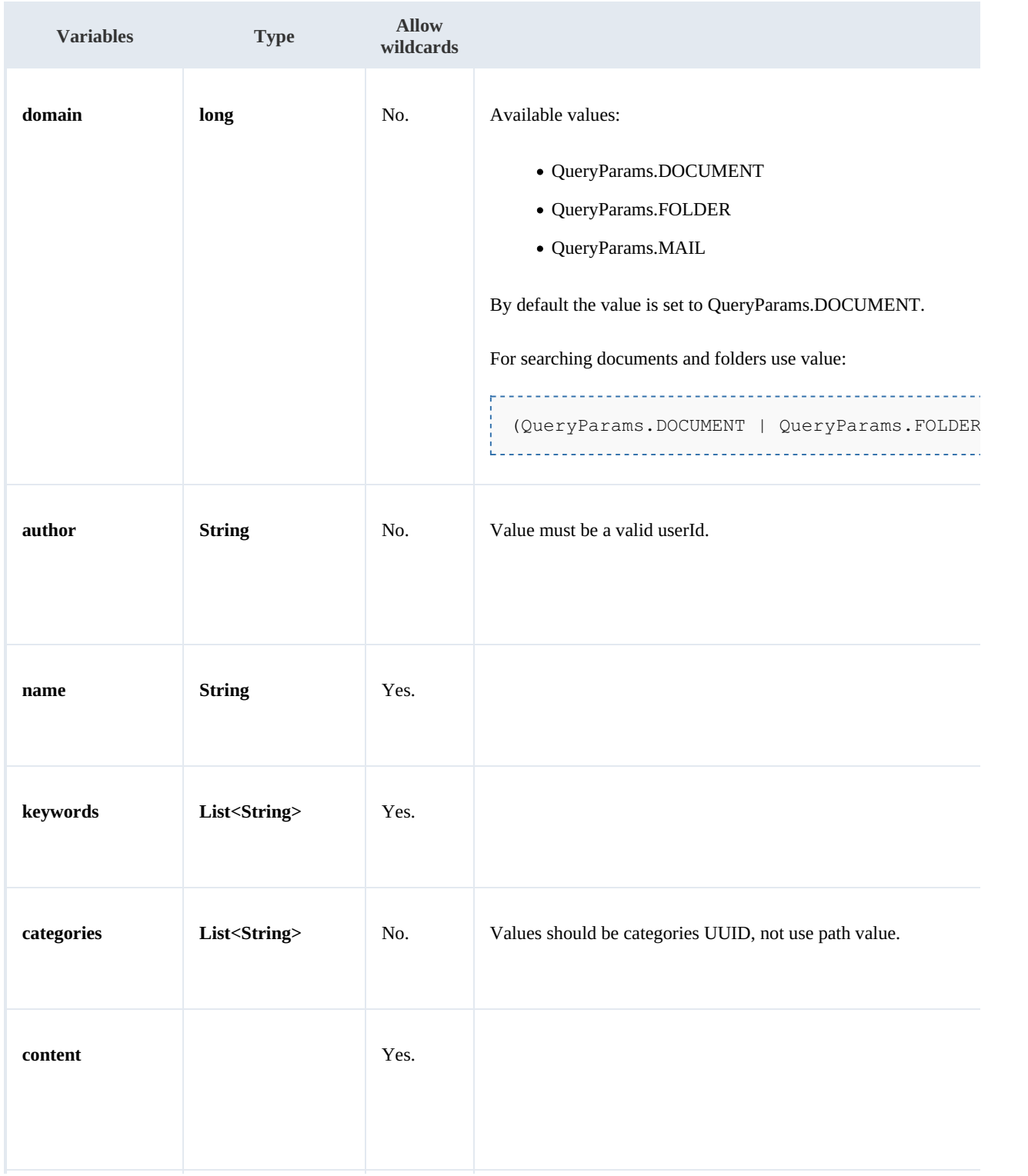

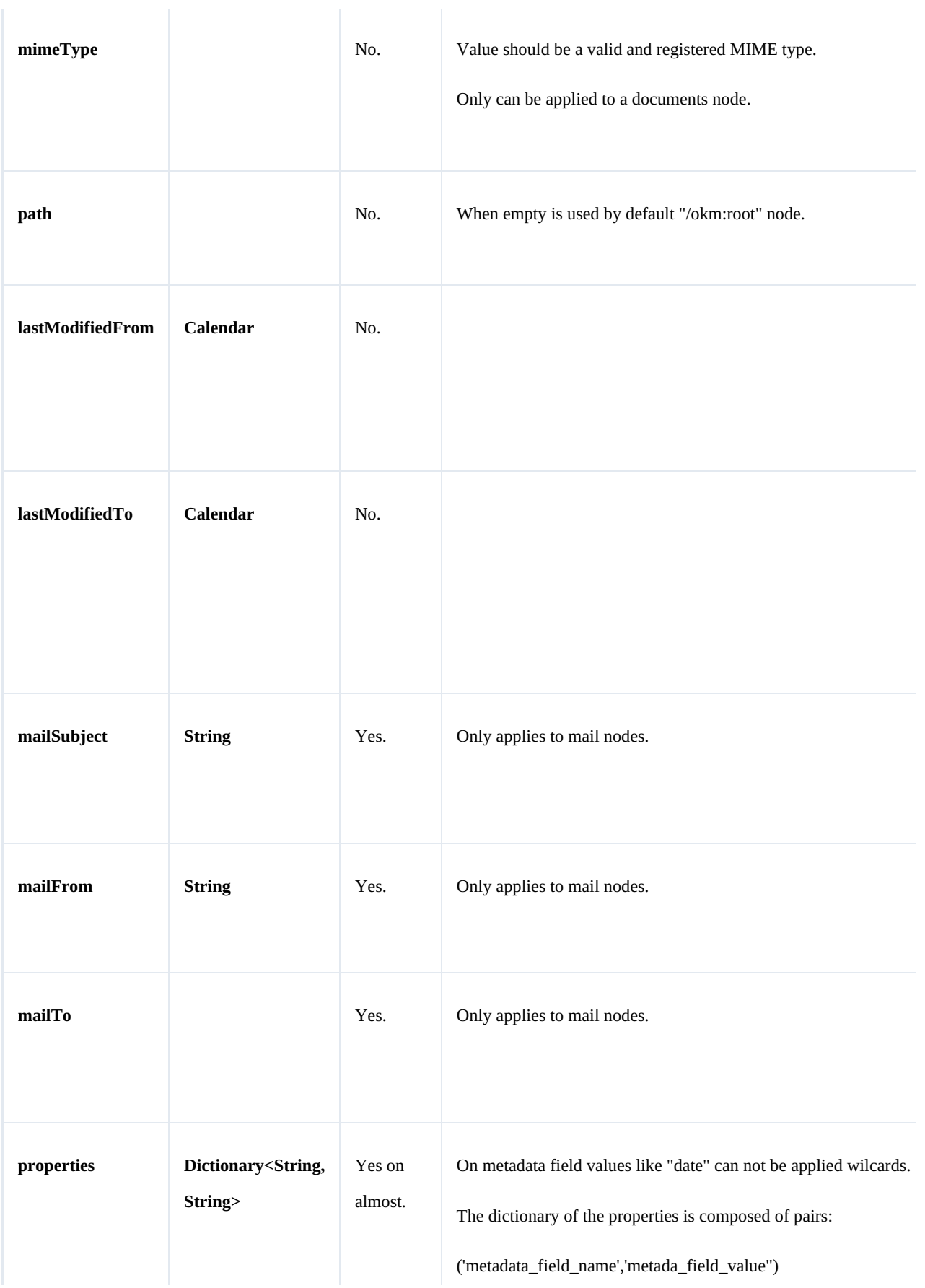

SDK for .NET 1.2.0 Page 88 of 98

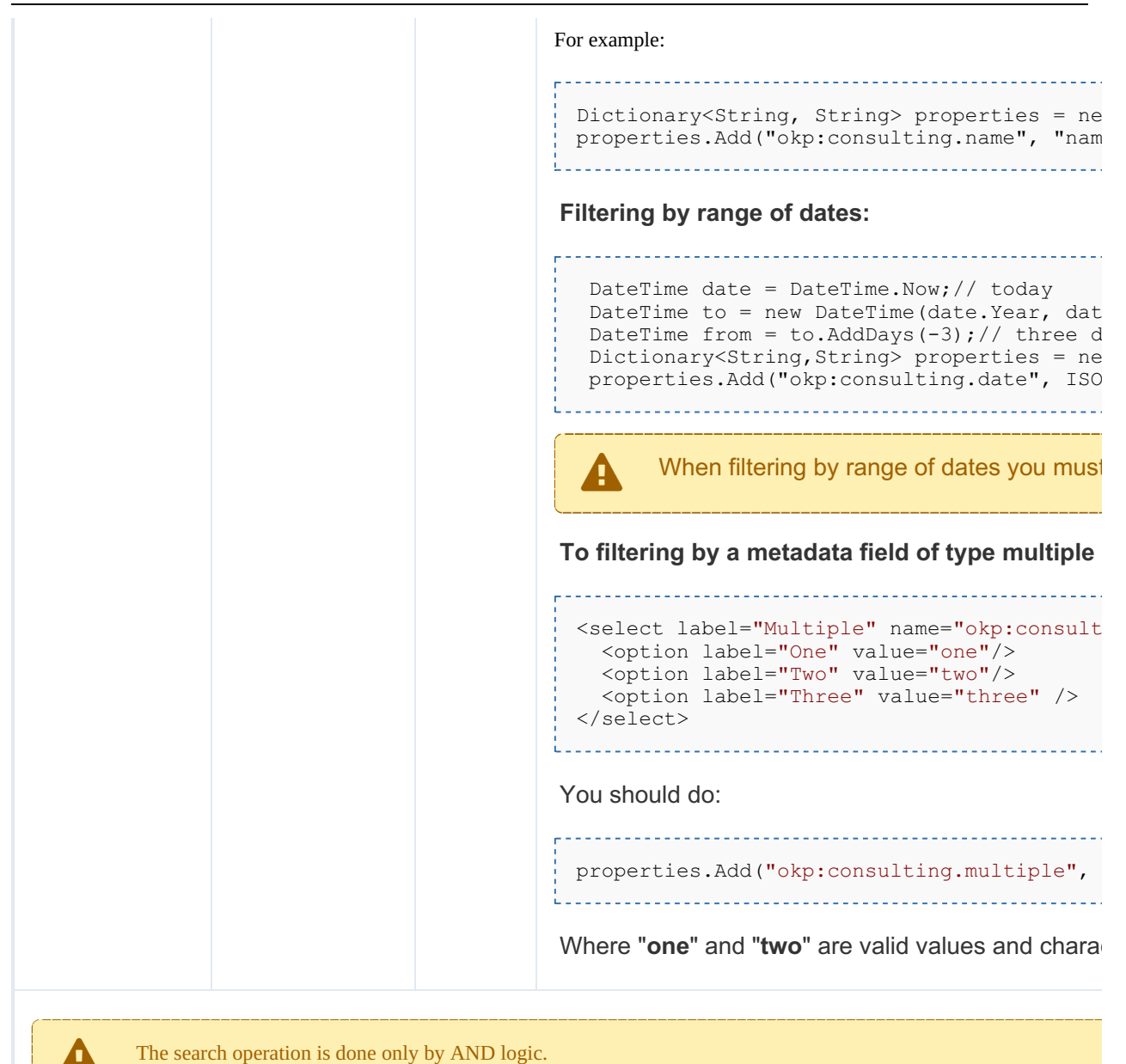

# Wildcard examples:

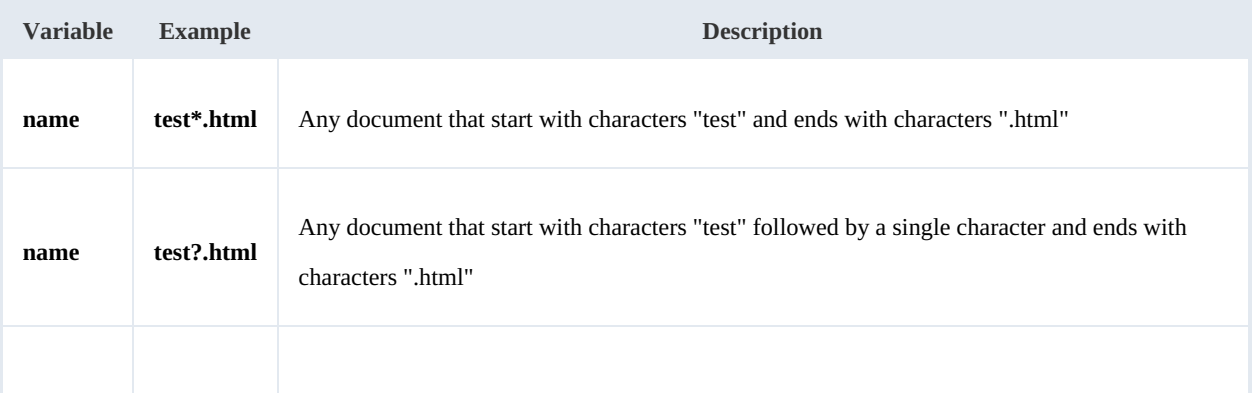

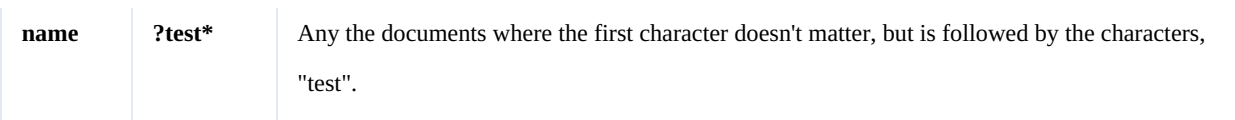

# **Methods**

# **findByContent**

### Description:

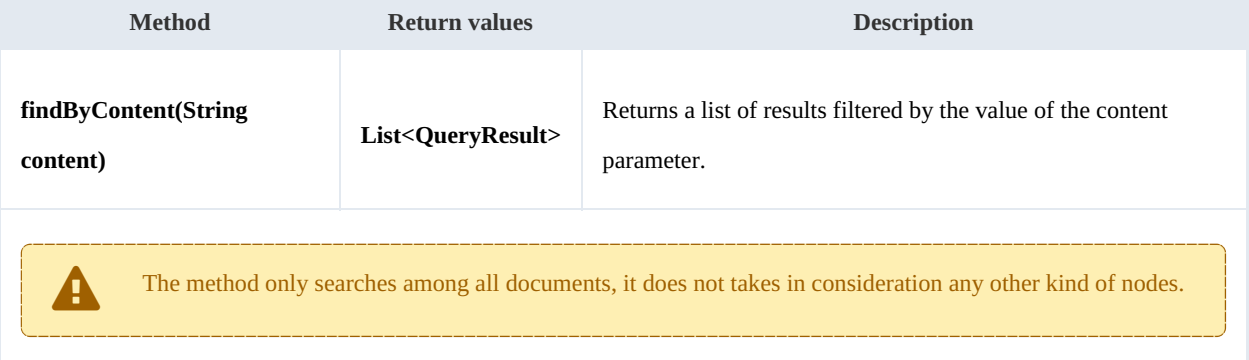

### Example:

```
using System;
using System.Collections.Generic;
using System.Linq;
using System.Text;
using com.openkm.sdk4csharp;
using com.openkm.sdk4csharp.bean;
namespace OKMRest
{
    public class Program
     {
        static void Main(string[] args)
         {
             String host = "http://localhost:8080/OpenKM";
             String username = "okmAdmin";
             String password = "admin";
             OKMWebservice ws = OKMWebservicesFactory.newInstance(host, username, pass
             try
             {
                 foreach (QueryResult qr in ws.findByContent("test"))
                 {
                     System.Console.WriteLine(qr);
                  }
             }
             catch (Exception e)
             {
                 System.Console.WriteLine(e.ToString());
             }
        }
    }
}
                                                    . . . . . . . . . . . . . . . . .
```
### SDK for .NET 1.2.0 Page 90 of 98

### **findByName**

Description:

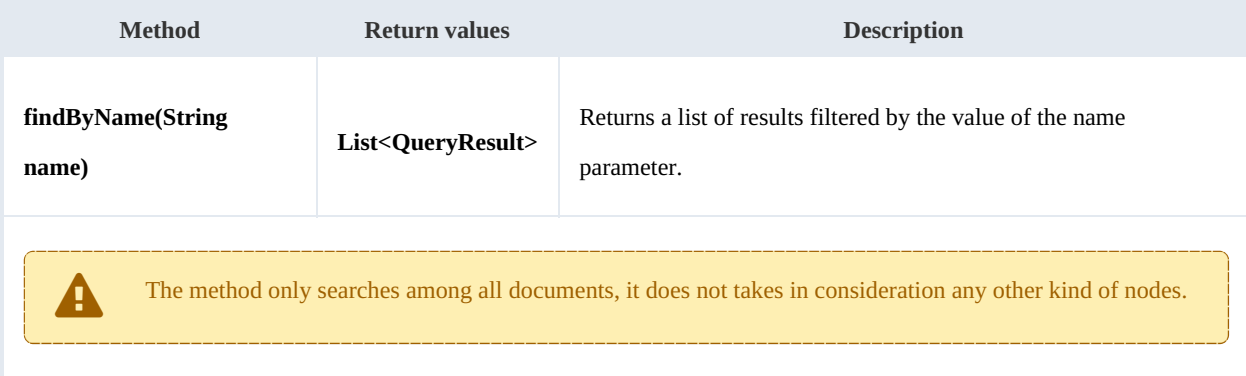

### Example:

```
. . . . . . . . . .
                                     <u>. . . . . . . . . . . . . . .</u>
using System;
 using System.Collections.Generic;
 using System.Linq;
using System.Text;
using com.openkm.sdk4csharp;
using com.openkm.sdk4csharp.bean;
namespace OKMRest
{
    public class Program
     {
         static void Main(string[] args)
         {
             String host = "http://localhost:8080/OpenKM";
             String username = "okmAdmin";
             String password = "admin";
             OKMWebservice ws = OKMWebservicesFactory.newInstance(host, username, passw
             try
             {
                  foreach (QueryResult qr in ws.findByName("?test*"))
                  {
                      System.Console.WriteLine(qr);
                  }
             }
             catch (Exception e)
             {
                 System.Console.WriteLine(e.ToString());
             }
         }
    }
}
```
# **findByKeywords**

Description:

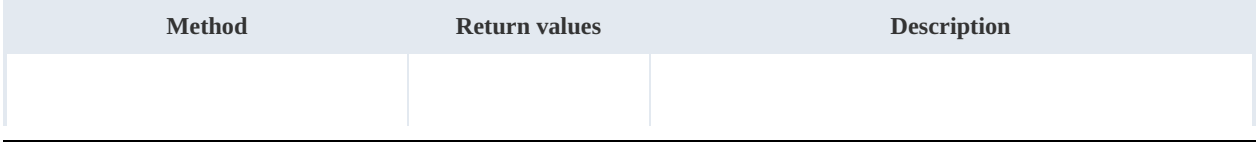

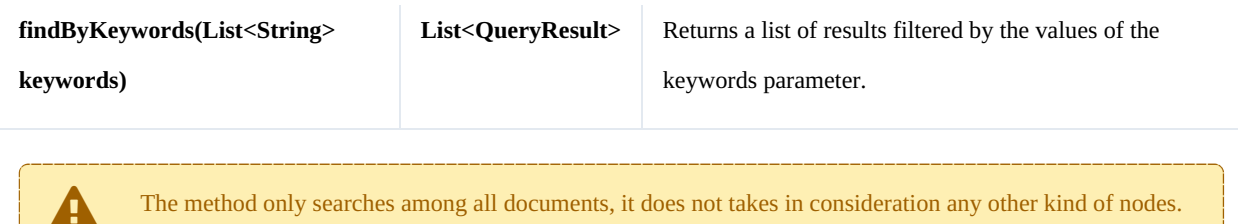

Example:

```
using System;
using System.Collections.Generic;
using System.Linq;
using System.Text;
using com.openkm.sdk4csharp;
using com.openkm.sdk4csharp.bean;
namespace OKMRest
{
    public class Program
     {
         static void Main(string[] args)
         {
             String host = "http://localhost:8080/OpenKM";
             String username = \sqrt{n}okmAdmin";
             String password = "admin";
             OKMWebservice ws = OKMWebservicesFactory.newInstance(host, username, pass
             try
             {
                 List<string> keywords = new List<string>();
                 keywords.Add("test");
                 foreach (QueryResult qr in ws.findByKeywords(keywords))
                  {
                      System.Console.WriteLine(qr);
                  }
             }
             catch (Exception e)
             {
                 System.Console.WriteLine(e.ToString());
             }
        }
    }
}
                                                    <u>. . . . . . . . . . . . . . . . .</u>
```
### **find**

Description:

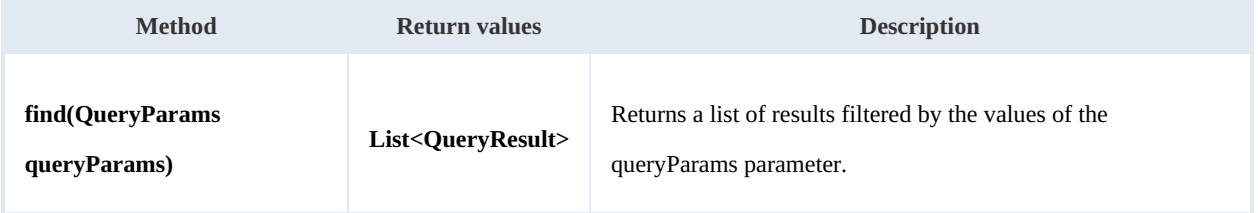

### Example:

```
using System;
using System.Collections.Generic;
using System.Linq;
using System.Text;
using com.openkm.sdk4csharp;
using com.openkm.sdk4csharp.bean;
namespace OKMRest
{
    public class Program
    {
        static void Main(string[] args)
        {
            String host = "http://localhost:8180/OpenKM";
            String username = "okmAdmin";
            String password = "admin";
            OKMWebservice ws = OKMWebservicesFactory.newInstance(host, username, pass
            try
            {
                QueryParams qParams = new QueryParams();
                qParams.domain = QueryParams.DOCUMENT;
                qParams.name = "test*.html";
                foreach (QueryResult qr in ws.find(qParams))
                {
                    System.Console.WriteLine(qr);
                }
            }
            catch (Exception e)
            {
                System.Console.WriteLine(e.ToString());
            }
        }
    }
}
```
### **findPaginated**

# Description:

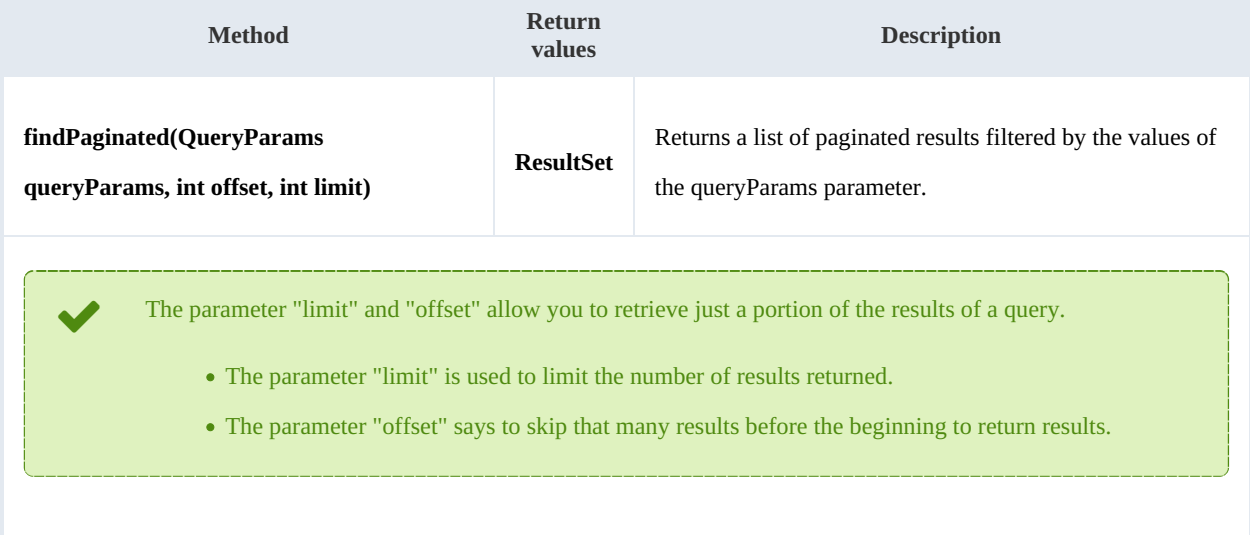

For example if your query have 1000 results, but you only want to return the first 10, you should use these values:  $\bullet$  limit=10  $\bullet$  offset=0 Now suppose you want to show the results from 11-20, you should use these values:  $\bullet$  limit=10  $\bullet$  offset=10 f

### Example:

```
using System;
using System.Collections.Generic;
using System.Linq;
using System.Text;
using com.openkm.sdk4csharp;
using com.openkm.sdk4csharp.bean;
namespace OKMRest
{
    public class Program
    {
        static void Main(string[] args)
        {
            String host = "http://localhost:8180/OpenKM";
            String username = "okmAdmin";
            String password = "admin";
            OKMWebservice ws = OKMWebservicesFactory.newInstance(host, username, pas's
            try
            {
                QueryParams qParams = new QueryParams();
                qParams.domain = QueryParams.DOCUMENT;
                qParams.name = "test*.html";
                ResultSet rs = ws.findPaqinated(qParams, 20, 10);System.Console.WriteLine("Total results:" + rs.total);
                foreach (QueryResult qr in rs.results)
                {
                    System.Console.WriteLine(qr);
                }
            }
            catch (Exception e)
            {
                System.Console.WriteLine(e.ToString());
            }
        }
    }
}
```
### **findSimpleQueryPaginated**

#### Description:

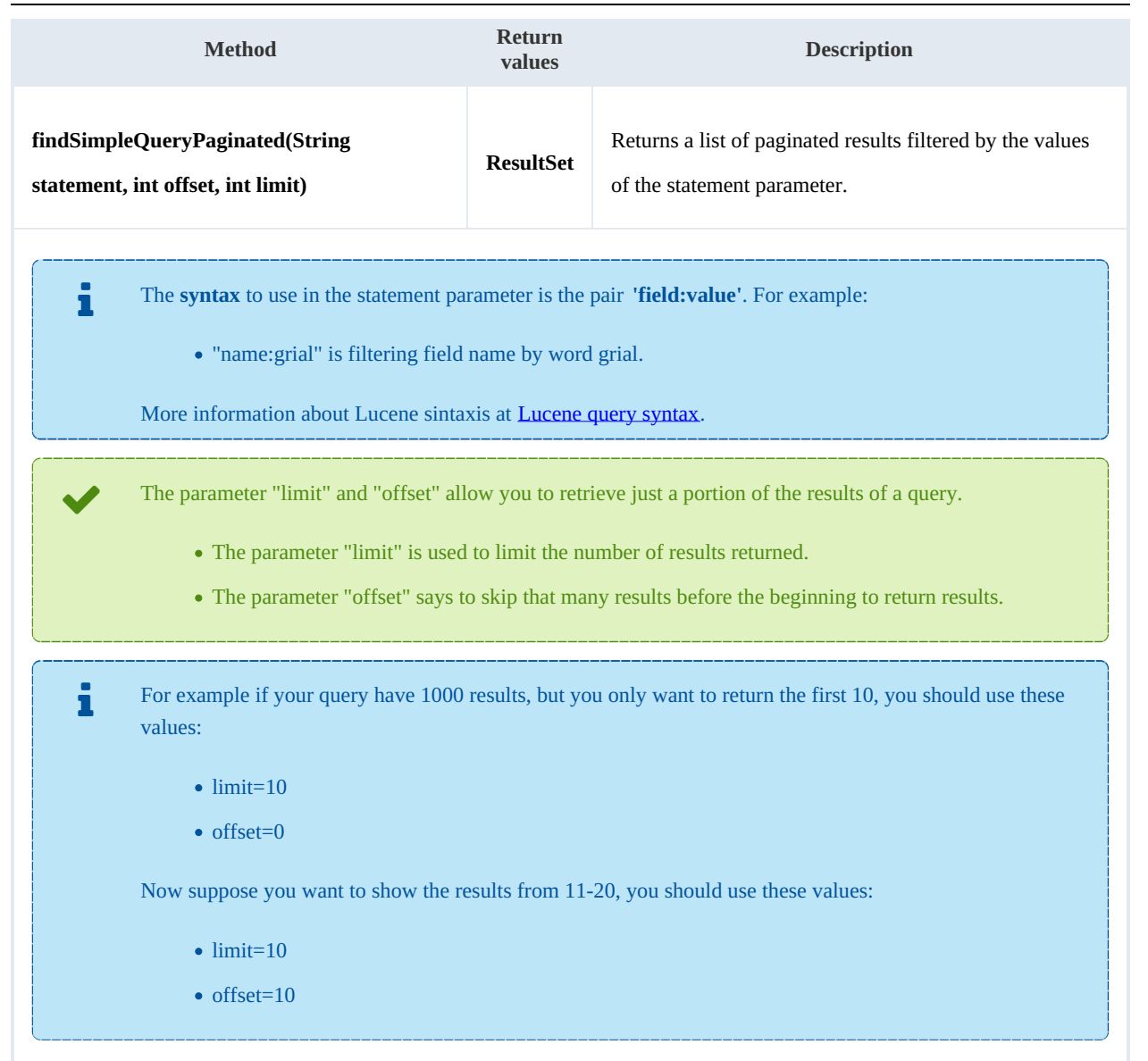

#### Example:

```
using System;
using System.Collections.Generic;
using System.Linq;
using System.Text;
using com.openkm.sdk4csharp;
using com.openkm.sdk4csharp.bean;
namespace OKMRest
{
    public class Program
    {
        static void Main(string[] args)
        {
            String host = "http://localhost:8080/OpenKM";
            String username = "okmAdmin";
            String password = "admin";
            OKMWebservice ws = OKMWebservicesFactory.newInstance(host, username, pass
```

```
try
            {
                ResultSet rs = ws.findSimpleQueryPaginated(20, 10, "name:grial");
                System.Console.WriteLine("Total results:" + rs.total);
                foreach (QueryResult qr in rs.results)
                 {
                     System.Console.WriteLine(qr);
                 }
            }
            catch (Exception e)
            {
                System.Console.WriteLine(e.ToString());
             }
        }
    }
}
```
### **findMoreLikeThis**

Description:

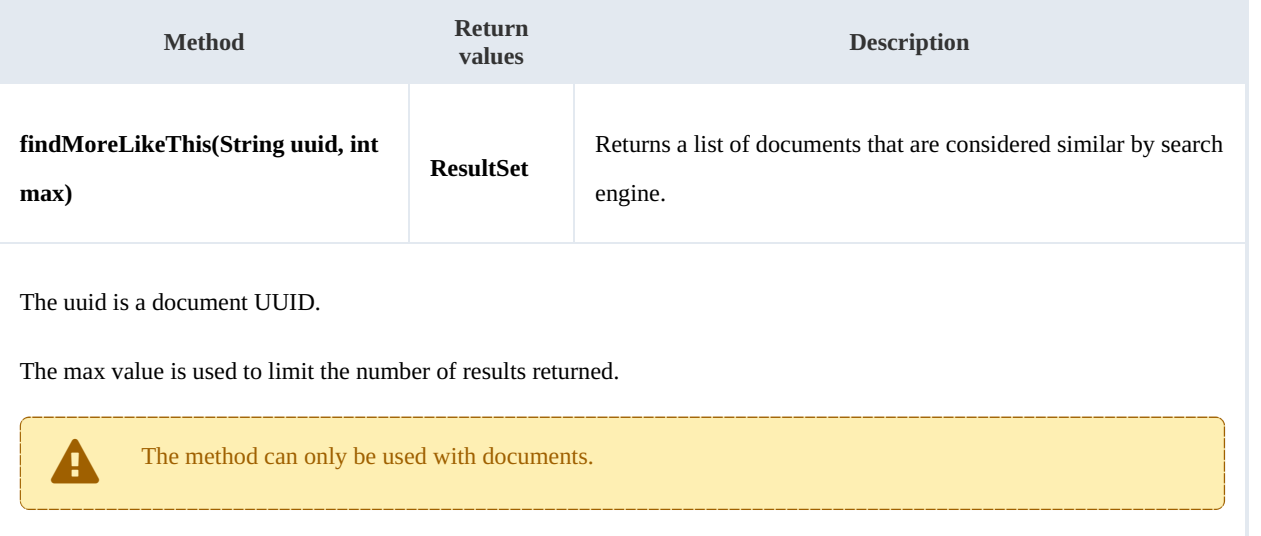

# Example: . . . . . . . . . .

```
using System;
using System.Collections.Generic;
using System.Linq;
using System.Text;
using com.openkm.sdk4csharp;
using com.openkm.sdk4csharp.bean;
namespace OKMRest
{
    public class Program
    {
        static void Main(string[] args)
        {
            String host = "http://localhost:8080/OpenKM";
            String username = "okmAdmin";
            String password = "admin";
            OKMWebservice ws = OKMWebservicesFactory.newInstance(host, username, passw
```

```
SDK for .NET 1.2.0 Page 96 of 98
```

```
try
            {
               ResultSet rs = ws.findMoreLikerThis("c5cb1982-1a99-4741-8a07-a319b9ac34)System.Console.WriteLine("Total results:" + rs.total);
               foreach (QueryResult qr in rs.results)
               {
                   System.Console.WriteLine(qr);
               }
            }
           catch (Exception e)
            {
               System.Console.WriteLine(e.ToString());
            }
       }
    }
}
```
### **getKeywordMap**

Description:

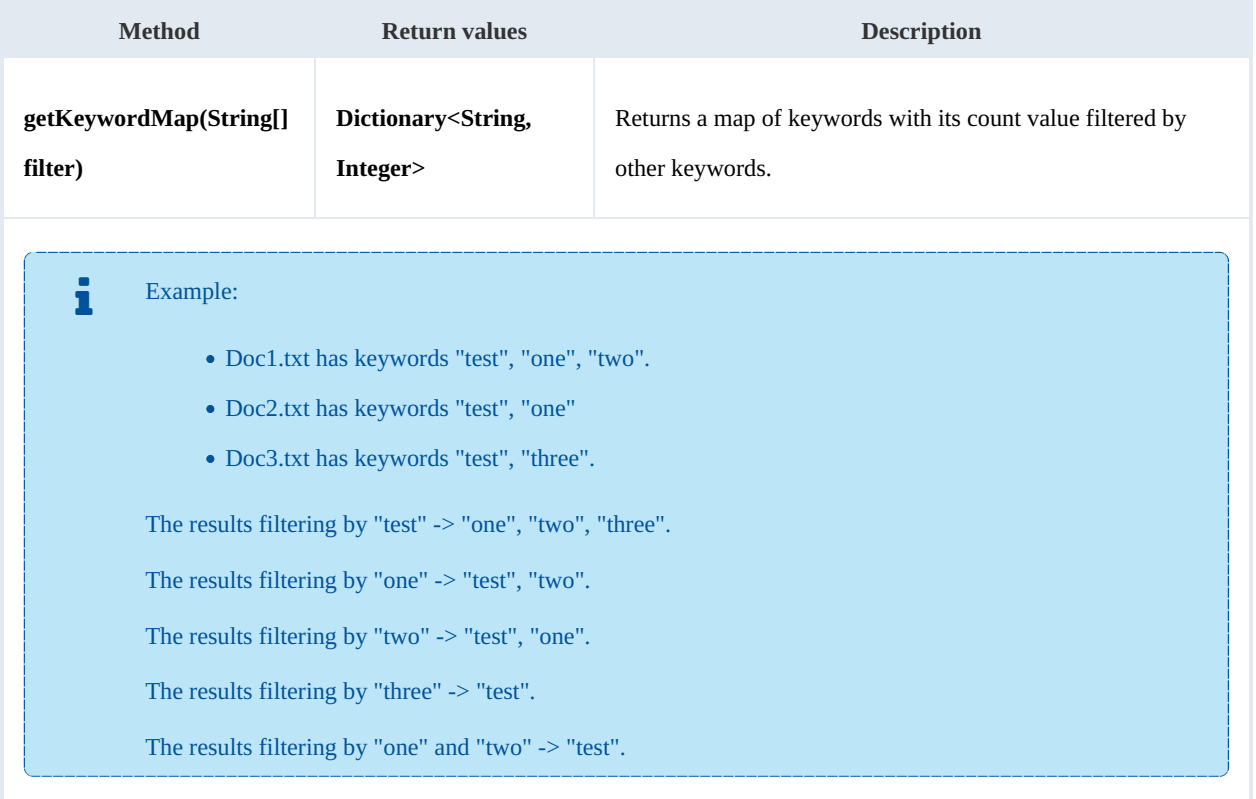

Example:

```
using System;
using System.Collections.Generic;
 using System.Linq;
 using System.Text;
using com.openkm.sdk4csharp;
using com.openkm.sdk4csharp.bean;
```
SDK for .NET 1.2.0 Page 97 of 98

```
namespace OKMRest
{
    public class Program
    {
        static void Main(string[] args)
        {
            String host = "http://localhost:8080/OpenKM";
            String username = "okmAdmin";
            String password = "admin";
            OKMWebservice ws = OKMWebservicesFactory.newInstance(host, username, passw
            try
            {
               // All keywords without filtering
                System.Console.WriteLine("Without filtering");
                Dictionary<String, int> keywords = ws.getKeywordMap(new String[]{"test",
                foreach (KeyValuePair<string,int> kvp in keywords)
                {
                     System.Console.WriteLine(kvp.Key + " is used :" + kvp.Value);
                }
                // Keywords filtered
                System.Console.WriteLine("Filtering");
                keywords = ws.getKeywordMap(new String[]{"test"});
                foreach (KeyValuePair<string,int> kvp in keywords)
                {
                    System.Console.WriteLine(kvp.Key + " is used :" + kvp.Value);
                }
            }
            catch (Exception e)
            {
                System.Console.WriteLine(e.ToString());
            }
        }
    }
}
```
### **getCategorizedDocuments**

Description:

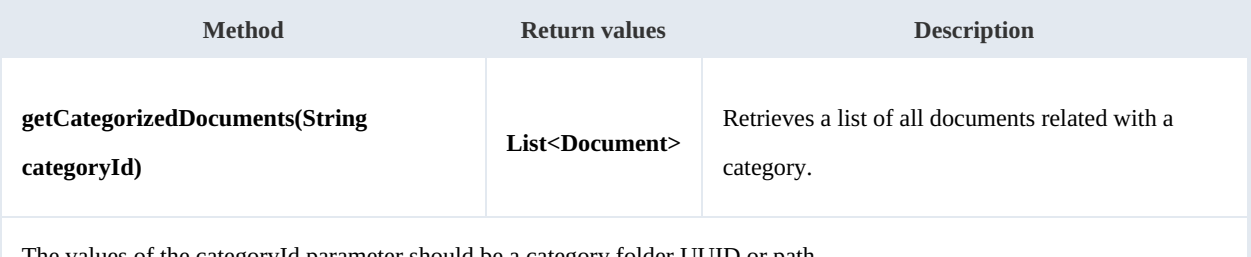

The values of the categoryId parameter should be a category folder UUID or path.

Example: بالمستحدث

```
using System;
using System.Collections.Generic;
using System.Linq;
using System.Text;
using com.openkm.sdk4csharp;
```

```
SDK for .NET 1.2.0 Page 98 of 98
```

```
using com.openkm.sdk4csharp.bean;
namespace OKMRest
\{public class Program
    {
       static void Main(string[] args)
        {
            String host = "http://localhost:8180/OpenKM";
            String username = "okmAdmin";
           String password = " admin";
           OKMWebservice ws = OKMWebservicesFactory.newInstance(host, username, pass
           try
            {
               foreach (Document doc in ws.getCategorizedDocuments("/okm:categories/
               {
                    System.Console.WriteLine(doc);
                }
            }
           catch (Exception e)
            {
               System.Console.WriteLine(e.ToString());
            }
       }
   }
}
```